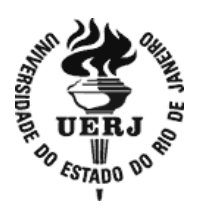

 **Universidade do Estado do Rio de Janeiro**

 Centro Biomédico Instituto de Biologia Roberto Alcântara Gomes

Adenilson Paiva Rodrigues

# **Avaliação do TRS 430 para implantação de um programa de garantia da qualidade do sistema de planejamento CAT 3D**

Rio de Janeiro 2018

Adenilson Paiva Rodrigues

## **Avaliação do TRS 430 para implantação de um programa de garantia da qualidade do sistema de planejamento CAT 3D**

Dissertação apresentada, como requisito parcial para obtenção do título de Mestre, ao Programa de Pós-Graduação em Física Médica, da Universidade do Estado do Rio de Janeiro. Área de concentração Radioterapia.

Orientador: Prof. Dr. Carlos Eduardo Veloso de Almeida

OE.

Rio de Janeiro 2018

## CATALOGAÇÃO NA FONTE UERJ/REDE SIRIUS/BIBLIOTECA CB-A

R696 Rodrigues, Adenilson Paiva. Avaliação do TRS 430 para implantação de um programa de garantia da qualidade do sistema de planejamento CAT 3D / Adenilson Paiva Rodrigues – 2018. 139 f. Orientador: Carlos Eduardo Veloso de Almeida Dissertação (Mestrado) - Universidade do Estado do Rio de Janeiro, Instituto de Biologia Roberto Alcântara Gomes. Programa de Pós-Graduação em Física Médica. 1. Física Médica – Teses. 2. Controle de Qualidade– Teses. 3. Radioterapia - Teses. 4. Gestão da Qualidade – Teses. I. Almeida, Carlos Eduardo Veloso de. II. Universidade do Estado do Rio de Janeiro. Instituto de Biologia Roberto Alcântara Gomes. III. Título. CDU 615.849 – 035.4

> Bibliotecária: Ana Rachel Fonseca de Oliveira CRB7/6382

Autorizo apenas para fins acadêmicos e científicos, a reprodução total ou parcial desta dissertação, desde que citada a fonte.

\_\_\_\_\_\_\_\_\_\_\_\_\_\_\_\_\_\_\_\_\_\_\_\_\_\_\_\_\_\_\_\_\_\_\_\_\_\_ \_\_\_\_\_\_\_\_\_\_\_\_\_\_\_\_\_\_\_\_\_

Assinatura **Data** 

## Adenilson Paiva Rodrigues

## **Avaliação do TRS 430 para implantação de um programa de garantia da qualidade do sistema de planejamento CAT 3D**

Dissertação apresentada, como requisito parcial para obtenção do título de Mestre, ao Programa de Pós-Graduação em Física Médica, da Universidade do Estado do Rio de Janeiro. Área de concentração Radioterapia

Aprovada em 11 de junho de 2018.

Banca Examinadora:

Prof. Dr. Carlos Eduardo Veloso de Almeida (Orientador) Instituto de Biologia Roberto Alcântara Gomes - UERJ

\_\_\_\_\_\_\_\_\_\_\_\_\_\_\_\_\_\_\_\_\_\_\_\_\_\_\_\_\_\_\_\_\_\_\_\_\_\_\_\_\_\_\_\_\_\_\_\_\_\_\_\_

\_\_\_\_\_\_\_\_\_\_\_\_\_\_\_\_\_\_\_\_\_\_\_\_\_\_\_\_\_\_\_\_\_\_\_\_\_\_\_\_\_\_\_\_\_\_\_\_\_\_\_\_

Prof. Dr. Carlos Frederico Estrada Alves Instituto de Biologia Roberto Alcântara Gomes - UERJ

Prof. Dr. Paulo Alfonso Varela Meléndez Fundação do Câncer

> Rio de Janeiro 2018

## **DEDICATÓRIA**

Dedico esse trabalho à Deus, pelos dons recebidos e por sempre me guiar; Aos meus pais, Antonio Lameu e Toinha, por que sem eles eu não seria nada do que sou; À minha esposa Thays pelo amor e companheirismo; E também, a todos que enfrentam o câncer e acreditam que a ciência acompanhada da fé, podem conduzir à cura.

#### **AGRADECIMENTOS**

Gostaria primeiramente de agradecer a Deus, por sempre ter dado força e coragem para lutar e correr atrás de meus objetivos.

Aos meus pais (Antonio Lameu e Toinha), por serem os meus maiores exemplos, nordestinos que nunca tiveram a oportunidade de estudar (pelas condições da sociedade), e mesmo assim, sempre sonharam e "ralaram de sol a sol", para garantir o futuro dos filhos, hoje papai e mamãe, tem um filho pós graduado, obrigado.

A minha esposa (Thays), obrigado pelo amor, carinho e apoio durante essa jornada de minha vida.

Aos meus irmãos (Ailton e Adenice), cunhados (Ilana e Rodrigo) e sobrinho (Andrew), por serem essa família presente.

Ao meu orientador Professor Dr. Carlos Eduardo Veloso de Almeida, pela oportunidade que me deu de crescer profissionalmente, através de seus ensinamentos e também pela coordenação desse belíssimo projeto de mestrado. Obrigado pela confiança.

A equipe RadioSerra, por ter me dado a oportunidade de aprender. Em especial a meu co-orientador e preceptor, MSc. Leo de Oliveira Franco, por ter me ensinado e repassado seus conhecimentos, e ter me guiado na execução dos testes desse trabalho. E respectivamente em nome da administração, dosimetristas e equipe técnica, à Ana Cristina, Thayana e Jailson.

A Fundação do Câncer por ter vinculado-se a UERJ, para abrir portas, aprimorando a formação em radioterapia do Brasil.

Aos Professores da fundação do Câncer, em especial ao D.Sc. Alfonso Varela, por sempre me apoiar, orientar e confiar em meus talentos, mostrando que "não importa o tamanho do problema, nunca solte ele por nada". A professora MSc. Erika Muñoz, quem me ensinou e guiou a realizar meu primeiro planejamento de radioterapia.

Aos amigos e colegas da turma do mestrado (Anderson, Dayslon, Samuel, Thyago, Fábia, Marcos, Emer, Ramiro, Beatriz, Francisca, Camila, Tatiane, Paulo, Lúcio, Gilmar, Eder, Richard, Fernando, Osmar e Rafaela), por dividirem comigo todos os momentos, de risadas, aprendizados e saudades da família. Levo muitos irmãos dessa turma.

A Santa Casa de Misericórdia de Sobral, por ter sido a ponte, que me deu acesso e oportunidade de fazer o mestrado. Em especial ao físico médico MSc. Lenine Campos Miranda, por abdicar de seu tempo para resolver questões de documentação para inscrição da seleção, e auxiliar nos primeiros passos na área, obrigado. Também ao Dr. João Evangelista da Ponte e Dra. Larissa Perreira da Ponte Amadei, por sempre se mostrarem atenciosos com minha formação.

Aos meus professores de graduação da Universidade Estadual Vale do Acaraú (UEVA), Dr. Luiz Ozorio de Oliveira Filho e MSc. Delano Klinger Alves de Souza, por sempre confiarem na minha dedicação aos estudos.

Aos meus alunos e colegas de trabalho das escolas, Inácio Gomes de Vasconcelos (IGV) e Francisco Soares de Oliveira (FSO) da minha querida cidade, Pires Ferreira - CE.

A todos aqueles que aqui não foram citados, mas contribuíram direta e indiretamente à minha formação e ao desenvolvimento da presente dissertação.

A CAPES e ao Ministério da Saúde, pelo apoio financeiro.

Nunca me arrependi das minhas decisões. Tive a sorte de sempre ter trabalhado, e continuar trabalhando em temas que acho bonitos e fascinantes.

*Herch Moysés Nussenzveig*

### **RESUMO**

RODRIGUES, Adenilson Paiva. *Avaliação do TRS 430 para implantação de um programa de garantia da qualidade do sistema de planejamento CAT 3D*. 2018. 139 f. Dissertação (Mestrado Profissional em Física Médica) – Instituto de Biologia Roberto Alcântara Gomes, Universidade do Estado do Rio de Janeiro, Rio de Janeiro, 2018.

No presente trabalho, serão apresentados os procedimentos e os testes básicos, necessários para a implementação de um programa de Controle da Qualidade (CQ) para o Sistema de Planejamento de Tratamento Computadorizado (TPS) CAT 3D versão 7.12.21 da Mevis Informática Médica LTDA, na clínica RadioSerra em Petrópolis - RJ, para as técnicas de planejamento de tratamento 2D (convencional) e 3D (conformacional). Os procedimentos foram baseados no documento publicado pela Agência Internacional de Energia Atômica (IAEA) em 2004, o TRS 430. Os testes recomendados pelo TRS 430 são basicamente divididos em testes de aceitação, comissionamento (testes dosimétricos e não dosimétricos), e testes periódicos. O documento foi implementado para feixes de fótons de 6 MV no acelerador linear da Elekta, Precise. Os testes de aceitação têm função de verificar a funcionalidade e a concordância do TPS de acordo com as especificações do fabricante, (verificar se o item comprado tem as mesmas características enunciadas pelo vendedor). Todos os resultados se apresentaram dentro dos limites e critérios de tolerâncias. Os testes de comissionamento não dosimétricos, têm como finalidade assegurar que o TPS execute adequadamente todas as ferramentas do sistema, os resultados obtidos foram excelentes. Para os testes de comissionamento dosimétricos, foram realizadas medidas de dose absoluta para variadas configurações experimentais (dados do comissionamento do acelerador linear presente na pasta de cálculo da instituição) e esses valores foram comparados com os valores de dose calculados pelo algoritmo de cálculo do TPS (nas mesmas condições de *set up*). Também, foram analisadas comparações entre os cálculos de Unidades Monitoras (UMs) gerados pelo TPS e os cálculos manuais. Todos os resultados foram aprovados levando em consideração as tolerâncias adotadas pelo TRS 430, mostrando que o TPS CAT 3D está comprovadamente apto para o uso clínico.

Palavras-chave: Sistema de Planejamento de Tratamento. Controle da Qualidade.

Testes de aceitação. Testes de comissionamento. Testes periódicos. CAT 3D.

### **ABSTRACT**

RODRIGUES, Adenilson Paiva. *Evaluation of the TRS 430 for implementation of a quality assurance program of the CAT 3D planning system*. 2018. 139 f. Dissertação (Mestrado Profissional em Física Médica) – Instituto de Biologia Roberto Alcântara Gomes, Universidade do Estado do Rio de Janeiro, Rio de Janeiro, 2018.

In the present work, the basic procedures and tests necessary for the implementation of a QC program for CAT 7.12.21 Computerized Treatment Planning (TPS) will be presented. Mevis Informática Médica LTDA, at the RadioSerra clinic in Petrópolis - RJ, for the techniques of 2D (conventional) and 3D (conformational) treatment planning. The procedures were based on TRS 430 document from the International Atomic Energy Agency (IAEA) 2004. The tests recommended by TRS 430 are basically divided into acceptance, commissioning (dosimetric and nondosimetric tests) and periodic tests. The document was implemented for 6 MV photon beams on the Elekta linear accelerator, Precise. Acceptance tests have the function of verifying the functionality and agreement of the TPS according to the manufacturer's specifications (check that the purchased item has the same characteristics stated by the seller). All results were within tolerance limits and criteria. The non-dosimetric commissioning tests aim to ensure that TPS correctly performs all system tools, the results obtained were excellent. For commissioned commissioning tests, absolute dose measurements were performed for various experimental configurations (linear accelerator commissioning data present in the institution's calculation folder) and compared to the dose values calculated by the TPS calculation algorithm (under the same conditions settings). In addition, the comparisons between the Monitoring Unit (UM) calculations generated by the TPS and the manual calculations were compared. All results were approved taking into account the tolerances adopted by TRS 430, showing that CAT 3D TPS is proven to be suitable for clinical use.

Keywords: Treatment Planning System. Quality control. Acceptance tests. Commissioning tests. Periodic tests. CAT 3D.

## **LISTA DE FIGURAS**

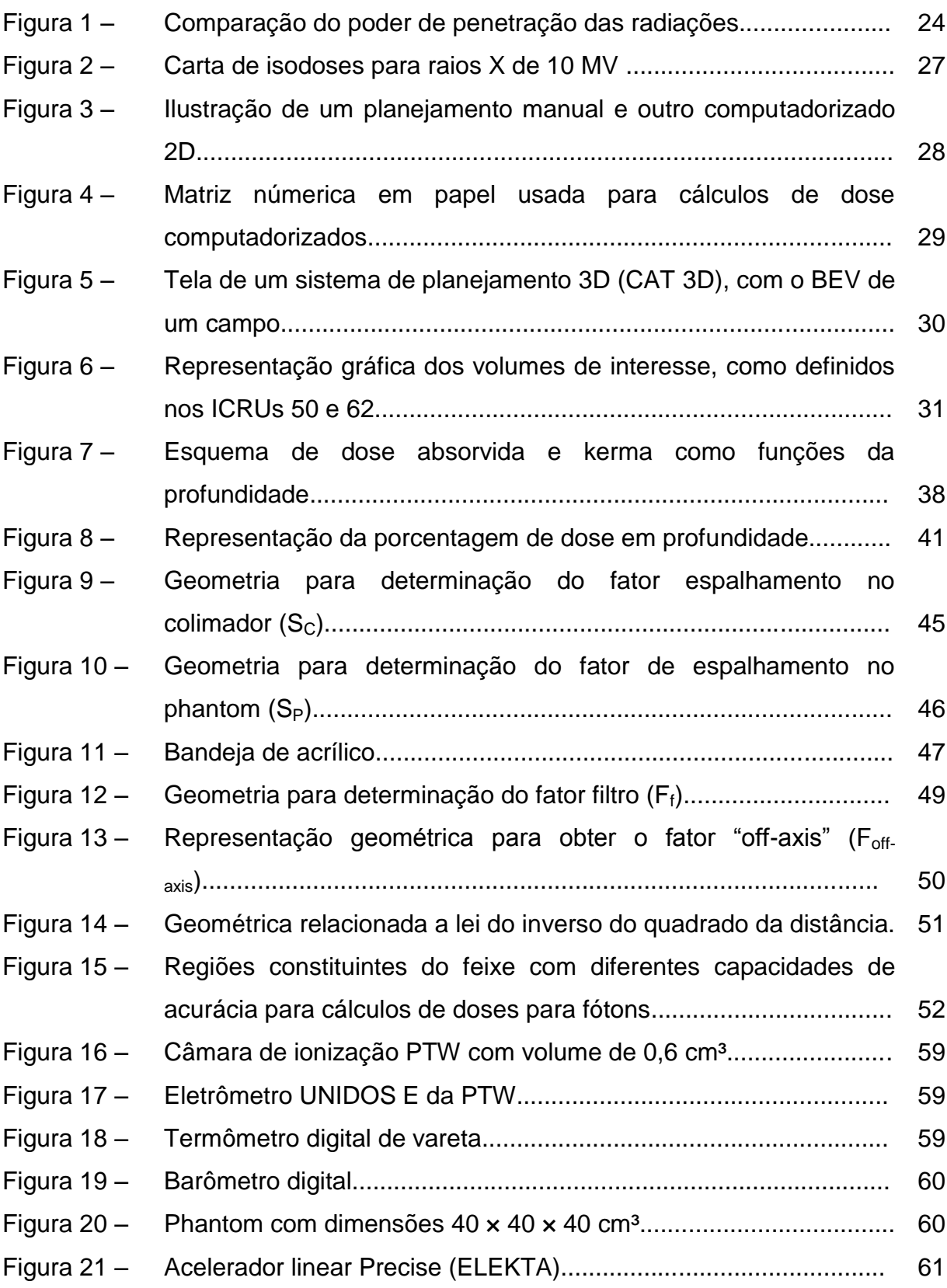

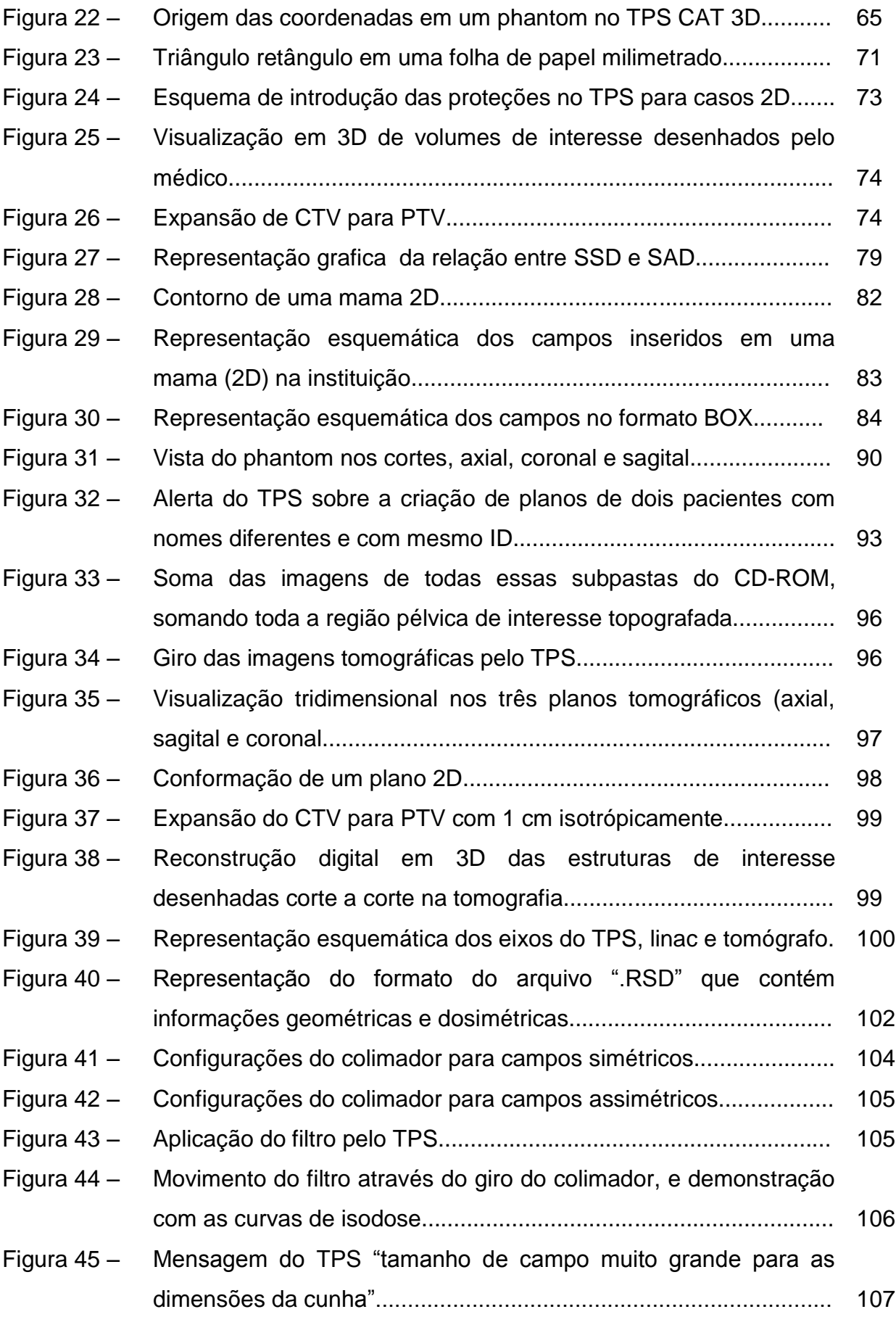

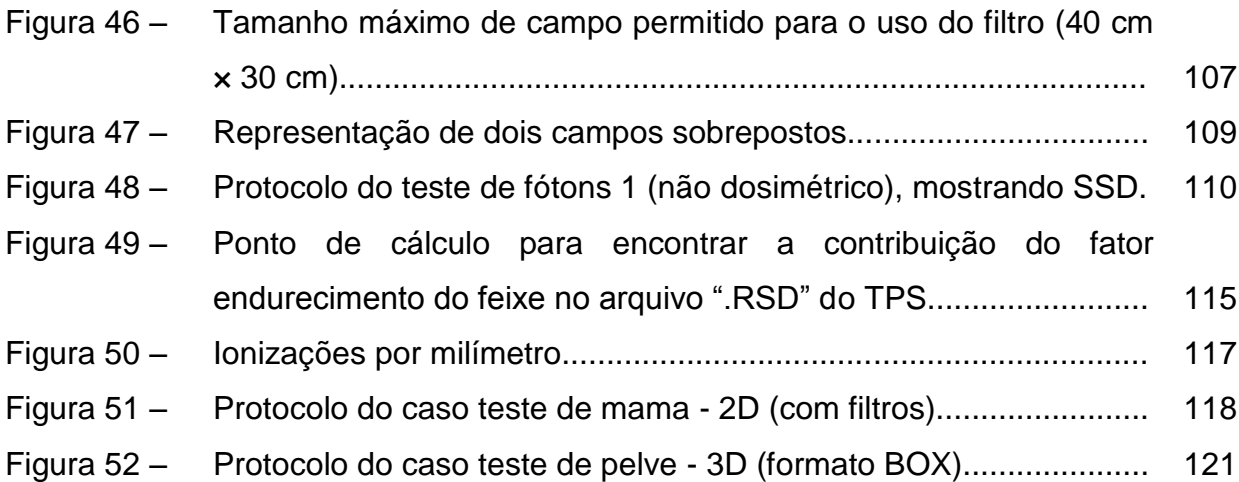

## **LISTA DE QUADROS**

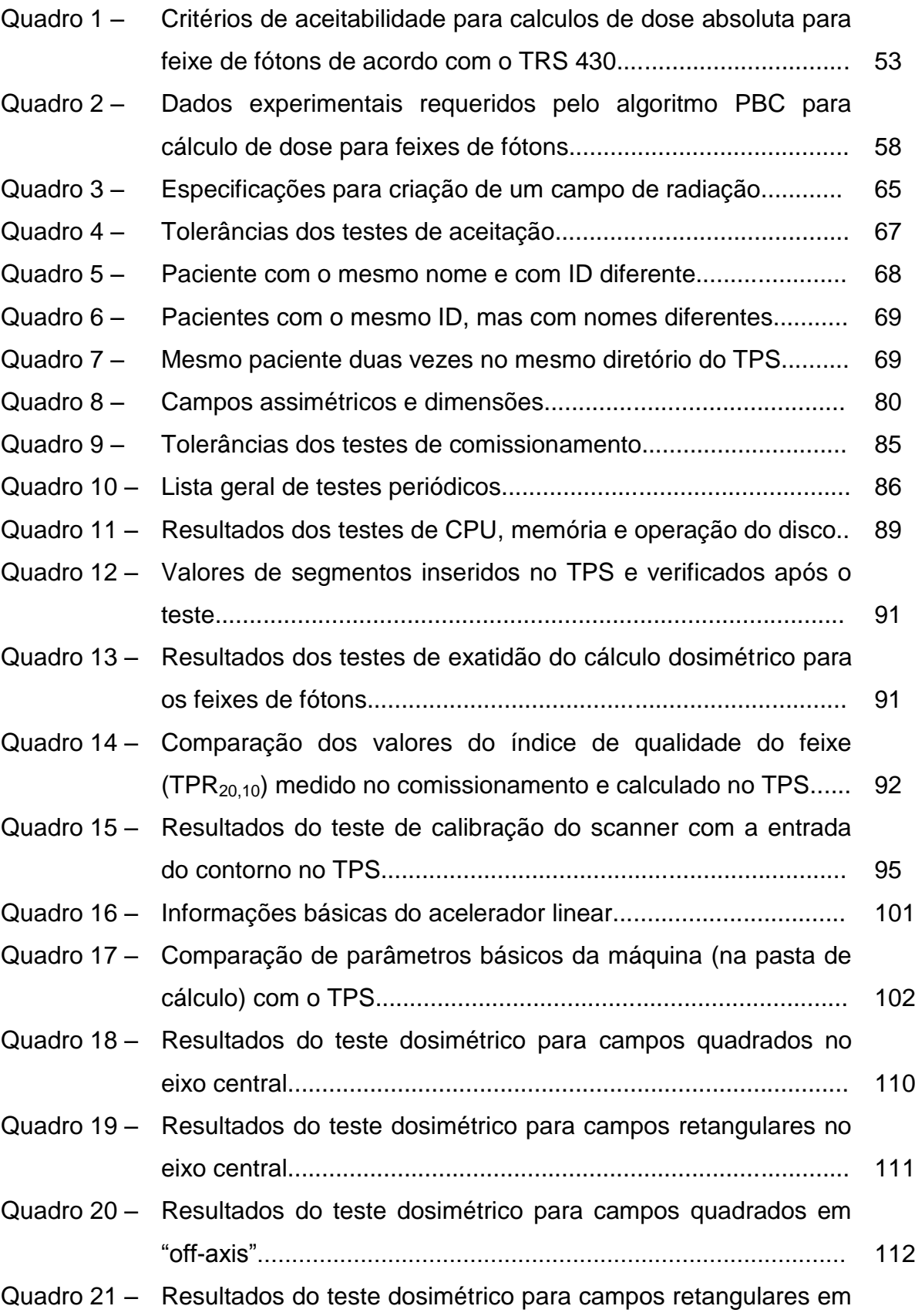

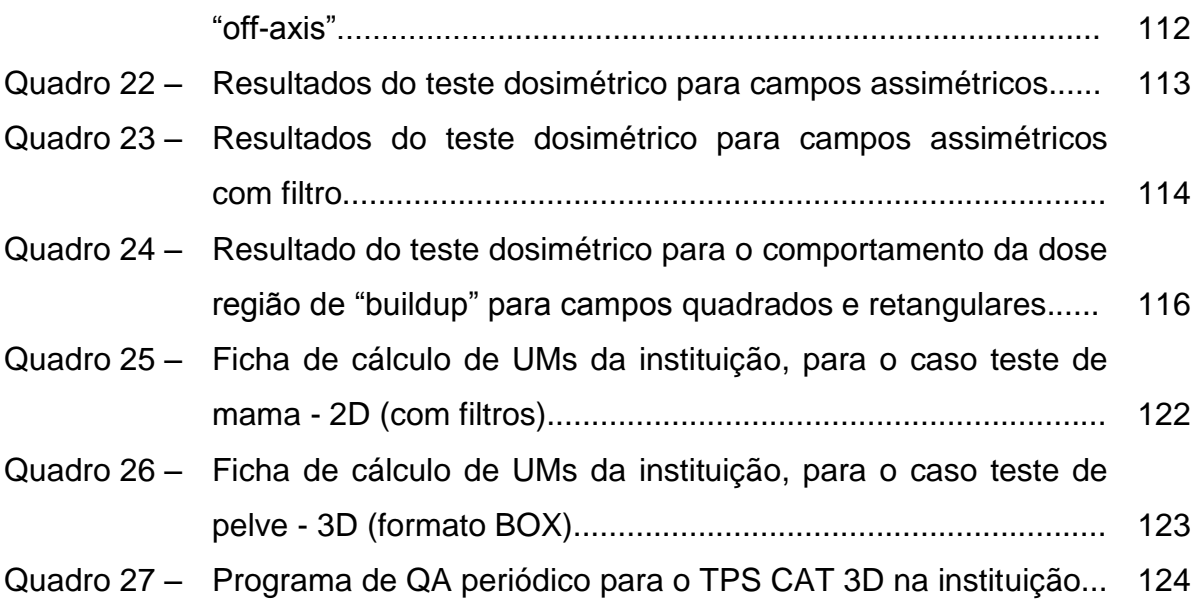

## **LISTA DE ABREVIATURAS E SIGLAS**

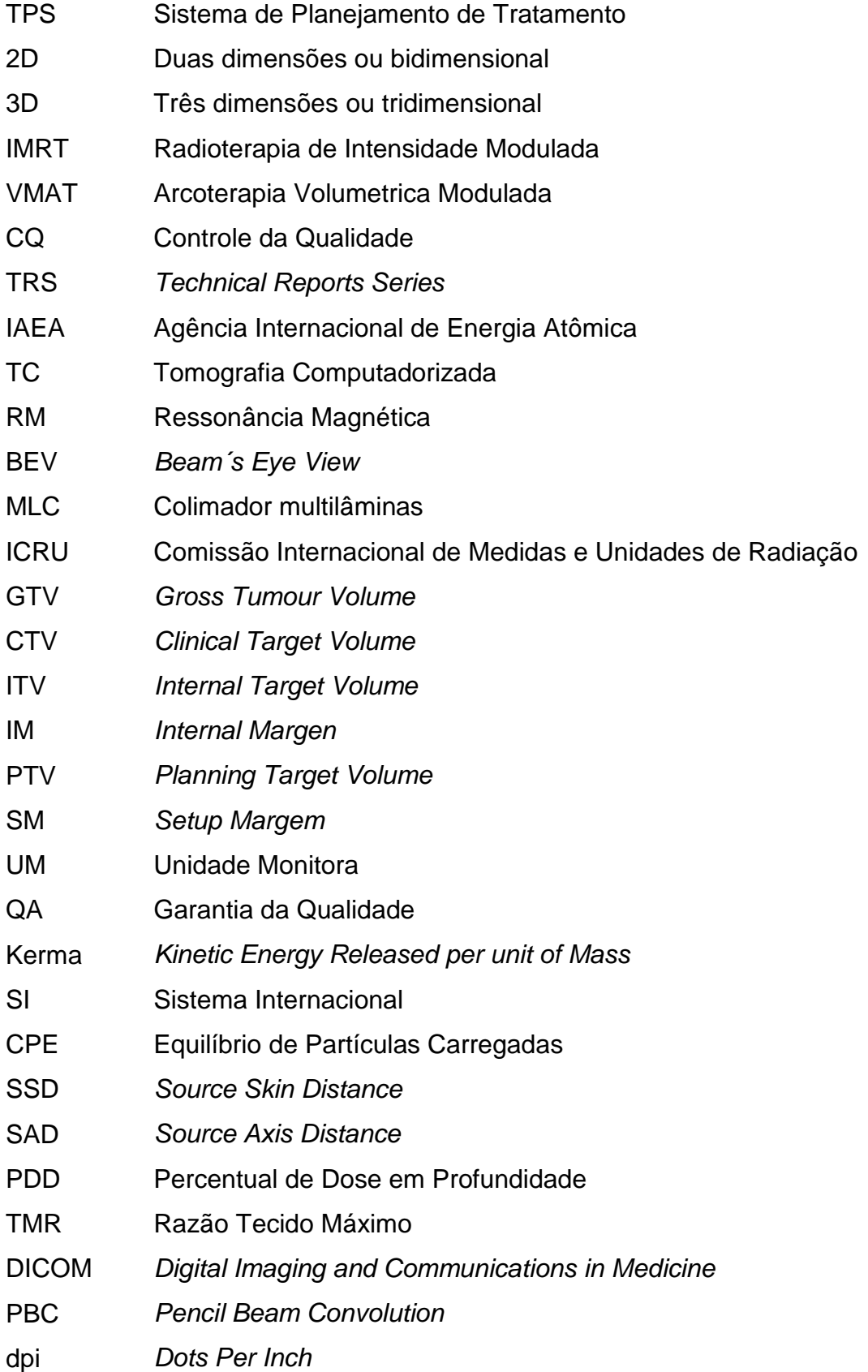

- CPU Unidade Central de Processamento
- DAP Distância ântero*-*posterior
- DLL Distância látero-lateral
- FMEA Análise de Modos de Falhas e Efeitos

## **LISTA DE SÍMBOLOS**

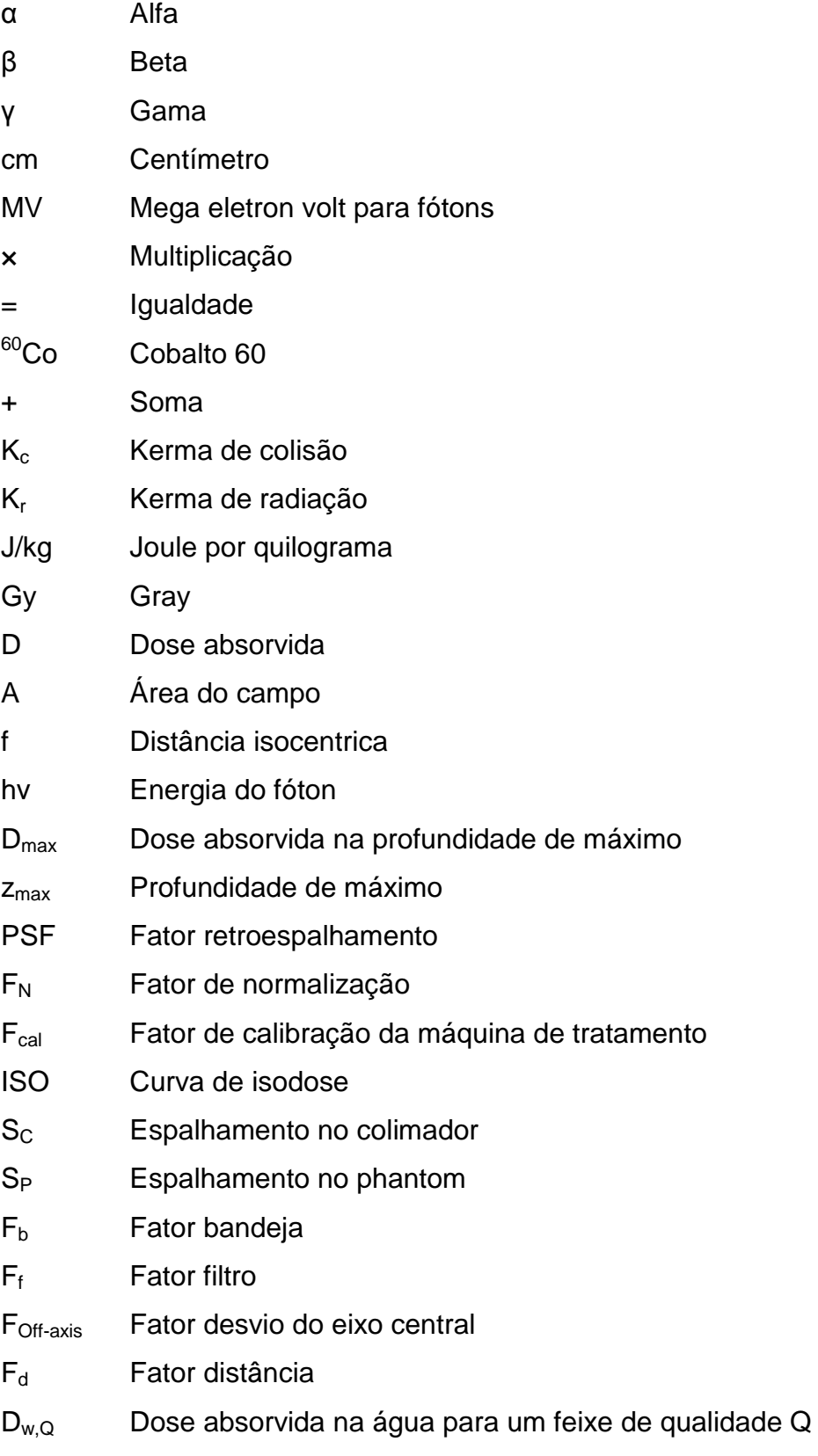

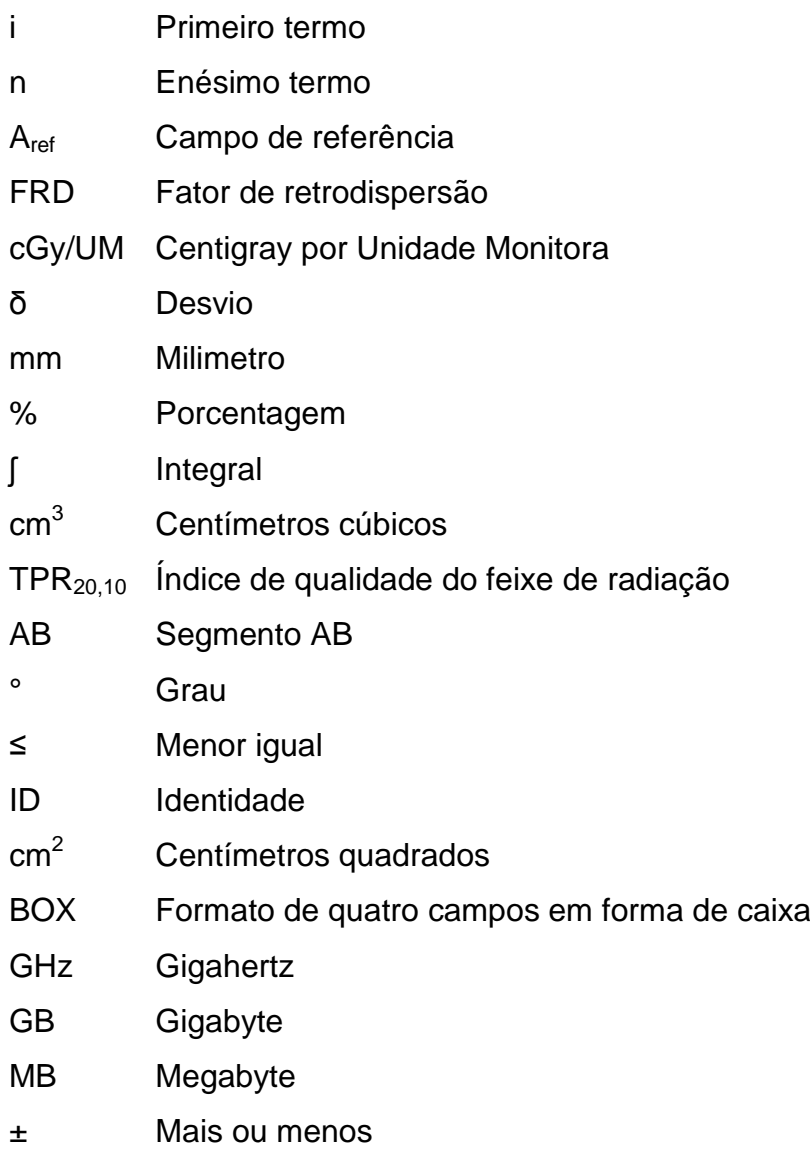

## **SUMÁRIO**

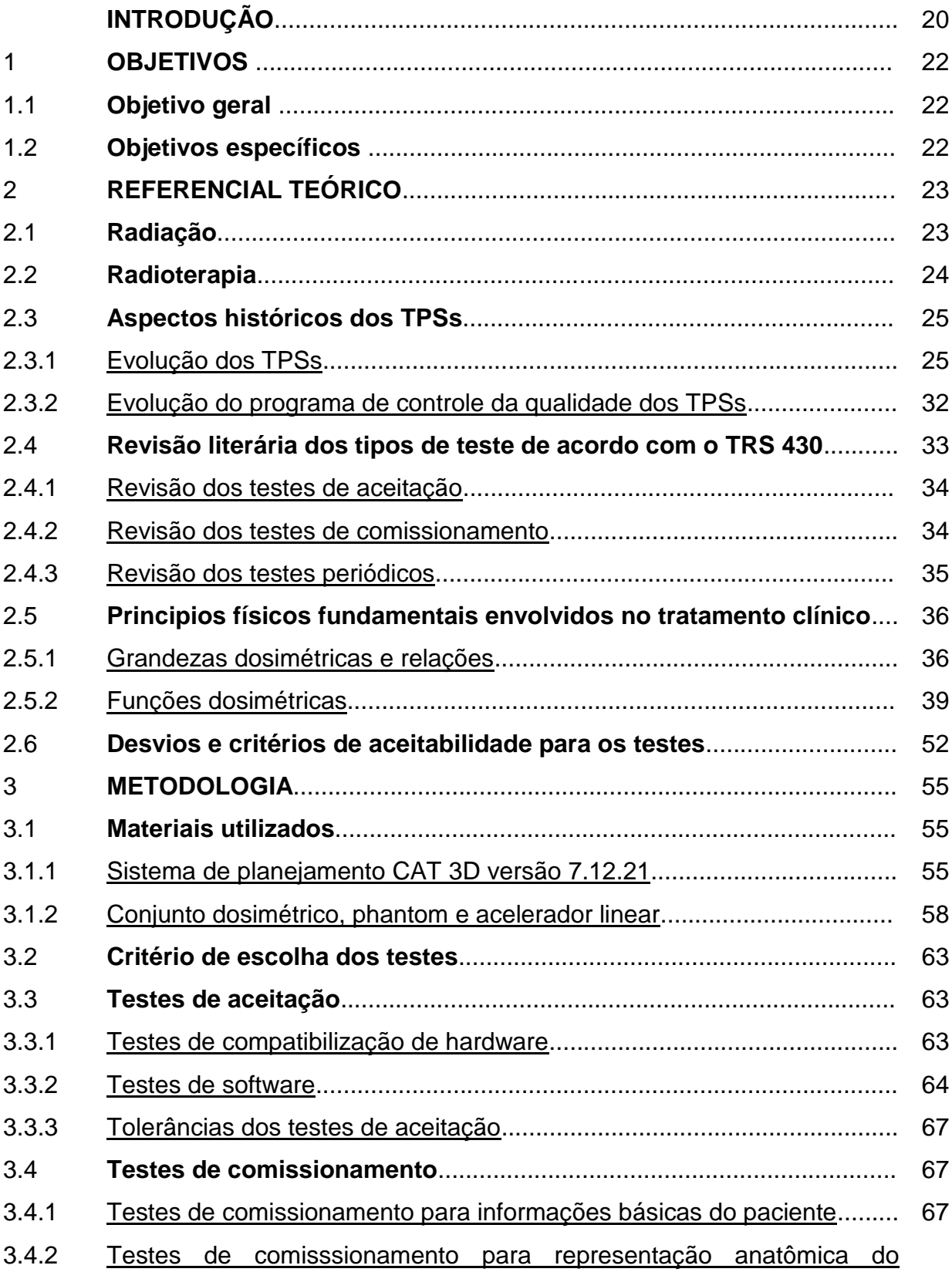

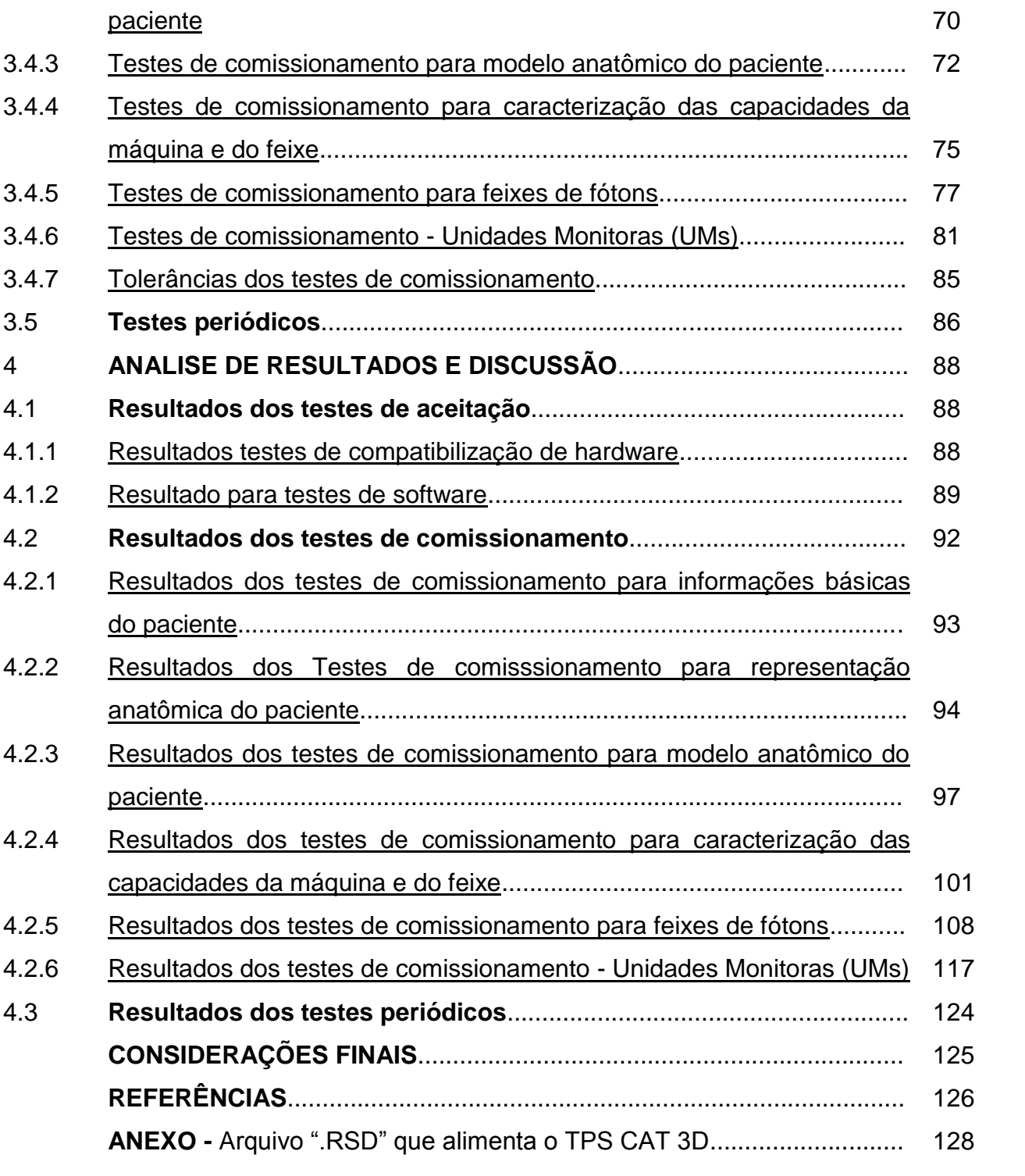

### **INTRODUÇÃO**

O processo de planejamento do tratamento com radiação é complexo e envolve várias etapas, assim como o uso de diversas tecnologias. O primeiro passo do processo inclui a derivação da informação anatômica do paciente. Esta informação é utilizada para determinar a localização do tumor e importantes tecidos normais que podem ser afetados pelo tratamento de radiação.

O Sistema de Planejamento de Tratamento (TPS) é usado em radioterapia de feixes externos para representar as formas do feixes e as distribuições de dose com a intenção de maximizar o controle tumoral e minimizar as complicações em tecidos saudáveis (PODGORSAK, 2005).

Na atualidade, praticamente todos os serviços de radioterapia utilizam algum tipo de TPS, que vão desde os mais simples para radioterapia convencional (2D) até mais sofisticados para radioterapia conformacional (3D) baseados em simulações de Monte Carlo por exemplo, assim também como para técnicas de tratamento mais avançadas como Radioterapia de Intensidade Modulada (IMRT), Arcoterapia Volumétrica Modulada (VMAT), entre outras.

Tendo a fundamentação do que é um TPS e entendendo o seu propósito, partimos do princípio de que ele:

- a) simula dados anatômicos do paciente;
- b) permite o delineamento dos volumes alvos e tecidos sadios;
- c) armazena informações dos feixes a serem utilizadas para simulação posterior dos campos de radiação;
- d) utiliza algoritmos de cálculo;
- e) permite a simulação com diversos modificadores de feixe;
- f) permite realizar o cálculo das unidades monitoras para cada tipo de tratamento.

Desta forma, o TPS permite realizar o planejamento do tratamento do paciente, levando em consideração os fatores que podem modificar o feixe de radiação. Para assegurar que o TPS realize todo o processo necessário para a efetivação do plano de tratamento, dentro dos limites de aceitação e realizados da forma correta, é necessário que o programa de Controle da Qualidade (CQ) seja

realizado, cujos objetivos visam principalmente estabelecer regras práticas e diretas para o treinamento eficaz dos usuários do sistema, proporcionando uma compreensão detalhada dos procedimentos realizados pelo TPS, além de confirmar que o sistema desempenha corretamente as tarefas que lhe são especificadas, e sem dúvidas, tudo deve periodicamente ser verificado.

Com a problemática descrita, surge a proposta do tema, como maneira viável de validar toda a cadeia dos processos envolvendo o TPS.

#### 1. **OBJETIVOS**

#### 1.1 **Objetivo geral**

Implantar um programa de Garantia da Qualidade (QA) do Sistema de Planejamento de Tratamento (TPS) CAT 3D, instalado na instituição RadioSerra na cidade de Petrópolis-RJ, para as técnicas de radioterapia 2D (convencional) e 3D (conformacional), seguindo o TRS 430 da Agência Internacional de Energia Atômica (IAEA).

## 1.2 **Objetivos específicos**

Os objetivos específicos do trabalho foram:

- a) assegurar o funcionamento correto do TPS;
- b) realizar testes de "*hardware*" e "*software*" que compõem o TPS para conhecer suas limitações;
- c) analisar as possíveis falhas e erros que o TPS pode eventualmente gerar;
- d) compreender detalhadamente os procedimentos realizados pelo TPS, a fim de confirmar que o sistema desempenha corretamente as tarefas que lhe foram impostas;
- e) verificar se os dados geométricos e dosimétricos do acelerador linear, obtidos em seu comissionamento, estão arquivados de forma correta no diretório do TPS.

### 2. **REFERENCIAL TEÓRICO**

#### 2.1 **Radiação**

As radiações são produzidas por processos de ajustes que ocorrem no núcleo ou nas camadas eletrônicas, ou pela interação de outras radiações ou partículas com o núcleo ou com o átomo (TAUHATA, L., SALATI, I., DI PRINZIO, R., DI PRINZIO, A. R., 2009).

Radiação é a energia que se propaga de um ponto a outro, na forma de onda ou partícula, no espaço ou em um meio material qualquer (SCAFF, 2010).

As radiações, de acordo com a sua capacidade de interagir com a matéria, podem subdividir-se em: radiações não ionizantes e radiações ionizantes.

A radiação não ionizante, não possui energia suficiente para arrancar elétrons de átomos ou moléculas, ou seja, realizar ionização. Esse tipo de radiação, corresponde ao espectro da luz visível, micro-ondas, radiofrequência e frequências extremamente baixas.

A radiação ionizante é definida como ondas eletromagnéticas de alta energia que, ao interagirem com a matéria, desencadeiam ionizações, promovendo alterações físico-químicas intracelulares. As radiações são divididas em dois grupos, corpusculares e eletromagnéticas: 1) Corpusculares: possuem carga e massa, que são as partículas alfa (α), beta (β), nêutrons e prótons. A radiação alfa (α) não penetra a camada de pele morta e a beta (β) possui pequeno poder de penetração no tecido humano e só consegue atravessar apenas a espessura de milímetros. 2) Eletromagnéticas: são constituídas de campos elétricos e magnéticos oscilantes, que são os raios X e raios Gama (γ). Os raios X e os raios Gama (γ) diferem apenas quanto à origem, os raios X têm origem fora do núcleo na desexcitação dos elétrons e os raios Gama (γ) tem sua origem por instabilidade nuclear. As radiações ionizantes possuem a característica de remover elétrons de átomos, tornando estes átomos instáveis. De acordo com a Figura 1, a radiação (X) e a radiação gama possuem alto poder de penetração em relação ao tecido humano. Tanto as radiações do tipo X como Gama (γ) são altamente penetrantes, dependendo da

energia são capazes de atravessar vários centímetros do tecido humano e metros de blindagem de concreto. As radiações ionizantes são mais penetrantes se comparadas com os outros tipos de radiações. Sendo por esta característica utilizada em aplicações médicas de radioterapia e aplicações industriais (GASPARIN, D., 2010).

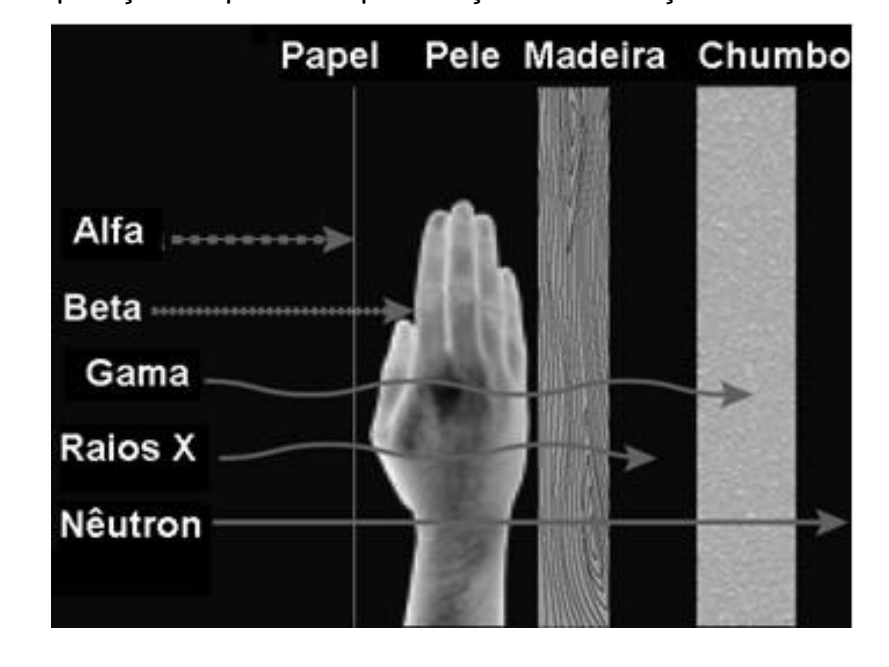

Figura 1 - Comparação do poder de penetração das radiações

Fonte: http://www.alunosonline.com.br/quimica/radiacoes-alfa-beta-gama.htmlzUwFBy

### 2.2 **Radioterapia**

A radioterapia, também conhecida como terapia por radiação, é uma especialidade clínica que utiliza a radiação ionizante para o tratamento de pacientes na área oncológica. A radioterapia possui como principal objetivo a administração de uma dose de radiação para levar à morte das células cancerosas em um determinado volume tumoral, definido previamente antes da aplicação, causando mínimos danos possíveis nos tecidos adjacentes, resultando na diminuição do tumor (REIS, S. F., 2008).

A radioterapia consiste no uso da radiação ionizante, produzida por aparelhos ou ainda emitida por radioisótopos naturais ou artificiais para fins terapêuticos (SALVAJOLI, SOUHAMI e FARIA, 2013).

Sabemos também que, a radioterapia é um processo complexo que envolve o entendimento de física médica, radiobiologia, dosimetria, proteção radiológica, planejamento computadorizado, simulações e interação da radiação com as outras formas de tratamento, como quimioterapia e cirurgia (WORLD HEALTH ORGANIZATION, 2008).

Segundo as modalidades de tratamentos com radioterapia, existem duas: a teleterapia e a braquiterapia, que podem ser utilizadas isoladamente ou de forma combinada.

A Teleterapia, ou Radioterapia Externa, é a forma de radioterapia mais frequentemente empregada. O feixe de radiação é direcionado para o corpo do paciente, atingindo o tumor e as regiões mais próximas. Para aceleradores lineares, é adotada a distância fixa de 100 cm da fonte de radiação ao isocentro radioativo.

Na Braquiterapia, a radiação provém de materiais radioativos que são colocados a uma curta distância, em contato ou até mesmo implantado na região que deve receber a dose, e a duração do implante pode ser temporária ou permanente.

O foco desse trabalho, é estudar testes exclusivos à radioterapia externa, usando protocolos internacionais.

### 2.3 **Aspectos históricos dos TPSs**

#### 2.3.1 Evolução dos TPSs

A radioterapia tem progredido extraordinariamente desde a descoberta dos raios X, em novembro de 1895, por Wilhelm Conrad Rontgen e, da radioatividade por Antoine Henri Becquerel e do casal, Pierre Curie e Marie Curie.

Um dos meios que vem evoluindo bastante, é a sofisticação nos cálculos de dose realizados pelos Sistemas de Planejamentos de Tratamentos (TPSs). Hoje para a radioterapia, é possível simular rapidamente as interações do feixe de radiação com o organismo humano. Tendo por sua vez, como base de cálculo, as imagens radiológicas por ele recebidas. Onde, os dados das imagens radiológicas são usados em conjunto com uma descrição matemática (algoritmos computacionais) que por meio de um modelo anatômico, detalhado do paciente, ilustram a distribuição de dose com elevado grau de exatidão.

Sob outra perspectiva, para chegarmos até esse "ponto evolutivo" nas tecnologias que englobam os TPSs, é importante entender como começaram a ser calculados os primeiros planos de tratamento nos primórdios da radioterapia.

No início da década de 70, os planejamentos de tratamentos eram realizados através da manipulação manual de cartas (mapas ou diagramas) de isodose padrão fornecidas pelo fabricante do equipamento de teleterapia (Figura 2). Esses diagramas de isodose eram correlacionados para realizar o cálculo das seguintes formas: usando uma imagem radiográfica (raio-X diagnóstico), com o objetivo de localizar o alvo a ser tratado associando as dimensões látero-lateral e/ou ânteroposterior do paciente; ou usando os contornos anatômicos do corpo do paciente que foram gerados pelo rastreamento a partir de um fio (por exemplo, fio de chumbo) usado para delinear a região, junto associadas as dimensões referentes. Essa técnica ficou conhecida como radioterapia convencional ou em duas dimensões (2D), pois não é possível calcular a dose absorvida em um volume qualquer, seja do tumor ou dos órgãos a serem preservados. Somente é possível determinar a distribuição de doses em um plano e calculá-la em um ponto.

Figura 2 - Carta de isodoses para raios X de 10 MV

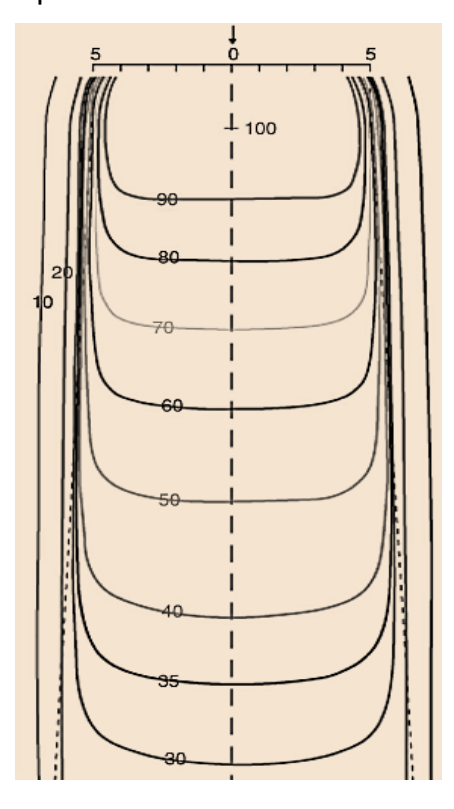

Legenda: Distibuição de dose para um campo 10 cm × 10 cm e SSD = 100 cm. Fonte: KHAN, 2014, f. 174

Mais tarde, foram criados computadores com Sistemas de Planejamento 2D. O computador era programado para executar o planejamento do mesmo modo que ele era feito à mão, só que, com uma velocidade extremamente maior, com intuito de minimizar o tempo gasto nos cálculos de distribuição de dose bidimensionais, e também de aumentar a acurácia desses cálculos. Na Figura 3 temos a ilustração de um planejamento manual e de um planejamento computadorizado 2D.

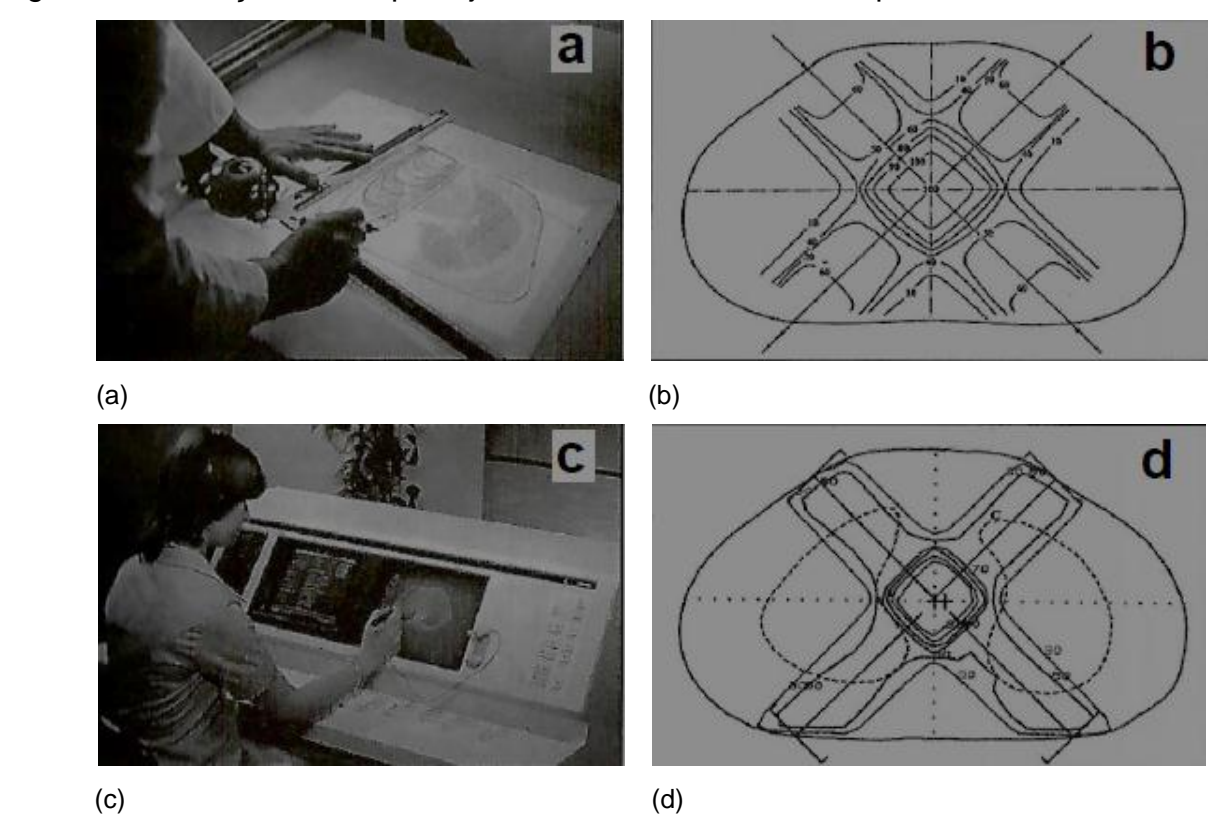

Figura 3 - Ilustração de um planejamento manual e outro computadorizado 2D

Legenda: (a) Ilustração de uma composição de dose feita manualmente; (b) distribuição das curvas de isodose, calculadas de forma manual; (c) Ilustração de um dos primeiros equipamentos de planejamento computadorizado e (d) isodose 2D processada pelo computador.

Fonte: SCAFF, 2010, f. 403.

O primeiro uso de computador para planejamentos de tratamento foi realizado por Tsien (TSIEN, 1985) em 1955, onde ele introduziu um TPS para teleterapia de multicampos, usando uma matriz numérica que continha as características da dose em profundidade, especificadas como função do tamanho do campo e distância fonte superfície, para todos os equipamentos de cobalto  $(^{60}Co)$ , ortovoltagem e megavoltagem em uso no Memorial Hospital de Nova York. Nessa biblioteca numérica, foram armazenadas as informações contidas em uma distribuição de isodose, que podiam ser manipuladas por leitores de cartão, equipamentos que realizavam a soma das distribuições de dose dos feixes. Na Figura 4 podemos ver uma matriz numérica em papel usada para cálculos de dose computadorizados no Memorial Hospital.

| <b>XRAY NO.</b>  |       |          | FIELD SIZE                          |  |                          | FIELD LOCATION |  |  | ٠ |       |           |  |  |  |                                                                                                    |                        |  |    |                |                 |    |    |    |                 |    |                                  | CODE O- |                 |
|------------------|-------|----------|-------------------------------------|--|--------------------------|----------------|--|--|---|-------|-----------|--|--|--|----------------------------------------------------------------------------------------------------|------------------------|--|----|----------------|-----------------|----|----|----|-----------------|----|----------------------------------|---------|-----------------|
| ERAY             | FIELD |          | FIELD<br>LOCATION                   |  |                          |                |  |  |   |       |           |  |  |  |                                                                                                    |                        |  |    |                |                 |    |    |    |                 |    |                                  |         |                 |
| NUMBER           | SIZE  |          |                                     |  | $\circ$<br>$\frac{1}{2}$ |                |  |  |   |       |           |  |  |  |                                                                                                    | 1Ō.                    |  | 12 |                | 14              |    | 16 |    | $\overline{18}$ | 20 | 24                               |         |                 |
|                  |       |          |                                     |  |                          |                |  |  |   |       |           |  |  |  | PERCENTAGE DEPTH DOSE                                                                                                    |                        |  |    |                |                 |    |    |    |                 |    |                                  |         | $rac{1}{1000}$  |
|                  |       | iala aia |                                     |  |                          |                |  |  |   |       |           |  |  |  |                                                                                                    | in a ain a ain a ain a |  |    |                |                 |    |    |    |                 |    |                                  |         | 000             |
|                  |       |          |                                     |  |                          |                |  |  |   |       |           |  |  |  |                                                                                                    |                        |  |    |                |                 |    |    |    |                 |    |                                  |         | 地方的             |
|                  |       |          |                                     |  |                          |                |  |  |   |       |           |  |  |  |                                                                                                    |                        |  |    |                |                 |    |    |    |                 |    |                                  |         | $\mathbf{11}$   |
|                  |       |          |                                     |  |                          |                |  |  |   |       |           |  |  |  |                                                                                                    |                        |  |    |                | 18              | 20 |    | 24 |                 |    |                                  |         |                 |
|                  |       |          | 2222222222222                       |  |                          |                |  |  |   |       |           |  |  |  |                                                                                                    |                        |  |    |                | 222222222222222 |    |    |    |                 |    |                                  |         | 222             |
|                  |       |          |                                     |  |                          |                |  |  |   |       |           |  |  |  |                                                                                                    |                        |  |    |                |                 |    |    |    |                 |    |                                  |         |                 |
|                  |       |          | 3 3 3 3 3 3 3 3 3 3 3 3 3           |  |                          |                |  |  |   |       |           |  |  |  |                                                                                                    |                        |  |    |                |                 |    |    |    |                 |    |                                  |         | 333             |
|                  |       |          |                                     |  |                          |                |  |  |   |       |           |  |  |  |                                                                                                    |                        |  |    |                |                 |    |    |    |                 |    |                                  |         |                 |
|                  |       |          |                                     |  |                          |                |  |  |   |       |           |  |  |  | اه داره د واه د داره د داره د واه د داره د واه د داره د داره د داره د داره د داره د داره د داره د داره د داره د                                                                                                    |                        |  |    |                |                 |    |    |    |                 |    |                                  |         | 444             |
|                  |       |          |                                     |  |                          |                |  |  |   |       |           |  |  |  |                                                                                                    |                        |  |    |                |                 |    |    |    |                 |    |                                  |         |                 |
|                  |       |          |                                     |  |                          |                |  |  |   |       |           |  |  |  | <u>5 5 5 5 5 5 5 5 5 5 6 5  5 6 5  5 6 5 5 6 6 5 6 6 5 6 6 6 7 8 6 6 6 5 6 6 5 6 7 6 8 6 6 6 6 6 6 6 6 6 6 6 6 6 6 6 6 6 6 6 6 6 6 6 6 6 6 6 6 6 6 6 6 6 6 6 6 6 6 6 6 6 6 6 6 6 6 6 6 6 6 6 6 6 6 6 6 6 6 6 6 6 6 6 6 6 6 6 6 6</u> |                        |  |    |                |                 |    |    |    |                 |    |                                  |         | 555             |
|                  |       |          |                                     |  |                          |                |  |  |   |       |           |  |  |  |                                                                                                    |                        |  |    |                |                 |    |    |    |                 |    |                                  |         |                 |
|                  |       |          |                                     |  |                          |                |  |  |   |       |           |  |  |  |                                                                                                    |                        |  |    |                |                 |    |    |    |                 |    |                                  |         |                 |
|                  |       |          | 6 8 6 6 6 6 6 6 6 6 6 6 1 8 1 8 1 8 |  |                          |                |  |  |   |       |           |  |  |  |                                                                                                    |                        |  |    |                |                 |    |    |    |                 |    |                                  |         | 666             |
|                  |       |          |                                     |  |                          |                |  |  |   |       |           |  |  |  |                                                                                                    |                        |  |    |                |                 |    |    |    |                 |    |                                  |         |                 |
|                  |       |          |                                     |  |                          |                |  |  |   |       |           |  |  |  | ר ר לול ר לול ל לול ל לול ל לול ל לול ל לול ל לול ל לול ל לול ל לול ל לול ל לול ל לול ל לול ל לו                                                                                                    |                        |  |    |                |                 |    |    |    |                 |    |                                  |         | 111             |
|                  |       |          |                                     |  |                          |                |  |  |   |       |           |  |  |  |                                                                                                    |                        |  |    |                |                 |    |    |    |                 |    |                                  |         |                 |
|                  |       |          |                                     |  |                          |                |  |  |   |       |           |  |  |  |                                                                                                    |                        |  |    |                |                 |    |    |    |                 |    |                                  |         | 888             |
|                  |       |          |                                     |  |                          |                |  |  |   |       |           |  |  |  |                                                                                                    |                        |  |    |                |                 |    |    |    |                 |    |                                  |         |                 |
|                  |       |          |                                     |  |                          |                |  |  |   | 00000 | $\bullet$ |  |  |  | 000000000000000000000000                                                                                                    |                        |  |    |                |                 |    |    |    |                 |    |                                  |         | 999             |
| <b>MM B630BI</b> |       |          |                                     |  |                          |                |  |  |   |       |           |  |  |  |                                                                                                    |                        |  |    | <b>PHYSICS</b> |                 |    |    |    |                 |    | DEPARTMENT-MEMORIAL CENTER, N.Y. |         | <b>IN 79 80</b> |

Figura 4 - Matriz númerica em papel usada para cálculos de dose computadorizados

Fonte: https://www.ncbi.nlm.nih.gov/pmc/articles/PMC4105639/

O desenvolvimento simultâneo da Tomografia Computadorizada (TC), juntamente com o avanço computacional (devido as melhorias nos sistemas de "*softwares*" e "*hardwares*"), prontamente acessível a partir da década de 1970, levou ao desenvolvimento do planejamento de tratamento computadorizado baseado em imagens CT, possibilitando a exibição de distribuições de dose diretamente sobrepostas à anatomia axial de um paciente (PODGORSAK, 2005).

Assim, com o surgimento dos chamados sistemas de planejamentos 3D, uma verdadeira revolução nos planejamento de radioterapia surgiu. Pois agora, se conseguia delinear o tumor e as estruturas normais adjacentes em três dimensões, pela reconstrução de imagens de TC e/ou Ressonância Magnética (RM). Essa técnica de radioterapia recebeu o nome de radioterapia conformacional ou em três dimensões (3D).

A principal característica dessa técnica é ter o perfil de cada campo de tratamento com o mesmo perfil do alvo (tumor), do ponto de vista do feixe (*Beam´s Eye View* - BEV), com o uso do colimador multilâminas (MLC). Temos na Figura 5 a representação da tela de um sistema de planejamento 3D, com o BEV de um campo.

Figura 5 - Tela de um sistema de planejamento 3D (CAT 3D), com o BEV de um campo

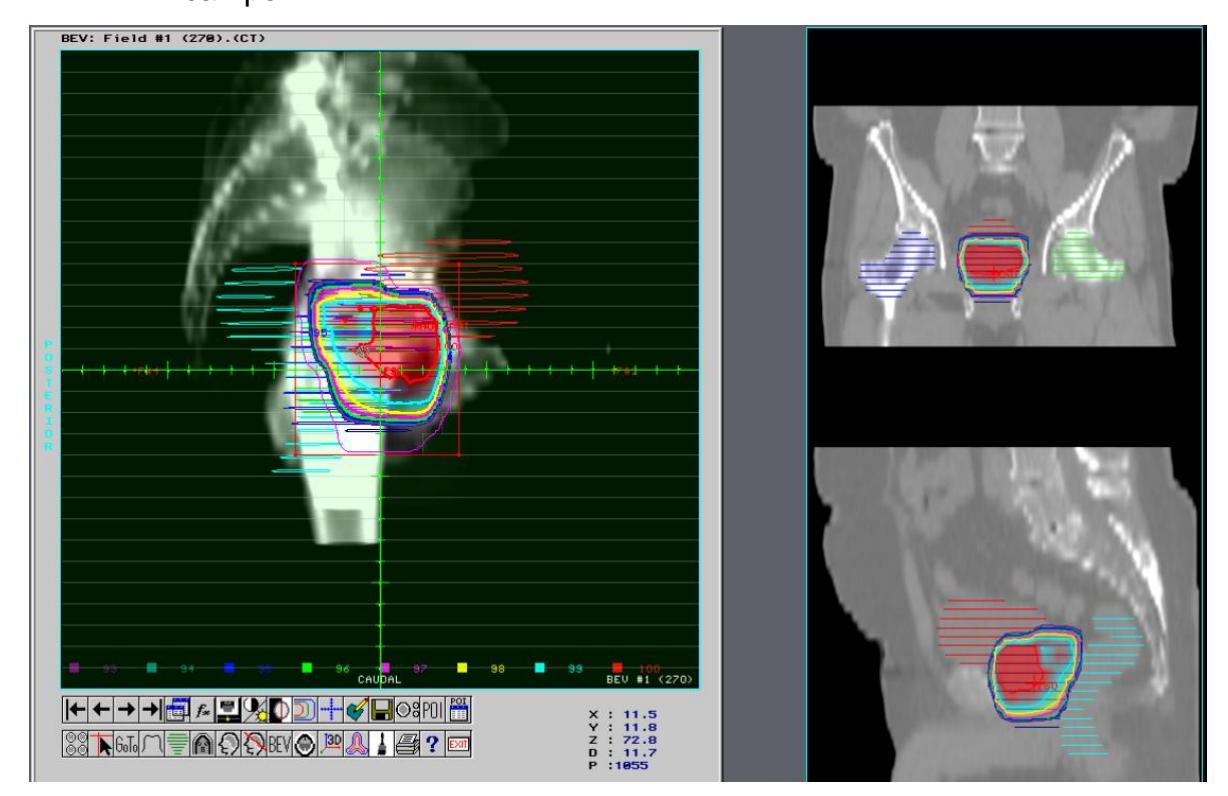

Fonte: O autor, 2018.

A definição do volume alvo e das estruturas críticas é um pré-requisito para o planejamento do tratamento em 3D e para a precisão na administração da dose prescrita (PODGORSAK, 2005). Por isso a Comissão Internacional de Medidas e Unidades de Radiação (ICRU) define alguns volumes importantes (INTERNATIONAL COMMISSION ON RADIATION UNITS AND MEASUREMENTS, 1993) (INTERNATIONAL COMMISSION ON RADIATION UNITS AND MEASUREMENTS, 1999) como GTV, CTV, ITV, PTV e OAR (Figura 6).

Figura 6 - Representação gráfica dos volumes de interesse, como definidos nos ICRUs 50 e 62

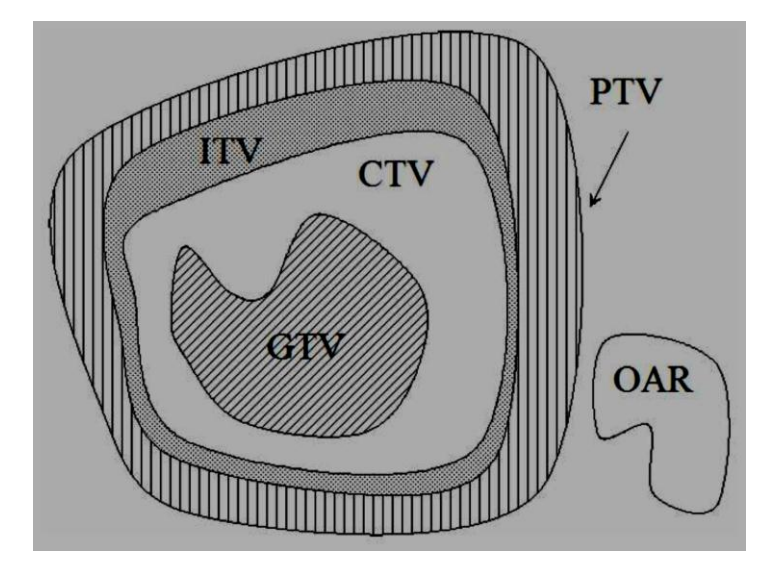

Legenda: GTV (*Gross Tumour Volume*); CTV (*Clinical Target Volume*); ITV (*Internal Target Volume*); PTV (*Planning Target Volume*) e OAR (*Organ at Risk*). Fonte: http://slideplayer.com/slide/5908434/

A seguir temos as definições e características de cada volume de interesse:

- a) O *Gross Tumour Volume* (Volume Tumoral Grosso GTV) representa a área de maior concentração de células tumorais. É usualmente definido como o tumor clinicamente evidente e visível nos estudos de imagens, como na TC e RM;
- b) O *Clinical Target Volume* (Volume do Alvo Clínico CTV) inclui o GTV e toda e qualquer doença microscópica. O CTV não é meramente uma expansão do GTV, mas totalmente dependente do comportamento tumoral;
- c) *O Internal Target Volume* (Volume Interno do Alvo ITV). É a soma do CTV com *Internal Margen* (Margem Interna - IM), isto é, o CTV com as margens devido a sua variação da posição e formato (movimento dos órgãos, como respiração);
- d) O *Planning Target Volume* (Volume Alvo do Planejamento PTV), é um conceito geométrico que inclui o CTV e as margens de segurança que permitem ajustes de incertezas, assim como, tolerâncias da máquina de tratamento, o chamado *Setup Margem* (Margem de Setup - SM) e movimentação dos órgãos (IM);

e) *Organ at Risk* (Órgão de Risco - OAR), são órgãos normais adjacentes ao volume tumoral, cuja a sensibilidade a radiação pode afetar significativamente o planejamento.

Com relação aos avanços mencionados, os algoritmos de cálculo de dose que hoje são os componentes de *software* mais críticos em um TPS informatizado, responsáveis pela representação correta da dose no paciente e estão vinculados ao cálculo das Unidades Monitoras (UMs), foram o "estopim" para a evolução dos TPSs. Visto que, os primeiros algoritmos só aumentavam a velocidade dos cálculos de dose.

A intenção de um algoritmo de cálculo de dose é prever, com a maior precisão possível, a dose administrada a qualquer ponto do paciente, é atualmente muitos algoritmos realizam simulações com essa base. O estudo dos algoritmos para o uso clínico continua crescendo e descobrindo novos e aperfeiçoados resultados.

### 2.3.2 Evolução do programa de controle da qualidade dos TPSs

Um programa de Garantia da Qualidade (QA) consiste em um conjunto de ações e procedimentos de um programa de Controle da Qualidade (CQ).

A garantia da qualidade (QA) compreende todas as ações planejadas e sistemáticas necessárias para garantir a confiança de que um produto satisfará determinados requisitos de qualidade. O Controle da Qualidade (CQ) inclui um processo de comparação de medidas com os padrões existentes. Assim, existem várias etapas no processo de CQ (INTERNATIONAL ATOMIC ENERGY AGENCY, 2004):

- a) a definição de uma especificação;
- b) a medição do desempenho associado a essa especificação;
- c) a comparação da medida com a especificação;
- d) as possíveis etapas de ação necessárias se a medição estiver fora da especificação.

Como parte da etapa (d), é necessário definir o que é um desvio aceitável (uma tolerância) do padrão conhecido (em seções seguintes questões associadas com medidas e avaliação da qualidade serão especificadas) (INTERNATIONAL ATOMIC ENERGY AGENCY, 2004).

O primeiro trabalho publicado relacionado ao QA dos TPSs foi em 1980 por McCullough e Kruegrer (MCCULLOUGH e KRUEGER, 1980) onde eram listados os testes para comparar a dose calculada nos TPSs com as doses medidas em *phamtons*, relacionando e discutindo a aceitabilidade para cada teste. Um trabalho importante para o CQ, porém restrito e limitado ao conhecimento dos TPSs (que naquela época, pouco sabia-se sobre o assunto).

No ano de 1993, um dos mais importantes trabalhos envolvendo o CQ dos TPSs foi lançado por J. Van Dyk (VAN, BARNET e BATTISTA, 1993). O programa de CQ apresentado nesse trabalho, tem o mesmo formato do apresentado no *Technical Reports Series* (TRS) 430, onde discute os testes e critérios de aceitabilidade para o comissionamento e periodicidade de um TPS.

Hoje, temos como documento mais recente para QA dos TPSs, o TRS 430 da Agência Internacional de Energia Atômica (IAEA) publicado em 2004. Mesmo documento usado como base para esse trabalho.

#### 2.4 **Revisão literária dos tipos de teste de acordo com o TRS 430**

Com o proposito de assegurar que o TPS realizará todos os passos necessários para a efetivação do plano de tratamento dentro dos limites de incerteza estabelecidos, é necessário que o programa CQ adotado pelo serviço de radioterapia seja rigorosamente seguido e acompanhado por todos os membros da equipe, em todas as etapas.

Esse documento define todos os processos e etapas para implementarmos um programa de CQ numa instituição (desde a compra, treinamento e recomendações após as atualizações), e divide esse programa em: teste de aceitação, teste de comissionamento e teste periódicos.

#### 2.4.1 Revisão dos testes de aceitação

O teste de aceitação é um processo projetado para verificar se o TPS se comporta de acordo com as especificações, descritas no documento de licitação do usuário (se tal documento existir), ou aquelas definidas pelo fabricante. O teste de aceitação deve ser realizado antes que o sistema seja usado clinicamente e deve testar o "hardware" básico e a funcionalidade do "*software*" do sistema. Como durante o curto período de aceitação o usuário pode testar apenas funcionalidades básicas, o departamento que faz uso do TPS, pode escolher uma aceitação condicional e indicar no documento de aceitação que os testes de aceitação finais, serão concluídos como parte do processo de comissionamento. Além de testar o TPS, um benefício adicional desse processo de teste de aceitação é que educa o usuário em vários aspectos do TPS (INTERNATIONAL ATOMIC ENERGY AGENCY, 2004).

Todos os testes devem ser aprovados e quaisquer deficiências devem ser claramente indicadas no documento de aceitação. Os resultados dos testes de aceitação devem ser cuidadosamente documentados e mantidos enquanto o TPS for usado no serviço de radioterapia, pois eles podem ser usados para referência em futuras atualizações do sistema.

#### 2.4.2 Revisão dos testes de comissionamento

O comissionamento é uma das partes mais importantes de todo o programa de CQ, tanto para o TPS quanto para o processo de planejamento. O comissionamento envolve testes de funções do sistema, documentação das diferentes capacidades e verificação da capacidade dos algoritmos de cálculo da dose para reproduzir cálculos de dose medida (INTERNATIONAL ATOMIC ENERGY AGENCY, 2004).

O objetivo do processo de comissionamento é aprimorar o QA do TPS e processo de planejamento de várias maneiras:

> a) realizar vários testes de planejamento de tratamento fornecendo experiência e treinamento para os usuários do TPS;
- b) os testes de cálculos dão uma indicação das capacidades e dos algoritmos no cálculo da dose;
- c) os diferentes testes fornecem documentação das capacidades e desempenho do sistema;
- d) os testes definidos corretamente podem dar aos usuários uma indicação das capacidades gerais do sistema em relação ao alcance clínico da prática dentro da clínica;
- e) alguns dos testes de comissionamento podem ser usados como referências para testes de CQ.

### 2.4.3 Revisão dos testes periódicos

O QA não termina quando o TPS é comissionado. Por isto, é essencial que um programa de QA contínuo seja mantido. O programa deve ser praticável (isto é, deve ser estruturado de forma a minimizar o risco de um erro grave na dose do paciente), mas não tão elaborado que imponha um compromisso irreal sobre os recursos e o tempo.

De acordo com o TRS 430, devem ser realizadas verificações periódicas da integridade do *hardware*, *software* e transferência de dados. O programa de QA precisa ser flexível o suficiente para se adaptar à possíveis mudanças na funcionalidade do TPS no serviço de radioterapia.

Por isto, os procedimentos devem ser estabelecidos para cobrir atualizações de software, mudanças em dispositivos periféricos, métodos de transferência de dados e modificações em dados de feixe.

Deste modo, os testes periódicos visam manter a reprodutibilidade dos planos de acordo com o estabelecido no comissionamento, e sua frequência depende das necessidades do serviço de radioterapia.

### 2.5 **Principios físicos fundamentais envolvidos no tratamento clínico**

Para entendermos melhor a Física envolvida nos testes e no programa de CQ dos TPSs, relacionados ao tratamento clínico de um paciente, a seguir, serão apresentadas as principais informações necessárias.

## 2.5.1 Grandezas dosimétricas e relações

2.5.1.1 Kerma  $(K)$ 

Kerma (*Kinetic Energy Released per unit of Mass*) é a quantidade que descreve o primeiro passo na absorção da radiação pela matéria: a transferência de energia dos fótons aos elétrons do meio (SCAFF, 2010).

$$
K = \frac{dE_{TR}}{dm}
$$
 (1)

onde:  $dE_{TR}$  é a soma de todas as energias cinéticas iniciais de todas as partículas carregadas liberadas por partículas neutras ou fótons, incidentes em um material de massa dm.

Como o kerma inclui a energia recebida pelas partículas carregadas, normalmente elétrons de ionização, estes podem dissipá-la nas colisões sucessivas com outros elétrons, ou na produção de radiação de freamento (*bremsstrahlung*), assim:

$$
K = K_c + K_r \tag{2}
$$

onde,  $K_c$  é o kerma de colisão, quando a energia é dissipada localmente, por ionizações e/ou excitações,  $K<sub>r</sub>$  é o kerma de radiação, quando a energia é dissipada longe do local, por meio dos raios X (TAUHATA, L., SALATI, I., DI PRINZIO, R., DI PRINZIO, A. R., 2009).

A unidade para kerma, dimensionalmente é o Joule por quilograma (J/kg), que no sistema internacional (SI) recebe o nome especial de Gray (Gy). Sendo que, 1 Gy é igual a 1 J/kg.

2.5.1.2 Dose absorvida (D)

A grandeza dose absorvida (D) ou simplesmente dose (D), é a relação entre a energia dE cedida pelos elétrons ao meio, em um elemento de volume de massa dm.

$$
D = \frac{dE}{dm}
$$
 (3)

Na condição de Equilíbrio de Partículas Carregadas (CPE), pode-se garantir que toda energia por unidade de massa inicialmente transferida às partículas carregadas, excluída perda radiativa, deposita-se no elemento de massa do material. Nesse caso, a dose absorvida é igual ao kerma colisional.

O equilíbrio de partículas carregadas existe, para um volume de massa  $dm$ , se cada partícula carregada que escapa do volume é substituída por outra idêntica e de mesma energia entrando no volume, onde essa energia é depositada (ATTIX, 1986).

A unidade para dose absorvida, dimensionalmente é o Joule por quilograma (J/kg), no sistema internacional (SI) recebe o nome especial de Gray (Gy). Sendo que, 1 Gy é igual a 1 J/kg.

### 2.5.1.3 Região de buildup

A porcentagem de dose em profundidade diminui com a profundidade além da profundidade da dose máxima. No entanto, há um crescimento inicial da dose que

se torna cada vez mais pronunciada à medida que a energia aumenta. No caso de feixes de ortovoltagem ou de raios X de baixa energia, a dose na região de "*buildup*" atinge um valor máximo ou muito perto da superfície. Por outro lado, para feixes de altas energias, o ponto de dose máxima localiza-se em um ponto mais profundo no tecido ou no objeto simulador. A região entre a superfície e o ponto de dose máxima é chamada de região de "*buildup*" (KHAN, 2014). Na Figura 7, temos a representação dessa região.

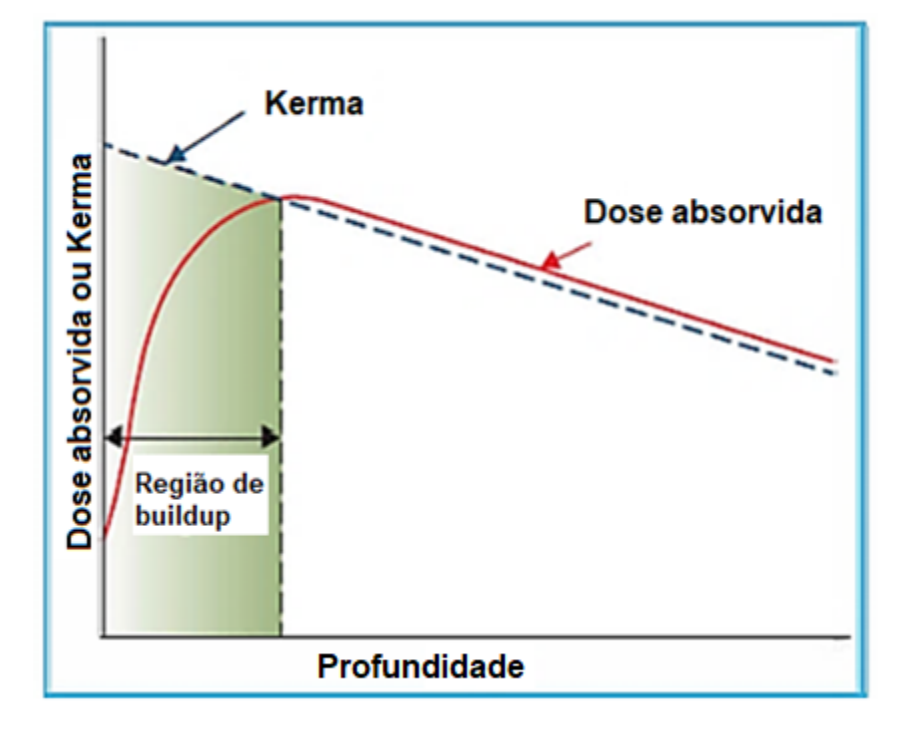

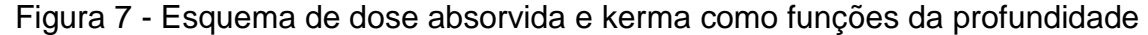

Fonte: Adaptada de KHAN, 2014, f. 137.

De acordo com Khan (2014), a física da dose na região de "*buildup*", pode ser explicada devido aos seguintes fatores: (a) uma vez que os feixes de fótons de alta energia penetram no paciente ou objeto simulador, elétrons com altas velocidades são ejetados da superfície e camadas subsequentes; (b) esses elétrons depositam suas energias a uma distância significativa dos seus locais de origem; (c) devido aos motivos citados em (a) e (b), a fluência dos elétrons e a dose absorvida aumentam com a profundidade até eles alcançarem um máximo. Por outro lado, a fluência da

energia do fóton decresce continuamente com a profundidade e, como resultado, a produção de elétrons também decrescem com a profundidade.

Como visto nas definições das grandezas, a diferença entre kerma (K) e dose absorvida (D), é que a dose absorvida depende da energia média absorvida na região de interação (local) e o kerma, depende da energia total transferida ao material.

Assim, de um valor transferido de energia, uma parte é dissipada por radiação de freamento, outra sob forma de luz ou raios X característicos, quando da excitação e desexcitação dos átomos que interagiram com os elétrons de ionização.

Para se estabelecer uma relação entre kerma e dose absorvida é preciso que haja equilíbrio de partículas carregadas ou equilíbrio eletrônico que ocorre quando:

- a) a composição atômica do meio é homogênea;
- b) a densidade do meio é homogênea;
- c) existe um campo uniforme de radiação indiretamente ionizante;
- d) não existem campos elétricos ou magnéticos não homogêneos.

Nestas condições, o kerma de colisão  $K_c$  é igual à dose absorvida (TAUHATA, L., SALATI, I., DI PRINZIO, R., DI PRINZIO, A. R., 2009).

### 2.5.2 Funções dosimétricas

Para TPSs tridimensionais que realizam planejamentos diretos e conformados, tal como o CAT3D, existem duas técnicas para realizar os planejamentos, são elas, "*Source Skin Distance*" (SSD) e "*Source Axis Distance*" (SAD).

Na primeira (SSD), o isocentro é localizado na pele do paciente, a caracterização da dose em profundidade para essa técnica é dada a partir da função dosimétrica "Percentual de Dose em Profundidade" (PDD), parâmetro que será definido a seguir. Nas programações em SSD o tamanho do campo de tratamento é definido na distância padrão das máquinas de tratamento, para aceleradores lineares, essa distância é de 100 cm. Na segunda técnica (SAD), o isocentro é localizado no centro do volume alvo, a caracterização da dose em profundidade para essa técnica é dada a partir da função dosimétrica "Razão Tecido Máximo" (TMR), parâmetro que também será definido a seguir. De forma matemática, O SSD é igual o SAD menos a profundidade de tratamento adotada.

Quando modificamos a distância para tratamento em SSD o tamanho do campo na profundidade aumenta devido à divergência do feixe. Nesse caso podemos observar a importância da distância da fonte de tratamento para o volume alvo, quando pequenas alterações implicam em mudanças no volume irradiado. O tamanho do campo definido na pele em um tratamento em SAD é sempre menor que seu referencial em profundidade.

Os dados dosimétricos obtidos na dosimetria do acelerador linear (experimentalmente ou teoricamente), são usados para "alimentar" o TPS, a partir desses valores, é que os algoritmos computacionais conseguem realizar cálculos de dose para tratamento.

Para determinar a Unidade Monitora (UM), parâmetro que é inserido no acelerador linear par liberar o feixe de radiação, é empregado um formalismo físico que a partir da dose prescrita pelo médico, prevê o modo como o tratamento deve ser distribuído, sendo que esse formalismo é válido tanto para cálculos manuais, como para os cálculos realizados pelo algoritmo do sistema de planejamento. Todos os algoritmos, independentemente dos modelos utilizados, seguem esse mesmo formalismo, e praticamente todos requerem dados dosimétricos de entrada bastante similares (CAMARGO, 2006).

A seguir são definidas as principais funções dosimétricas para alimentação de um TPS.

# 2.5.2.1 Percentual de Dose em Profundidade (PDD)

A porcentagem de dose em profundidade (PDD) nada mais é do que uma relação percentual da dose em uma determinada profundidade z em relação à profundidade de dose máxima (profundidade de equilíbrio eletrônico), tudo isso no eixo central do campo de radiação (PODGORSAK, 2005). Como representado na Figura 8.

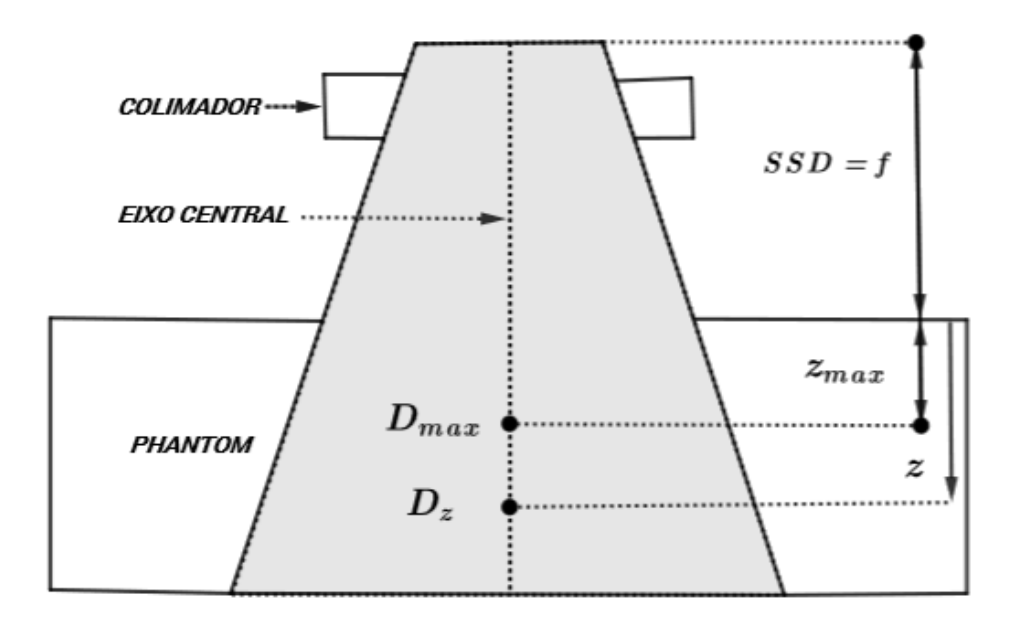

Figura 8 - Representação da porcentagem de dose em profundidade

Fonte: Baseado em KHAN, 2014.

Podgorsak (2005) define formalmente a PDD para um campo quadrado de área (A), na superfície de um *phantom* com distância isocentrica (f) e energia hν, como está representado na Equação 4.

$$
PDD(z, A, f, hv) = \frac{D_z}{D_{\text{max}}} \times 100
$$
\n(4)

onde,  $D_z$  é a dose em uma profundidade z, e  $D_{max}$  é a dose absorvida na profundidade de dose máxima. Podemos ver que a PDD é função de [z, A, f, hν].

As medidas de PDD são realizadas experimentalmente, deslocando a câmara de ionização ao longo do eixo central na profundidade do *phantom*, obtendo-se assim a curva de PDD. E seus valores são usados no cálculo das UMs para tratamentos com técnica SSD.

### 2.5.2.2 Razão Tecido Máximo (TMR)

Da mesma forma que a PDD, essa grandeza também relaciona a uma razão (normalização) de doses no eixo central do campo de radiação. Sua diferença principal em relação as descritas anteriormente para a PDD, está no fato de que aqui, invés de deslocar a câmara de ionização na profundidade do *phantom* (câmara fica em uma profundidade fixa), desloca-se a coluna de água acima da câmara de ionização. Então conceitualmente as duas funções dosimétrica tem suas diferenças bem definidas.

Uma vez que, a determinação experimental da TMR é um processo extremamente difícil, a maioria dos algoritmos dos TPSs utilizam a relação teórica entre PDD e TMR (PODGORSAK, 2005), representada na Equação 5.

$$
TMR(z, A_z, hv) = \frac{PDD(z, A, f, hv)}{100} \cdot \frac{PSF(A, hv)}{PSF(A_z, hv)} \cdot \left(\frac{f + z}{f + z_{max}}\right)^2
$$
 (5)

onde, TMR(z, A<sub>Q</sub>, hv) é a Razão Tecido Máximo, A<sub>z</sub> é a área do quadrado na profundidade z, f é a distância isocentrica, e  $z_{\text{max}}$  é a profundidade de dose máxima. O termo PSF é o fator retroespalhamento, que será definido adiante. O termo elevado ao quadrado é a correção do inverso do quadrado da distância, que também será definido posteriormente.

As medidas de TMR, também são realizadas experimentalmente (ou por meio da relação direta com a PDD), a fim de alimentar o TPS, e seus valores são usados no cálculo das UMs (quando o ponto de cálculo não é  $z_{\text{max}}$ ) para tratamentos com técnica SAD.

Os valores de TMR apresentados nas tabelas disponíveis para elaboração do cálculo de UM não possuem a correção para o inverso do quadrado da distância. Essa correção é feita conforme a energia utilizada no tratamento (MULLER, 2005).

#### 2.5.2.3 Unidades Monitoras (UMs)

As unidades Monitoras (UMs) determinam a dose para os aceleradores lineares, é essa grandeza que deve ser inserida na máquina de tratamento para a liberação da dose. Em um plano de tratamento com múltiplos feixes, é determinado um valor de UM para cada incidência. De acordo com Scaff (2010), a UM é a dose prescrita corrigida para alguns parâmetros, estes que serão descritos a seguir:

$$
UM = \frac{DOSE \cdot PESO}{F_{cal} \cdot \left(\frac{F_N}{100}\right) \cdot \left(\frac{ISO}{100}\right) \cdot \left(\frac{TMR \text{ ou } PDD}{100}\right) \cdot S_C \cdot S_P \cdot F_b \cdot F_f \cdot F_{Off-axis} \cdot F_d}
$$
(6)

onde, DOSE é a dose prescrita (geralmente na unidade de cGy), PESO é o peso atribuído ao campo de interesse,  $F_N$  é o fator de normalização,  $F_{cal}$  é o fator de calibração da máquina de tratamento, ISO é a curva de isodose prescrita (escolhida pelo médico), TMR é a Razão Tecido Máximo, PDD é o Percentual de Dose em Profundidade,  $S_c$  é fator espalhamento no colimador,  $S_p$  é fator de espalhamento no *phantom*, F<sub>b</sub> é o fator bandeja, F<sub>f</sub> é o fator filtro, F<sub>Off-axis</sub> é o fator desvio do eixo central e  $F_d$  é o fator distância.

2.5.2.3.1 Fator de calibração  $(F_{cal})$ 

O fator de calibração é definido como sendo a razão entre a dose absorvida (Dw,Q) em um ponto a 10 cm de profundidade em água pela unidade monitora (UM) (KHAN, 2014).

$$
F_{cal} = \frac{D_{w,Q}}{UM}
$$
 (7)

onde,  $D_{w,Q}$  é a dose absorvida na água para um feixe de qualidade Q.

Grande parte dos aceleradores lineares são calibrados para que se tenha um rendimento de 1 cGy/UM no isocentro do equipamento.

2.5.2.3.2 Fator de normalização  $(F_N)$ 

É o somatório dos pesos de todos os campos, podendo ser expresso pela Equação 8.

$$
F_N = \sum_{i=1}^{n} PESO_i
$$
 (8)

onde, i é a representação do número de campos, podendo variar de 1 até "n".

2.5.2.3.3 Fator espalhamento no colimador  $(S_C)$ 

O fator espalhamento no colimador, também chamado de fator abertura do colimador  $(S<sub>C</sub>)$  é definido como sendo a razão entre a dose no ar para um campo A pela dose no ar para um campo de referência Aref (geralmente o campo de referência é o 10 × 10 cm²) (PODGORSAK, 2005).

$$
S_{\rm C}(\text{hv}, A) = \frac{D(\text{hv}, A)}{D(\text{hv}, A_{\text{ref}})}
$$
(9)

onde, hν é a energia do feixe.

Na Figura 9 observa-se a geometria para determinação do  $S_c$ .

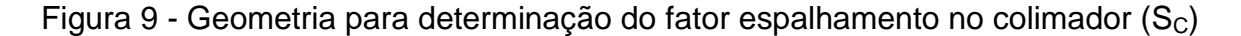

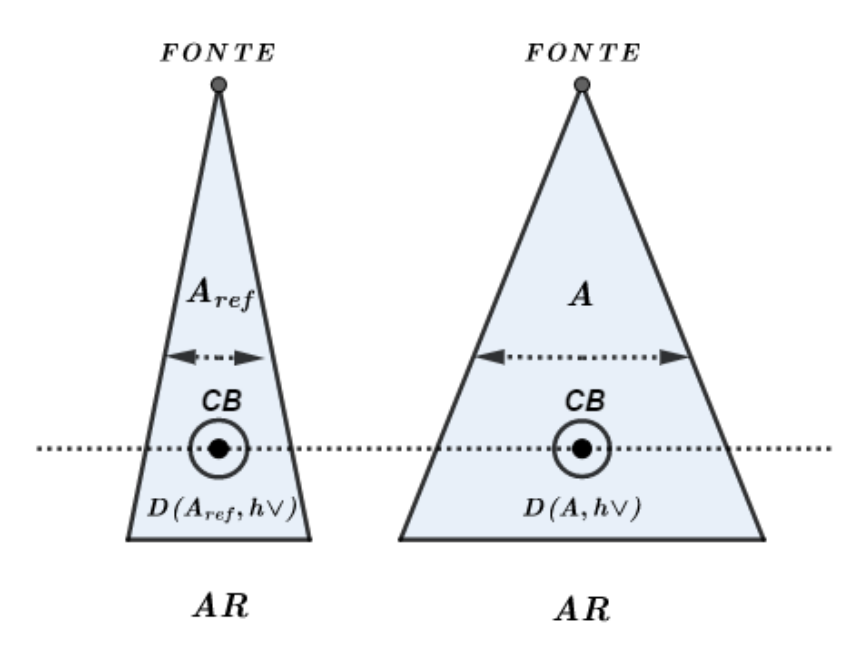

Legenda: CB é a capa de "*buildup*" (material para fornecer equilíbrio eletrônico). Fonte: Baseado em SCAFF, 2010 (f. 218).

Esse fator, corrige a dose devido ao espalhamento originário do sistema interno de colimação do aparelho.

2.5.2.3.4 Fator de espalhamento no phantom  $(S_p)$ 

A razão da taxa de dose no meio, para um dado campo, na profundidade de dose máxima  $(z<sub>max</sub>)$ , em relação à taxa de dose no ar nas mesmas condições (mantendo-se as condições de equilíbrio eletrônico), nos fornecerá o fator de espalhamento pelo meio  $(S_p)$  de acordo com a Figura 10. Este fator é determinado para vários tamanhos de campo e normalizado ( $S_p = 1,00$ ) para o campo de 10 cm  $\times$ 10 cm (SCAFF, 2010).

$$
S_p(hv, A) = \frac{D(hv, A)}{D_{ar}(hv, A)}
$$
(10)

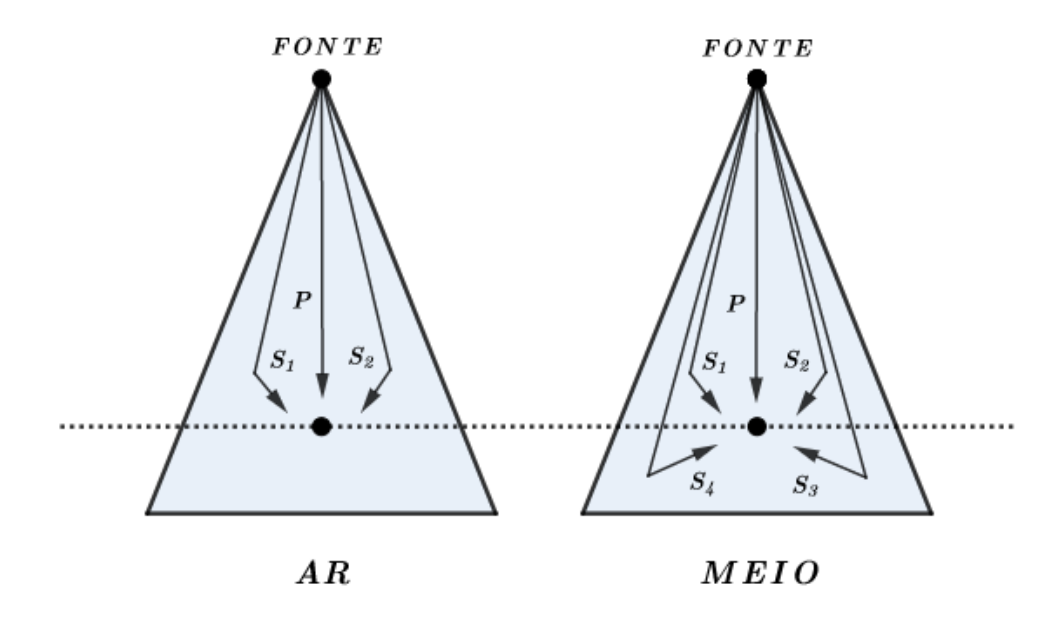

Figura 10 - Geometria para determinação do fator de espalhamento no phantom  $(S_p)$ 

Legenda: P representa os feixes primários e S representa os feixes secundários. Fonte: Baseado em SCAFF, 2010 (f. 219).

Pela sua definição, o fator  $S_p$  é o fator de retrodispersão (FRD) ou o fator de espalhamento de pico (PSF) (SCAFF, 2010), fator que foi mostrado na definição de TMR.

Esse fator, corrige a dose devido o espalhamento ocasionado pelo objeto simulador.

2.5.2.3.5 Fator de espalhamento total  $(S_{CP})$ 

É a razão da dose no meio para um dado campo, em relação à dose no meio para o campo de referência (10 cm × 10 cm), na profundidade de dose máxima (zmax) (SCAFF, 2010)*.* Como descrito na Equação 11.

$$
S_{CP} = S_C \cdot S_P \tag{11}
$$

Todos estes fatores são independentes da distância fonte superfície, pois a variação que existe é muito pequena e pode ser negligenciada.

2.5.2.3.6 Fator bandeja  $(F_b)$ 

Máquinas de teleterapia possuem uma bandeja (Figura 11) adaptada ao cabeçote, para que nela possam ser colocados blocos de proteção. Estes blocos protegem regiões internas ao campo de irradiação que não devem receber dose. A bandeja é uma placa plana de acrílico (lucite) com formato quadrado.

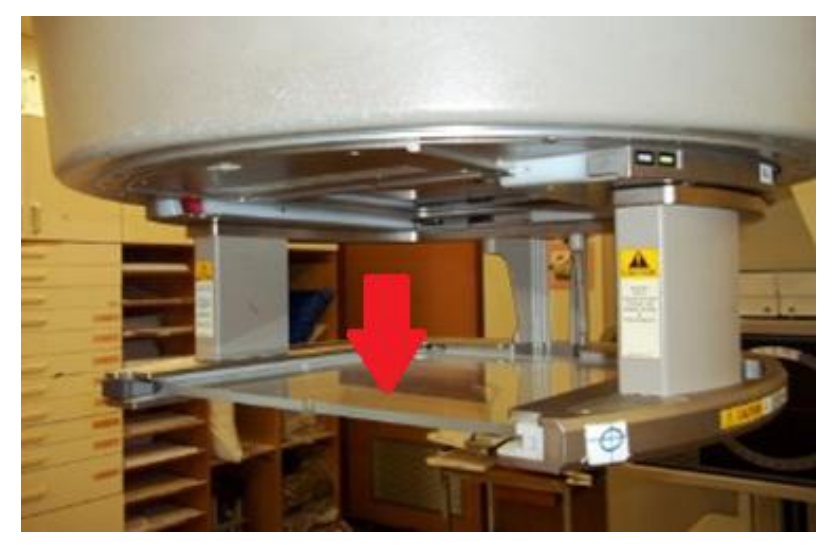

Figura 11 - Bandeja de acrílico

Fonte:<https://pt.slideshare.net/radiacaoemfoco/tcc-inca>

Em virtude das bandejas atenuarem a radiação, diminuindo a dose administrada ao paciente, tem-se a necessidade de corrigir este problema. Para isto, foi criado o fator bandeja  $(F_b)$  que é definido como a razão das leituras das cargas  $coletadas$  pela câmara de ionização, efetuadas com bandeja posicionada ( $L_{CB}$ ), e a leitura das cargas coletadas pela câmara de ionização sem a presença da bandeja  $(L_{SB})$ , mantendo-se a mesma geometria de medida. Em geral, essas medidas são feitas a 5 cm de profundidade e com campo 10 cm × 10 cm (PODGORSAK, 2005).

$$
F_b = \frac{L_{CB}}{L_{SB}}
$$

Para aceleradores que possuem *Multi Leaf Collimator* (MLC), estas proteções podem não ser utilizadas, uma vez que eles desempenham esta função.

## 2.5.2.3.7 Fator filtro  $(F_f)$

Existem basicamente, dois tipos de filtros; físico e dinâmico (motorizado). O filtro físico é um modificador de feixe externo usado para criar o perfil assimétrico de dose, constituído de uma cunha metálica com determinado ângulo conhecido. O uso de filtros físicos é um método bem estabelecido para otimizar distribuições de dose em radioterapia. Já o filtro dinâmico, é um filtro não físico que gera distribuições de dose com perfil oblíquo, moldadas pelo movimento de colimadores e ajuste da taxa de dose durante o tratamento.

O fator filtro (Ff) é definido, como sendo a leitura do dosímetro, para uma dada condição usando o filtro compensador  $(L_{CF})$  pela leitura do dosímetro, na mesma condição sem o filtro compensador (L<sub>SF</sub>).

$$
F_f = \frac{L_{CF}}{L_{SF}}\tag{13}
$$

A representação geométrica para obter o valor do fator filtro é demonstrada na Figura 12.

 $(12)$ 

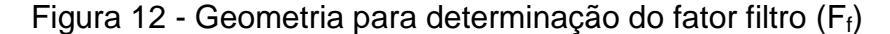

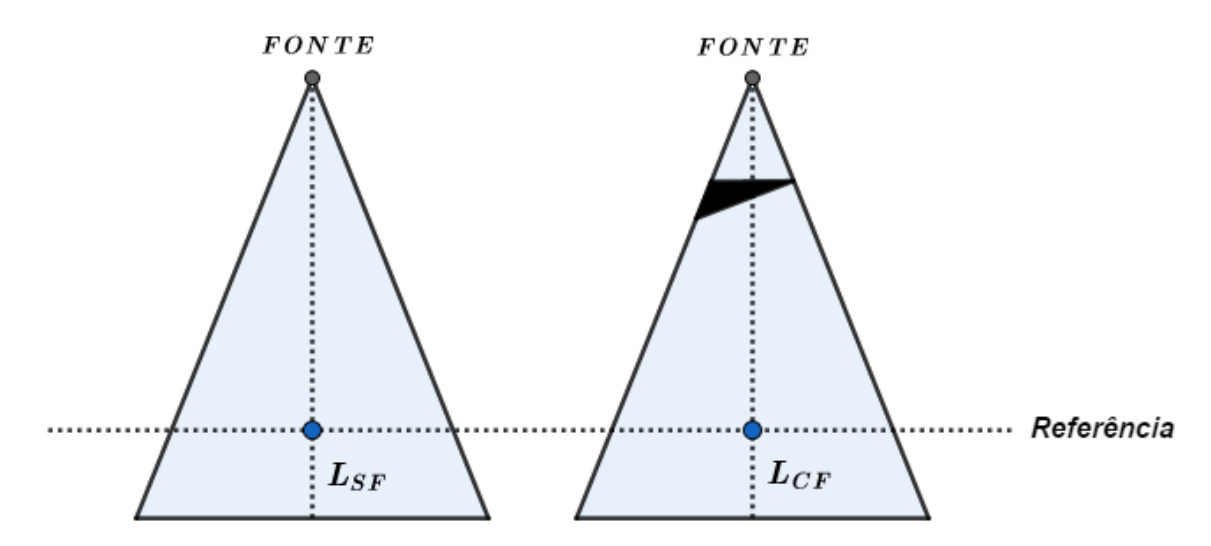

Fonte: Baseado em SCAFF, 2010 (f. 238).

2.5.2.3.8 Fator "off-axis"  $(F_{\text{off-axis}})$ 

O fator "*off-axis*", também chamado de fator desvio do eixo central é evidenciado em muitos tratamentos, devido aos contornos das regiões anatômicas, posicionamento do paciente, onde o volume alvo não fica localizado diretamente no eixo central do feixe de tratamento, assim, a taxa de dose sofre uma variação. O fator "*off-axis*" corrige a taxa de dose devido a distância do volume alvo em relação ao feixe central.

O fator "*off-axis*" é definido como a razão entre a dose no ponto de interesse  $(D_{\text{off-axis}})$ , fora do eixo central, pela dose no eixo central  $(D_{\text{centro}})$ , mantendo-se a mesma SSD no eixo central, tamanho de campo e profundidade.

$$
F_{\text{off-axis}} = \frac{D_{\text{off-axis}}}{D_{\text{centro}}}
$$
 (14)

A representação geométrica para obter o valor do fator "*off-axis*" é demonstrada na Figura 13.

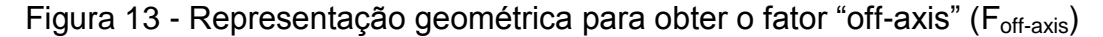

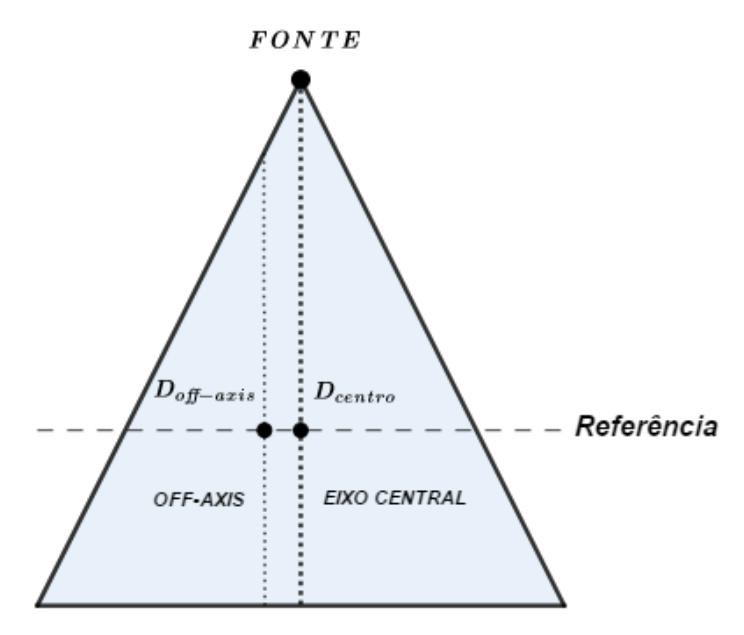

Fonte: O autor, 2018.

### 2.5.2.3.9 Fator distância  $(F_d)$

Quando se calibra um acelerador linear, mantém-se uma geometria, contudo se existir a necessidade de um tratamento com SSD diferente daquela de calibração, torna-se necessário efetuar uma correção pelo fator distância.

A maioria dos aceleradores, são calibrados em SSD e executam tratamentos com a técnica em SAD, para esse caso, o fator distância é descrito por:

$$
F_d = \left(\frac{SSD_c + z_{max}}{SSD_t + z_t}\right)^2\tag{15}
$$

onde,  $SSD_c$  é a distância fonte superfície de calibração da máquina,  $z_{max}$  é a profundidade de calibração (variável com a energia),  $SSD<sub>t</sub>$  é a distância fonte superfície de tratamento e  $z_t$  é a profundidade de tratamento.

2.5.2.4 Lei do inverso do quadrado da distância

A lei do inverso do quadrado da distância é um fator que contribui para diminuir a intensidade de um feixe de raios X ou gama (γ), a qual mostra que a intensidade do feixe decresce proporcionalmente ao quadrado da distância da fonte.

Temos que a intensidade do feixe de radiação a uma distância d<sub>1</sub> é  $I_1$ , e a intensidade do feixe de radiação a uma distância d<sub>2</sub> é  $I_2$ . Supondo que não haja absorção no meio, a relação entre as grandezas é dada pela Equação 16.

$$
\frac{I_1}{I_2} = \frac{d_2^2}{d_1^2}
$$
 (16)

A representação geométrica relacionada a lei do inverso do quadrado da distância é demonstrada na Figura 14.

Figura 14 - Geométrica relacionada a lei do inverso do quadrado da distância

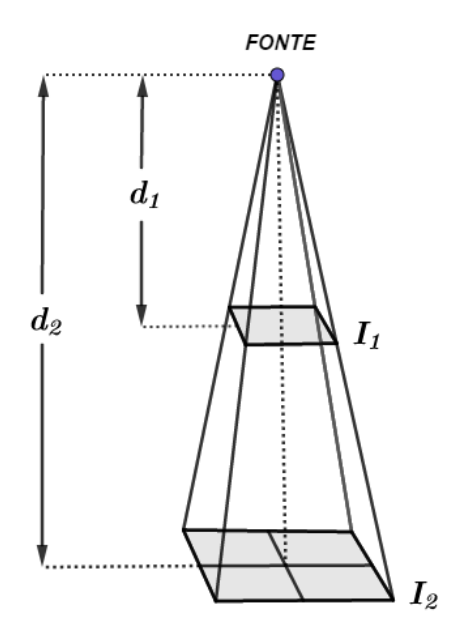

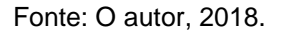

Essa lei só é válida para fontes pontuais. Na prática, podemos considerar as fontes dos equipamentos de teleterapia como sendo pontuais, pois as distâncias são grandes comparadas com as áreas das fontes.

# 2.6 **Desvios e critérios de aceitabilidade para os testes**

Esta seção, é exclusiva para destacar os níveis de tolerâncias apresentados pelo TRS 430. Nesses níveis, já encontram-se inclusas as incertezas dos cálculos dos TPSs e as incertezas experimentais.

De acordo com o TRS 430, as considerações de tolerância para cálculos de dose, levam em consideração que, existem diferenças entre medições (experimentais) e cálculos (realizado pelo TPS). Assim, é bem reconhecido que a precisão dos cálculos de dose depende do algoritmo, da região constituinte do feixe (Figura 15) e da região dentro do paciente.

Figura 15 - Regiões constituintes do feixe com diferentes capacidades de acurácia para cálculos de doses para fótons

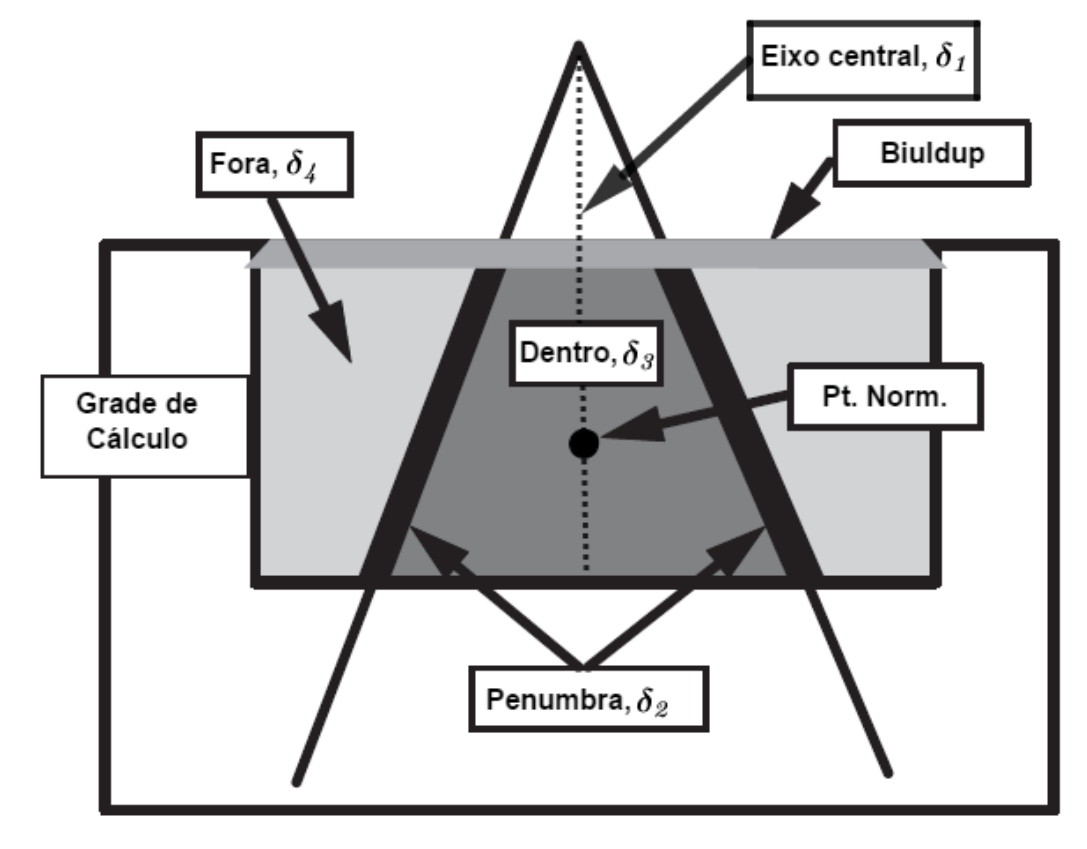

Legenda:  $\delta$  é o desvio entre a dose medida e calculada naquela região. Fonte: Adaptado do TRS 430 (INTERNATIONAL ATOMIC ENERGY AGENCY, 2004).

Em um relatório publicado em 2001, intitulado por "Tolerâncias para a precisão dos cálculos de dose de feixes de fótons dos sistemas de planejamento de tratamento" (VENSELAAR, WELLEWEERD e MIJNHEER, 2001), foram definidos um conjunto de critérios de aceitabilidade com base em diferentes tolerâncias para  $\delta$ com base no conhecimento de que os algoritmos de cálculo de dose proporcionam uma melhor precisão em algumas regiões do feixe do que em outras. A seguir são apresentados os critérios de aceitabilidade para cálculos de dose absoluta para fótons (Quadro 1).

Quadro 1 - Critérios de aceitabilidade para cálculos de dose absoluta para feixe de fótons de acordo com o TRS 430

| <b>Desvio</b> | Localização  | Região             | Nível 1: Geometria<br><b>Simples</b><br>(Homogeneidade) | Nível 2: Geometria<br><b>Complexa (Filtros,</b><br>Heterogeneidade,<br>Assimetria) | Nível 3:<br><b>Geometria Muito</b><br>Complexa (Soma<br>dos Níveis 1 e 2) |
|---------------|--------------|--------------------|---------------------------------------------------------|------------------------------------------------------------------------------------|---------------------------------------------------------------------------|
| $\delta_1$    | Eixo central | AD e<br><b>BGD</b> | 2%                                                      | 3%                                                                                 | 4 %                                                                       |
|               | Biuldup no   | AD e<br><b>AGD</b> | 2 mm ou 10 %                                            | 3 mm ou 15 %                                                                       | 3 mm ou 15 %                                                              |
| $\delta_2$    | eixo central |                    |                                                         |                                                                                    |                                                                           |
|               | e perfis nas |                    |                                                         |                                                                                    |                                                                           |
|               | regiões de   |                    |                                                         |                                                                                    |                                                                           |
|               | penumbra     |                    |                                                         |                                                                                    |                                                                           |
| $\delta_3$    | Off-axis     | AD e<br><b>BGD</b> | 3%                                                      | 3%                                                                                 | 4 %                                                                       |
|               | Fora das     | BD e               |                                                         |                                                                                    |                                                                           |
| $\delta_4$    | dimensões    | <b>BGD</b>         | 30 %                                                    | 40 %                                                                               | 50 %                                                                      |
|               | do feixe     |                    |                                                         |                                                                                    |                                                                           |

Legenda: AD (Alta Dose); BGD (Baixo Gradiente de Dose); AGD (Alto Gradiente de Dose); BD (Baixa Dose).

Fonte: Adaptado do TRS 430 (INTERNATIONAL ATOMIC ENERGY AGENCY, 2004)

No TRS 430, é definido que o desvio (δ) entre a dose absoluta calculada num ponto do *phantom* pelo TPS (D<sub>TPS</sub>) e a dose absoluta calculada no mesmo ponto do

phantom experimentalmente (D<sub>MEDIDA</sub>), para os mais variados casos clínicos e situações fora das condições de referência, é expresso pela Equação 17.

$$
\delta = 100 \times \left| \frac{(\text{D}_{\text{MEDIDA}} - \text{D}_{\text{TPS}})}{\text{D}_{\text{MEDIDA}}} \right|
$$
\n(17)

Os critérios apresentados podem ser usados como níveis de correção para os quais se torna necessário implementar ações corretivas dentro da instituição.

### 3. **METODOLOGIA**

A metodologia empregada nesse trabalho visa a reprodução de alguns dos testes recomendados pelo TRS 430 (INTERNATIONAL ATOMIC ENERGY AGENCY, 2004), relacionados com o CQ do sistema de planejamento.

A abordagem proposta segue a formatação de um protocolo de CQ, onde são especificados os objetivos e procedimentos associados a cada um dos testes.

Os testes propostos, foram agrupados em:

- a) Testes de aceitação;
- b) Testes de comissionamento (não dosimétricos e dosimétricos);
- c) Testes periódicos.

# 3.1 **Materiais utilizados**

## 3.1.1 Sistema de planejamento CAT 3D versão 7.12.21

### 3.1.1.1 O software

O CAT 3D é marca comercial de "Mevis Informática Médica LTDA". É um sistema de planejamento de tratamento computadorizado 3D muito sofisticado para o uso clínico atualmente, capaz de realizar planejamento de tratamento conformados. A versão usada para esse trabalho foi a 7.12.21.

O CAT 3D pode importar imagens no formato *Digital Imaging and Communications in Medicine* (DICOM). As imagens podem chegar ao CAT 3D via rede ou CD/DVD ou discos USB. Para planos 2D os contornos anatômicos são usados em formatos TIF e JPEG (BOUZA, 2015).

Esse TPS apresenta dois algoritmos de cálculo de dose para feixes de fótons e elétrons, são eles, "Pencil Beam Convolution" (convolução de mini-feixes) com dois níveis de resolução e o algoritmo de Convolução de Cones Colapsados (*Collapsed Cones Convolution-Superposition*) (BOUZA, 2015).

Este trabalho foi restrito a descrição do algoritmo usado na clínica Radioserra, que é o "*Pencil Beam Convolution*" (PBC), o motivo será descrito em seções seguintes. Detalhes técnicos e de funcionamento sobre o *software*, serão apresentados do decorrer dos testes realizados na instituição.

3.1.1.1.1 Algoritmo de cálculo "Pencil Beam convolution"

Nessa seção faremos uma breve descrição do algoritmo PBC, visto que discutir e/ou comparar algoritmos não é objetivo do trabalho.

O "*Pencil Beam convolution*" é um método analítico de cálculo de dose. Este método realiza o cálculo através da interpolação de doses que são calculadas a partir da convolução de um núcleo, denominado por kernel, que apresenta um determinado perfil de dose. Este núcleo tem uma forma cilíndrica, assemelhando-se a um lápis e por isso é assim denominado (SÁ, 2013).

O algoritmo para determinação da distribuição de dose segue três etapas, que são:

- a) Reconstrução do feixe: a dose é calculada em um *phantom* homogêneo e com superfície lisa;
- b) Modelagem do paciente: correção para geometria do paciente;
- c) Cálculo de UM: cálculo de UM a partir das distribuições de dose geradas.

No algoritmo PBC, a dose D(x,y,z), depositada num ponto por um campo terapêutico F de fótons é calculada como a convolução da fluência da energia Ψ, ou TERMA, com a respectiva dose *kernel* depositada Kw, pré-calculada para um ponto no feixe, em água, de acordo com a seguinte equação (SÁ, 2013):

$$
D(x, y, z) = \iint\limits_{F} \Psi(x', y') \frac{K_w(x - x', y - y', z)}{\rho} dx' dy'
$$
 (18)

onde, z é a profundiade da dose depositada; ρ é densidade média.

O algoritmo PBC, tem evidenciado em estudos da literatura, algumas vantagens e alguns problemas relacionados as suas configurações, são eles:

- a) vantagens: são rápidos especialmente para cálculos de otimização interativa, sabemos que a velocidade de cálculo torna-se muito importante quando cresce o aumento das direções de campos, aumento da resolução e mais interações; bom para as primeiras fases de interação;
- b) problemas: deveria fornecer cálculos mais acurados para a última interação e para o cálculo de dose final; o espalhamento próximo a fronteiras é calculado num ambiente ao redor de água, que de fato, pode não existir; invariância do kernel de convolução para lidar adequadamente com as heterogeneidades.

Para modelar o algoritmo PBC em um TPS, para feixes de fótons de megavoltagem, são necessário algumas medidas experimentais especificas para usar esses dados obtidos para alimentar o TPS. No Quadro 2, são representados os dados requeridos pelo PBC para feixes de fótons.

Quadro 2 - Dados experimentais requeridos pelo algoritmo PBC para cálculo de dose para feixes de fótons

| <b>Item</b>             | Parâmetros de medida                                                                                                    |  |  |
|-------------------------|----------------------------------------------------------------------------------------------------|--|--|
| Campos abertos          | • Curvas de PDDs;<br>Perfis em cinco profundidades;<br>$\bullet$<br>Perfis diagonais para o maior tamanho<br>de campo em cinco profundidades. |  |  |
| Campos com filtro       | • Curvas de PDDs;<br>Perfis em cinco profundidades;<br>Perfil longitudinal em uma profundidade.                                               |  |  |
| <b>Blocos</b>           | Fator de penumbra;<br>Fator de transmissão.                                                                                                   |  |  |
| Compensadores           | Coeficiente de atenuação linear;<br>Fator de penumbra.                                                                                        |  |  |
| Tabelas de taxa de dose |                                                                                                    |  |  |

Fonte: CAMARGO, 2006.

## 3.1.2 Conjunto dosimétrico, phantom e acelerador linear

Para as medidas de dose obtidas no acelerador linear (medidas experimentais) utilizou-se os seguintes equipamentos: uma câmara de ionização do tipo Farmer da PTW, como volume 0,6 cm<sup>3</sup> (Figura 16); um eletrômetro UNIDOS E da PTW (Figura 17); um termômetro digital de vareta (Minipa) (Figura 18); um barômetro digital (Minipa) (Figura 19) e um *phantom* da marca MEDINTEC, com dimensões 40  $\times$  40  $\times$  40 cm<sup>3</sup> (Figura 20).

As medidas foram todas realizadas num acelerador linear Precise (*Precise Treatment System*) da empresa ELEKTA (Figura 21), com energia de fótons disponível de 6 MV. Detalhes e configurações da máquina serão apresentados durante a elaboração e resultados dos testes.

Figura 16 - Câmara de ionização PTW com volume de 0,6 cm<sup>3</sup>

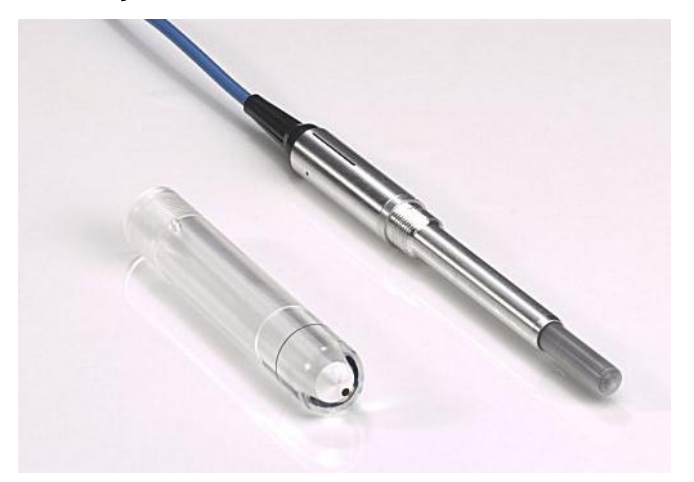

Fonte: [http://www.ptw.de/detector\\_overview.html?&cId=2230](http://www.ptw.de/detector_overview.html?&cId=2230)

# Figura 17 - Eletrômetro UNIDOS E da PTW

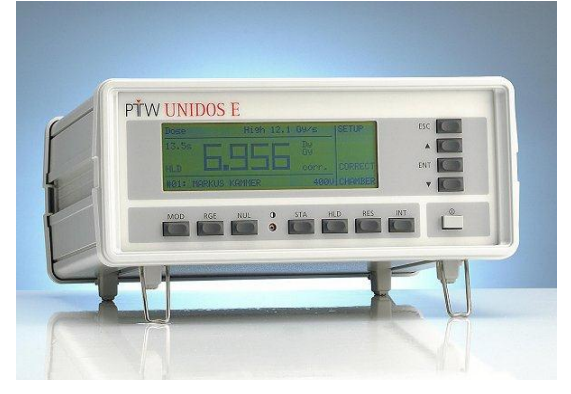

Fonte: http://www.ptw.de/1852.html?&cId=2230

Figura 18 - Termômetro digital de vareta

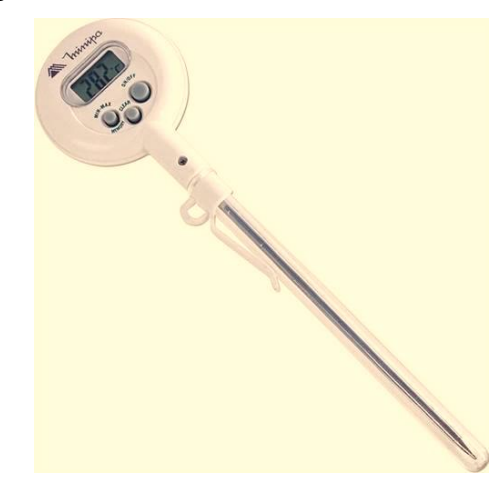

Fonte: O autor, 2018.

# Figura 19 - Barômetro digital

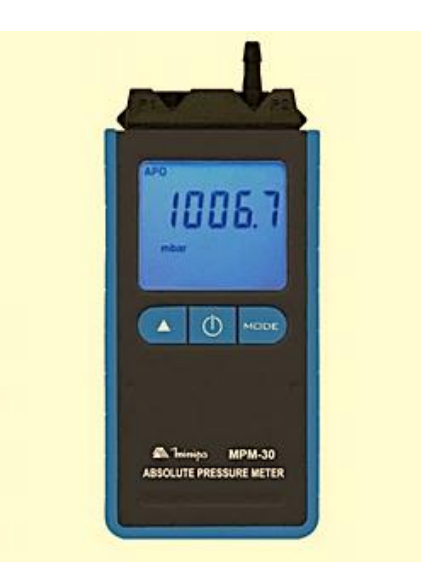

Fonte: O autor, 2018.

Figura 20 - Phantom com dimensões  $40 \times 40 \times 40$  cm<sup>3</sup>

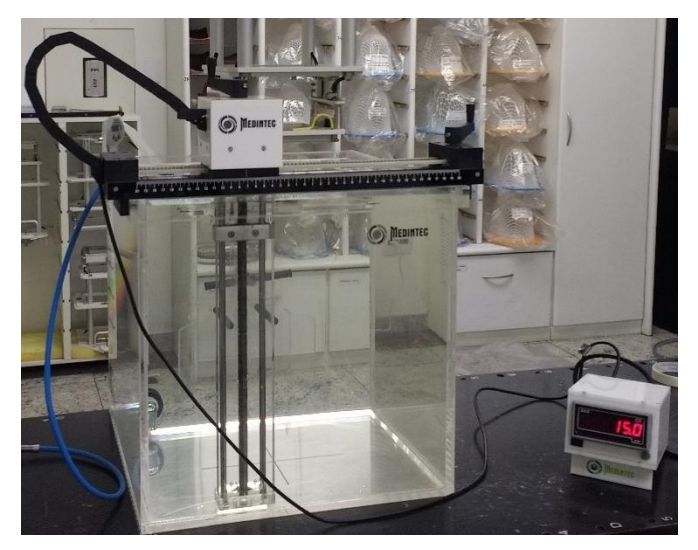

Legenda: *Phantom* com sistema de varredura manual. Fonte: O autor, 2018.

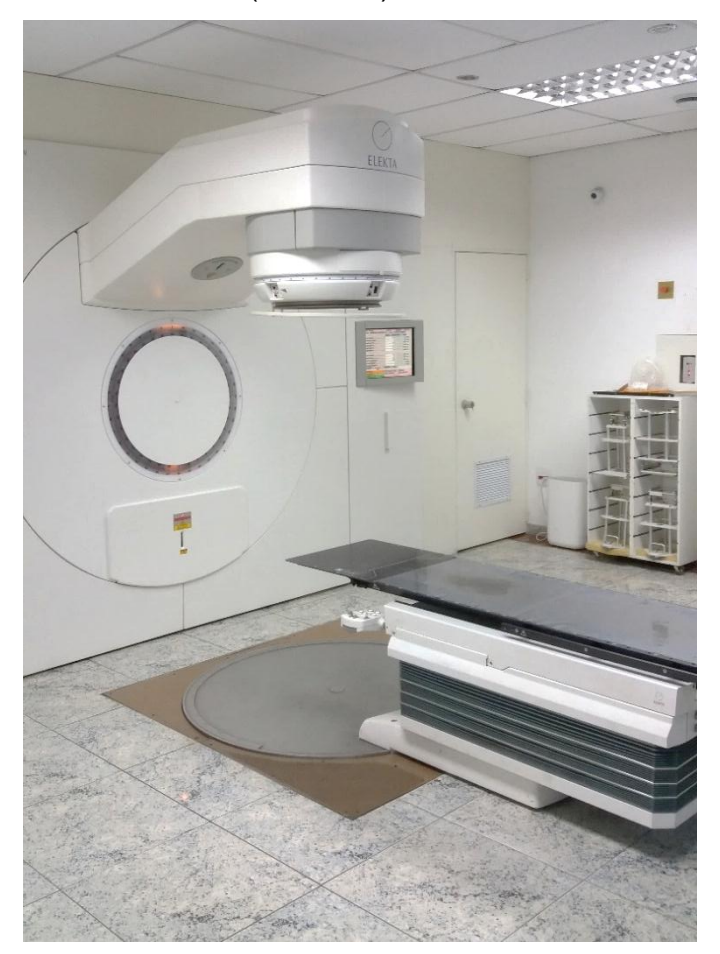

# Figura 21 - Acelerador linear Precise (ELEKTA)

Fonte: O autor, 2018.

# 3.1.2.1 Formalismo para cálculo de dose absoluta (TRS 398)

O código de prática TRS 398 da IAEA (INTERNATIONAL ATOMIC ENERGY AGENCY, 2000) fornece uma metodologia para a determinação da dose absorvida na água em feixes de baixa, média e alta energia de elétrons, fótons e íons pesados. Isso oferece a possibilidade de redução na incerteza da dosimetria em radioterapia. Todo o formalismo matemático descrito a seguir está baseado nesse protocolo.

Para calcular o valor da dose absorvida na água em uma profundidade de referência D<sub>W,Q</sub> ( $z_{ref}$ ), usamos a seguinte Equação 19.

$$
D_{W,Q}(z_{\text{ref}}) = M_{Q\,(\text{corrigidas})} N_{D,W,Q_0} K_{Q,Q_0}
$$

61

(19)

onde,

 $N_{D,W,Q0}$ : valor do coeficiente de calibração da câmara cilíndrica, fornecido no certificado de calibração;

K<sub>0,00</sub>: fator de correção pela qualidade do feixe de calibração para a qualidade do feixe usual. Obtido a partir do valor do TPR20,10;

M<sub>Q (corrigidas)</sub>: valor da leitura das cargas corrigida para os fatores que influenciam nas medidas em cGy, que é dado por:

$$
M_{Q\ (corrigidas)} = M_Q k_{POL} k_{T,P} k_S k_{ELEC}
$$
\n(20)

## onde,

MQ: média das leituras na diferença de potencial de calibração do eletrômetro;

k<sub>POL</sub>: efeito de correção por polaridade;

 $k_{\text{LP}}$ : efeito de correção por pressão e temperatura;

k<sub>S</sub>: efeito de correção para recombinações iônicas;

kELEC: efeito de calibração da câmara de ionização e eletrômetro.

Para calcular a relação TPR20,10 (índice de qualidade do feixe de radiação), podemos obter o valor da PDD20,10 e aplicar na Equação 21.

$$
TPR_{20.10} = 1,2661 \text{PDD}_{20,10} - 0,0595 \tag{21}
$$

onde,

PDD20,10: valor da média do percentual de dose em profundidade calculado a 20 cm é normalizado para a mesma condição a 10 cm de profundidade.

# 3.2 **Critério de escolha dos testes**

O TRS 430 apresenta uma extensa lista de testes, para praticamente todas as possibilidades de tarefas que um sistema de planejamento de tratamento pode executar.

A escolha dos testes que devem ser executados para a aceitação, o comissionamento e periodicidade do TPS em uma instituição, devem ser feitas considerando basicamente as técnicas de tratamento envolvidas, a modelagem do sistema de planejamento, levando em consideração os algoritmos de cálculos, e não menos importante, as limitações de equipamentos e/ou gerenciamento [que](http://www.dicionarioinformal.com.br/intr%C3%ADnseco/) fazem parte da instituição que desenvolve o processo de validação do TPS.

Para esse trabalho, considerando a validação do CAT 3D para executar planejamentos de tratamento 2D e 3D na instituição referida. Foram escolhidos alguns testes, considerados de maior relevância para criar um programa de CQ nos padrões da instituição, que pudesse ser usado com eficiência e sem comprometer a execução de outras atividades do cotidiano da instituição (tempo disponível para refazer os testes).

Testes relacionados à correções de heterogeneidade não foram realizados, uma vez que o serviço de radioterapia RadioSerra não dispõe de um equipamento de tomografia computadorizada. Assim também, como testes relacionados a feixes de elétrons, pois o TPS não foi comissionado para essas partículas. E por fim, testes relacionados a outras técnicas de tratamento (IMRT, VMAT, etc.) não foram desempenhados.

### 3.3 **Testes de aceitação**

### 3.3.1 Testes de compatibilização de hardware

Uma abordagem prática para o teste de aceitação é primeiro testar o sistema "*hardware*". Os testes de "*hardware*" garantem que o computador e seus periféricos sejam operandos de acordo com as especificações do fabricante.

3.3.1.1 CPU, memória e operação do disco

Objetivo: verificar especificações mínimas da estação de trabalho (computador), para instalar o sistema CAT 3D, bem como, memória do computador, processador, resolução do monitor, placa de vídeo e sistema operacional.

Procedimento: analisar todos os dados mencionados no computador do departamento e comparar com as especificações mínimas listadas pelo fornecedor, no manual do TPS.

### 3.3.2 Testes de software

O programa de teste de aceitação deve verificar se todos os recursos de *software* que foram comprados estão realmente instalados e funcionando.

3.3.2.1 Teste de entrada para a criação de um fantoma e inserção de um campo

Objetivo: verificar de forma qualitativa, se o TPS gera corretamente um fantoma, com as devidas dimensões estabelecidas e condições impostas a ele.

Procedimento:

- a) criar no TPS um *phantom* cúbico (com densidade equivalente a da água) com dimensões 40 cm  $\times$  40 cm  $\times$  40 cm e nomear o caso como, "MODELO\_ACEITE",
- b) criar pontos nas extremidades do *phantom* (Pontos A, B, C e D) como descritos na Figura 22. Verificar a origem das coordenadas, e valores em mm dos segmentos AB, BC, CD e DA.

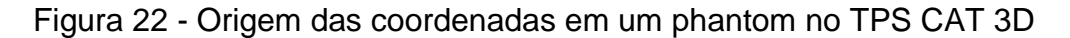

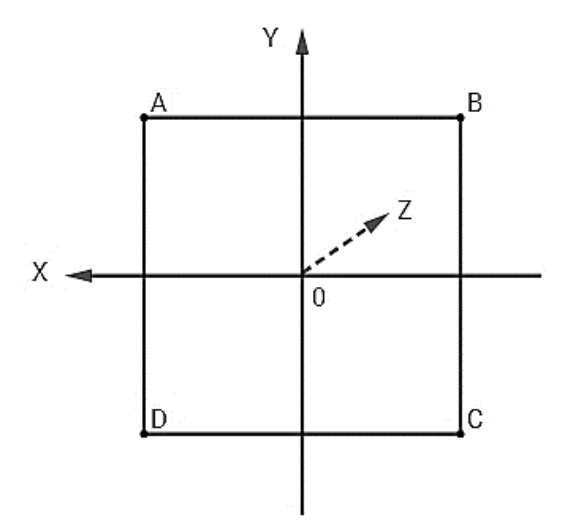

Legenda: Eixo X (positivo para a esquerda em relação a origem); eixo Y (positivo para cima em relação a origem); eixo Z (positivo entrando no plano da folha). Fonte: O autor, 2017.

c) em seguida, desabilitar esses pontos criados e usar as especificações seguintes (Quadro 3) para inserir um campo.

| <b>Dados</b>                     | Campo 1              |
|----------------------------------|----------------------|
| Tamanho de campo                 | 10 cm $\times$ 10 cm |
| <b>SAD</b>                       | 100 cm               |
| Angulo do gantry                 | n°                   |
| Angulo do colimador              | n°                   |
| Angulo da mesa                   | ∩°                   |
| Dose                             | 1.<br>$\mathsf{G}$   |
| Profundidade do ponto de cálculo | 1.6 cm               |

Quadro 3 - Especificações para criação de um campo de radiação

Fonte: O autor, 2017.

d) verificar se os dados condizem com as condições impostas e reportar os resultados.

### 3.3.2.2 Teste da exatidão do cálculo dosimétrico para fótons

Objetivo: verificar a exatidão dos cálculos dosimetricos para fótons, em profundidades especificas do eixo central do feixe.

Procedimento:

- a) usando o *phantom* "MODELO\_ACEITE" descrito anteriormente, com mesmo valor de tamanho de campo, posicionar o feixe com o eixo central normal até o centro da face ascendente do *phantom* de água. Em outras palavras, o ângulo do gantry é 0° e alinhado com o eixo Z do *phantom*. O eixo central do feixe deve alinhar com as marcas de referência feitas quando o phantom de água foi criado, para facilitar o posicionamento dos pontos de cálculo;
- b) definir um peso de feixe adequado (indicado "peso igual a 1") e assegurar que não há modificadores de feixe acionado (filtros, bandejas, etc.). Instruir o computador para calcular a distribuição da dose e relatar as doses em profundidades de 10 cm e 20 cm;
- c) comparar os dados calculados com os medidas;
- d) obter o valor do índice de qualidade do feixe (TPR $_{20.10}$ ) (Equação 21) e comparar com o do comissionamento do linac.

3.3.2.3 Armazenamento das informações do paciente

Objetivo: verificar como as informações foram salvas e arquivadas no TPS. Tem a função de garantir a segurança e execução do armazenamento correto dos dados de um paciente.

Procedimento: ver como e onde o *phantom* descrito anteriormente, nomeado como "MODELO\_ACEITE" foi salvo, e abrir a pasta do caso para comprovar que tudo foi armazenado perfeitamente.

# 3.3.3 Tolerâncias dos testes de aceitação

A seguir (Quadro 4) serão apresentadas as tolerâncias para cada teste de aceitação mencionado, esses parâmetros serão utilizados para analise dos resultados dos determinados testes.

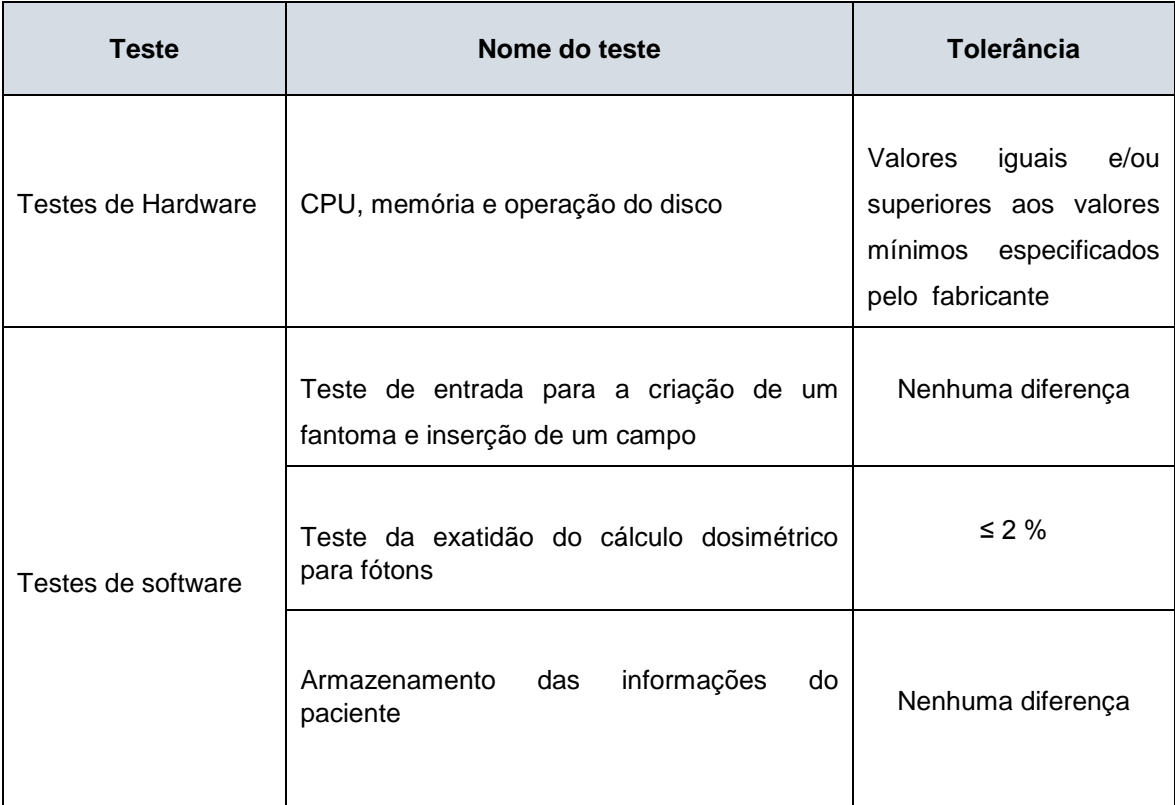

# Quadro 4 - Tolerâncias dos testes de aceitação

Fonte: O autor, 2017.

# 3.4 **Testes de comissionamento**

# 3.4.1 Testes de comissionamento para informações básicas do paciente

Tem como propósito verificar as informações mínimas que caracterizam o paciente (ID, nome, sobrenome e volume alvo no caso de CT) e documentar como o TPS responde à entrada de alguns "parâmetros testes" (FURNARI, 2012).

3.4.1.1 Teste de informações básicas 1

Objetivo: verificar as mensagens do TPS para a introdução de dois pacientes com o mesmo nome e ID diferentes.

Procedimento:

a) introduzir no TPS dois pacientes com o mesmo nome, mas com ID diferentes, como descrito na Quadro 5;

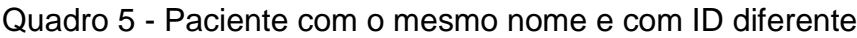

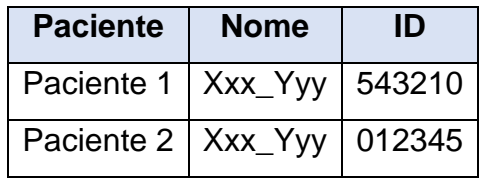

Fonte: O autor, 2017.

b) registrar a resposta do TPS: impossível / sem mensagem, impossível / com mensagem, possível / com mensagem ou possível / sem mensagem.

3.4.1.2 Teste de informações básicas 2

Objetivo: verificar as mensagens do TPS para a introdução de dois pacientes com nomes diferentes, mas com mesmo ID.

Procedimento:

a) introduzir no TPS dois paciente com o mesmo ID, mas com nomes diferentes, como descrito na Quadro 6;

Quadro 6 - Pacientes com o mesmo ID, mas com nomes diferentes

| <b>Paciente</b> | <b>Nome</b>                        | ID |
|-----------------|------------------------------------|----|
|                 | Paciente $1   \,$ Xxx_Yyy   012345 |    |
|                 | Paciente $2 \mid Zzz$ Www   012345 |    |

Fonte: O autor, 2017.

b) registrar a resposta do TPS: impossível / sem mensagem, impossível / com mensagem, possível / com mensagem ou possível / sem mensagem.

3.4.1.3 Teste de informações básicas 3

Objetivo: verificar as mensagens do TPS para a introdução de um mesmo paciente duas vezes no mesmo diretório.

Procedimento:

a) introduzir o mesmo paciente duas vezes no mesmo diretório do TPS, como descrito na Quadro 7;

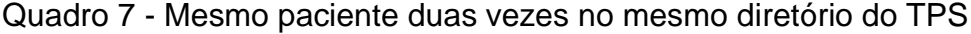

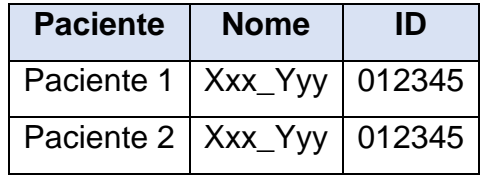

Fonte: O autor, 2017.

b) registrar a resposta do TPS: impossível / sem mensagem, impossível / com mensagem, possível / com mensagem ou possível / sem mensagem.

# 3.4.2 Testes de comisssionamento para representação anatômica do paciente

São testes que visam verificar as capacidades do sistema, assim como os protocolos utilizados no serviço de radioterapia, nos temas que tratam desde a aquisição das informações do paciente até a transferências desses dados para o TPS.

- 3.4.2.1 Testes de comissionamento para entrada ou transferência de dados anatômicos
- 3.4.2.1.1 Teste de entrada 1: calibração do scanner com a entrada do contorno no TPS

Objetivo: conferir a calibração e o funcionamento do scanner, assim como a escala de impressão e possíveis distorções do contorno pelo TPS.

Procedimento:

a) em uma folha de papel milimetrado, contornar um triângulo retângulo, com medidas, 6 cm (altura), 8 cm (largura) e 10 cm (diagonal). Como descrito na Figura 23.
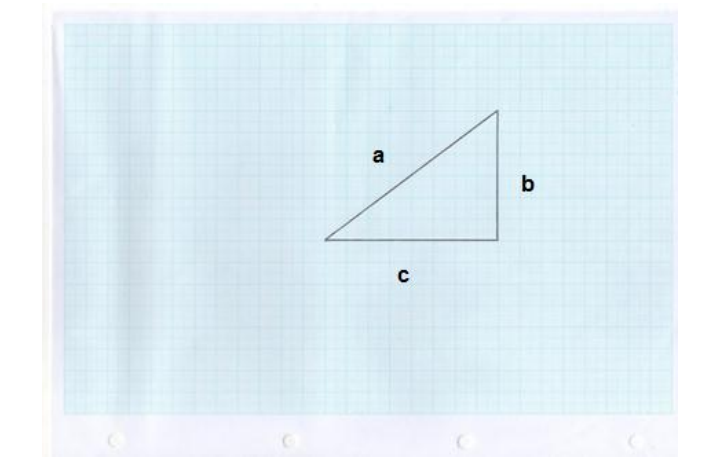

### Figura 23 - Triângulo retângulo em uma folha de papel milimetrado

Legenda: (a) - comprimento da diagonal; (b) - comprimento da altura e (c) comprimento largura. Fonte: O autor, 2017.

- b) posicionar a folha no scanner, e então digitalizar com uma resolução de 200 dpi (*Dots Per Inch)* e salva no formato JPEG*;*
- c) abrir o CAT 3D *Shell* e seguir calibrar o contorno (observar as unidades em milímetros);
- d) delinear o contorno com densidade equivalente a água;
- e) salvar contorno e abrir a pasta do "CAT3D";
- f) exportar o caso para o TPS;
- g) analisar as dimensões comparadas com os valores usados para a calibração do contorno. Verificar as escalas, e possíveis distorções do contorno pelo TPS.
- 3.4.2.1.2 Teste de entrada 2: Ferramentas da CT no TPS

Objetivo: verificar se os dados da CT podem ser usados com precisão pelo TPS.

Procedimento:

a) inserir um CD-ROM com imagens tomográficas de uma região pélvica;

- b) utilizar as ferramentas do TPS para abrir as imagens DICOM, do CD-ROM com 10 pastas com imagens (fator relevante relacionado às clínicas de tomografias conveniadas);
- c) ver se todas as imagens foram carregadas somando a região tomografada de interesse;
- d) verificar se as imagens podem ser rotacionadas para possíveis alinhamentos;
- e) analisar se o TPS gera as imagens nos três planos de estudo (axial, coronal e sagital);
- f) analisar a consistência das varreduras das imagens;
- g) analisar o número máximo de imagens axiais em um plano.

### 3.4.3 Testes de comissionamento para modelo anatômico do paciente

Esses testes visam confirmar que o TPS apresente corretamente a representação anatômica do paciente.

3.4.3.1 Teste para modelo anatômico 1: Conformação de um plano 2D (definição de pontos, linhas e marcas)

Objetivo: confirmar que as proteções para os casos 2D, são criadas corretamente e com as devidas dimensões.

Procedimento:

a) criar proteções, simulando um campo AP de um caso de pelve. Tamanho de campo 10 cm × 10 cm, gantry, colimador e mesa a 0º. Criar as proteções de acordo com a indicação das setas, de acordo com a Figura 24.

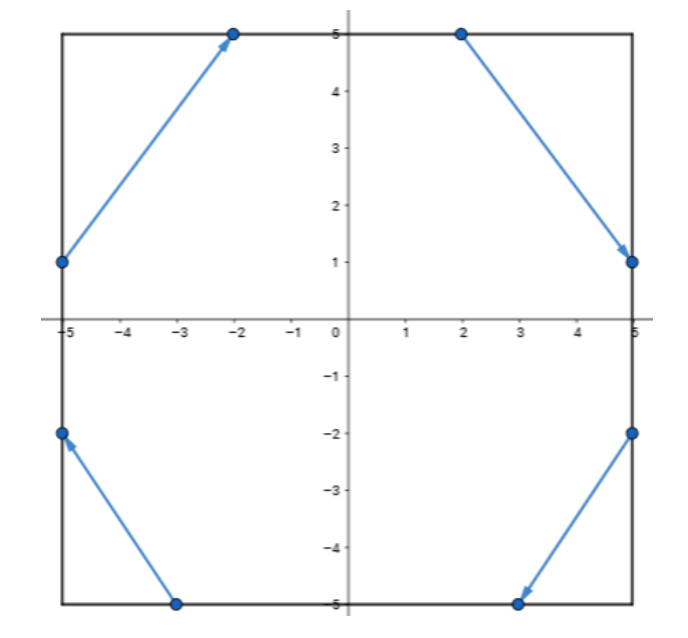

Figura 24 - Esquema de introdução das proteções no TPS para casos 2D

Legenda: As unidades dos eixos encontram-se em centimetros. Fonte: O autor, 2017.

- b) verificar se foram colimadas as áreas de interesse (dois triângulos grandes de 6 cm² de área cada um e dois triângulos pequenos de 3 cm² de área cada um);
- c) analisar o posicionamento das lâminas, com relação as linhas azuis adotadas, e analisar a espessura de uma lâmina (cada lâmina deve ter 1 cm de espessura).
- 3.4.3.2 Teste para modelo anatômico 2: Exibição tridimensional e ferramentas associadas.

Objetivo: verificar a funcionalidade das ferramentas do TPS capazes de manipular os dados anatômicos do paciente em modo de exibição 3D.

Procedimento:

a) com o modelo anatômico do "teste de entrada 2" analisar a visualização em 3D de estruturas relevantes (incluindo volumes de destino desenhados pelo médico, para testar as capacidade de delineamento do TPS);

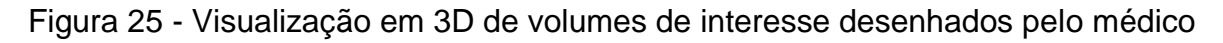

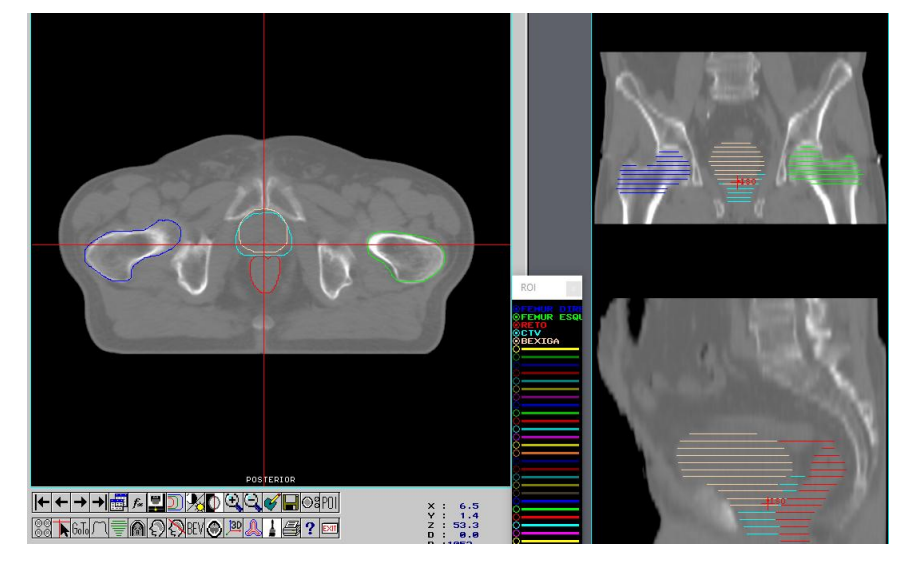

Fonte: O autor, 2017.

b) expandir o CTV para PTV com 1 cm isotrópico, de acordo com a Figura 26, que representa a ferramenta do CAT 3D;

## Figura 26 - Expansão de CTV para PTV

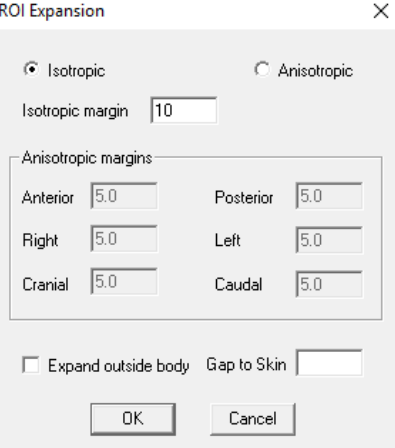

- c) verificar a reconstrução digital 3D dos órgãos desenhados, pelo TPS.
- 3.4.3.3 Teste para modelo anatômico 3: compatibilização dos sistemas básicos de coordenadas

Objetivo: verificar o uso (ou capacidades) do sistema de coordenadas do TPS em comparação com os sistema de coordenadas utilizados pela máquina de tratamento (linac) e com o sistema de coordenadas do dispositivo de aquisição de imagens (CT) usados no departamento.

Procedimento: apresentar os sistemas de coordenadas tridimensionais referente ao TPS, linac e tomógrafo.

# 3.4.4 Testes de comissionamento para caracterização das capacidades da máquina e do feixe

Os seguintes testes tem como propósito verificar e confirmar as capacidades da máquina e do feixe (funcionalidades e comportamentos básicos), parâmetros esses obtidos no comissionamento da máquina, onde seus dados são usados para serem inseridos no TPS. Muitos dos seguintes testes tem o propósito de verificar os itens mencionados de forma qualitativa.

### 3.4.4.1 Teste de feixe 1: descrição e capacidades da máquina

Objetivo: verificar e documentar de forma qualitativa, que a descrição da máquina, dos feixes e todos os parâmetros relacionados ao linac, foram inseridos corretamente no banco de dados da máquina no TPS (no CAT 3D chamado de arquivo ".RSD").

Procedimento:

- a) criar uma lista de todos os componentes da máquina e feixes (ficha de cálculo do departamento) e, em seguida, expandir a lista para conter cada um dos parâmetros do banco de dados usados para configurar o TPS. Resumidamente, usar a pasta do TPS que contém os dados, e verificar se a lista corresponde aos detalhes reais da máquina. Fazer uma análise comparativa dos dados;
- b) comparar os seguintes parâmetros da máquina (na pasta de cálculo) com o TPS: Valores das tabelas de PDD, valores de NPSF, valores dos fatores; filtro, bandeja, desvio do eixo central.

3.4.4.2 Teste de feixe 2: configuração do colimador (campos simétricos)

Objetivo: verificar se todas as possíveis configurações de colimador simétrico são aceitas e interpretadas corretamente pelo TPS.

Procedimento:

- a) definir campos quadrados, mínimos e máximos (3 cm x 3 cm e 40 cm × 40 cm) e alguns retangulares intermediários (por exemplo, 10 cm  $\times$  20 cm);
- b) verificar se os tamanhos e as formas dos campos estão corretos, conforme representado em um contorno transversal e BEVs. Para os campos retangulares, girar o colimador até 90° e verificar se os campos ainda estão corretos.

3.4.4.3 Teste de feixe 3: configuração do colimador (campos assimétricos)

Objetivo: verificar se todas as possíveis configurações de colimador assimétrico são aceitas e interpretadas corretamente pelo TPS.

Procedimento:

- a) definir um campo com extremos assimétricos, com dimensões  $X_1 =$ 20 cm;  $X_2 = 3$  cm;  $Y_1 = 20$  cm;  $Y_2 = 3$  cm;
- b) verificar se o tamanho e a forma do campo está correto, assim como, representado em um contorno transversal e nos BEV. Girar o colimador até 90° e verificar se o campo ainda está correto.

3.4.4.4 Teste de feixe 4: filtro (motorizado)

Objetivo: verificar de forma qualitativa, que o filtro é aplicado e exibido para visualização corretamente.

Procedimento:

- a) selecionar cada filtro (filtro de 60° para esse caso, chamado de "60W"), verificar se o filtro gira corretamente quando o colimador é girado para direção da cunha (colimador a 0°, 90°, 180° e 270°), realizar um planejamento simples para confirmar que o filtro foi selecionado e que ambos os gráficos que descrevem a distribuição da dose no filtro e em forma de cunha estão corretamente orientados;
- b) para cada filtro, inserir tamanhos de campos superiores ao tamanho do filtro (por exemplo, 40 cm × 40 cm) e verificar se ele pode ou não ser selecionado no TPS. Da mesma forma, alterar o tamanho do campo para "muito grande" depois de ter selecionado o filtro;
- c) repetir para campos pequenos (por exemplo,  $3 \text{ cm} \times 3 \text{ cm}$ ), se um limite de tamanho de campo inferior puder ser definido.

#### 3.4.5 Testes de comissionamento para feixes de fótons

Esses testes são divididos em duas categorias, testes dosimétricos e não dosimétricos:

- a) Testes não dosimétricos: verificam as capacidades do feixe de forma qualitativa, corresponde ao teste de fótons 1 (listado a seguir);
- b) Testes dosimétricos: visam comparar as medidas de dose determinadas experimentalmente em condições de referência e fora das condições de referência com as medidas de dose geradas pelo TPS.

As medidas para todos os testes dosimétricos devem ser realizadas em termos de dose absoluta. Os testes devem ser realizados usando a configuração padrão, seja o SSD de 90 cm (para tratamentos isocêntricos em máquinas de 100 cm) ou o SSD padrão (INTERNATIONAL ATOMIC ENERGY AGENCY, 2004).

3.4.5.1 Teste de fótons 1: Configuração do feixe pelo TPS (teste não dosimetrico)

Objetivo: verificar se o TPS define corretamente a geometria do feixe para configurações do tipo SAD e SSD.

Procedimento:

- a) inserir um feixe isocêntrico (SAD) com tamanho de campo de 10 cm × 10 cm a uma profundidade de 10 cm usando imagens de um *phantom* de teste;
- b) verificar se o SSD é relatado como SAD menos 10 cm (Figura 27) e que o tamanho do campo na superfície é corretamente reduzido;

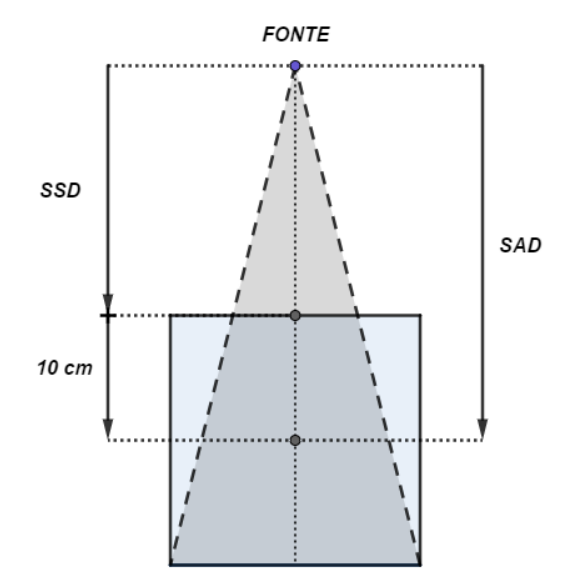

Figura 27 - Representação gráfica da relação entre SSD e SAD

Fonte: O autor, 2017.

- c) adicionar um segundo feixe na mesma direção, mas definido como SSD e posicionado na superfície e verificar se ele está dimensionado corretamente SSD = 100 cm;
- d) mover o isocentro do feixe e os pontos de entrada, se o TPS permitir, alternar cada feixe entre as configurações SAD e SSD, verificando o comportamento correto.

3.4.5.2 Teste de fótons 2: campos quadrados e retangulares (teste dosimétrico)

Objetivo: verificar o acordo sobre a gama de tamanhos de campos simétricos a serem utilizados clinicamente.

Procedimento: os testes descritos abaixo devem ser realizados com MLCs e/ou mandíbulas, dependendo de qual colimação é comumente usada na clínica.

a) medir valores de dose para campos quadrados de 5 cm  $\times$  5 cm, 10 cm  $\times$  10 cm, 40 cm  $\times$  40 cm (ou tamanhos de campo mínimos e máximos possíveis);

- b) medir valores de dose para campos retangulares de 5 cm × 30 cm, 30 cm × 5 cm (ou diferenças de tamanhos mínimos e máximos possíveis);
- c) realizar as medidas em algumas profundidades  $d = 10$  cm e  $d = 20$ cm. As comparações devem ser feitas para localizações "*off- axis*", ou em um plano 2D ortogonal ao raio central.

3.4.5.3 Teste de fótons 3: campos assimétricos (teste dosimétrico)

Objetivo: verificar o acordo sobre a variedade de tamanhos de campos assimétricos a serem utilizados clinicamente.

Procedimento: os testes descritos abaixo devem ser realizados com MLCs e/ou mandíbulas, dependendo de qual colimação é mais comumente usada na clínica.

> a) obter valores de dose para os seguintes campos assimétricos (Quadro 8);

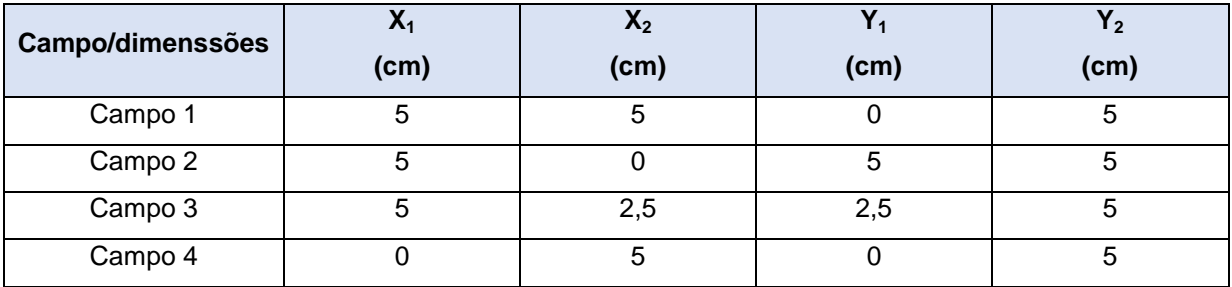

Quadro 8 - Campos assimétricos e dimenssões

Fonte: O autor, 2018.

- b) realizar as medidas na profundidade  $d = 10$  cm;
- c) repetir tudo utilizando filtros com a angulação máxima.

3.4.5.4 Teste de fótons 4: comportamento da região de "buildup"

Objetivo: verificar qual a precisão com que o TPS calcula doses na região de "*buildup*".

Procedimento: os testes descritos abaixo devem ser realizados com MLCs e/ou mandíbulas, dependendo de qual colimação é mais comumente usada na clínica.

- a) medir valores de dose para campos quadrados de 5 cm  $\times$  5 cm, 10 cm × 10 cm, 30 cm × 30 cm , e para o campo retangular 15 cm × 25 cm;
- b) realizar as medidas na profundidades  $d = 1.6$  cm.

#### 3.4.6 Testes de comissionamento - Unidades Monitoras (UMs)

Esses testes tem como proposito comparar os cálculos manuais (através da pasta de cálculo da instituição) de acordo com a Equação 17, com os cálculos gerados pelo TPS.

Para esses testes devem ser realizados cálculos de planejamento simples, com campos quadrados no eixo central e SSD padrão, e cálculos de planejamentos que possuam dispositivos modificadores de feixes como filtros e colimadores. Aqui, serão mostrados cálculos de planejamentos de casos clínicos, para uma melhor análise do desempenho do TPS.

Observação: o objetivo geral dos dois seguintes testes, não é analisar e/ou estudar o planejamento do caso em si. Tem caráter de verificar a consistência no cálculo das UMs realizadas pelo algoritmo do TPS.

3.4.6.1 Teste de UMs 1: Caso de mama - 2D (com filtros)

Objetivo: confirmar a precisão do cálculo básico de UM/tempo de um caso de mama 2D, para campos hemi-bloqueados na presença de um filtro de 60°.

Procedimento:

a) usar um contorno de uma mama (Figura 28), digitaliza-lo e em seguida exporta-lo para o TPS;

#### Figura 28 - Contorno de uma mama 2D

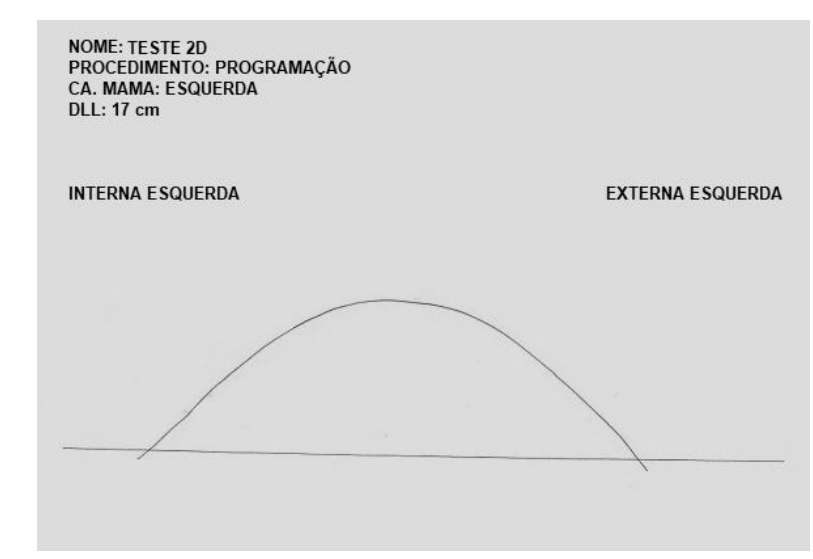

Fonte: O autor, 2018.

- b) inserir quatro campos (de acordo com o protocolo de planejamento desse caso clínico na instituição), tangentes internas com e sem filtro (gantry 90º), tangentes externas com e sem filtro (gantry 270º) (Figura 29), usando SSD = 100 cm e tamanhos de campos de 19  $cm \times 7$  cm:
- c) aplicar a prescrição de dose de 25 frações de 200 cGy por dia;
- d) ajustar os pesos dos campos para obter a melhor distribuição de isodoses possível, assim como, também, escolher a melhor curva de prescrição (curva de isodose, que melhor englobe o contorno) para o plano do tratamento;
- e) usar o ponto de cálculo a 1,0 cm do eixo central;
- f) obter o protocolo do TPS, com as UMs de cada campo, e em seguida fazer o cálculo manual para conferência, usando a ficha da instituição.
- Figura 29 Representação esquemática dos campos inseridos em uma mama (2D) na instituição

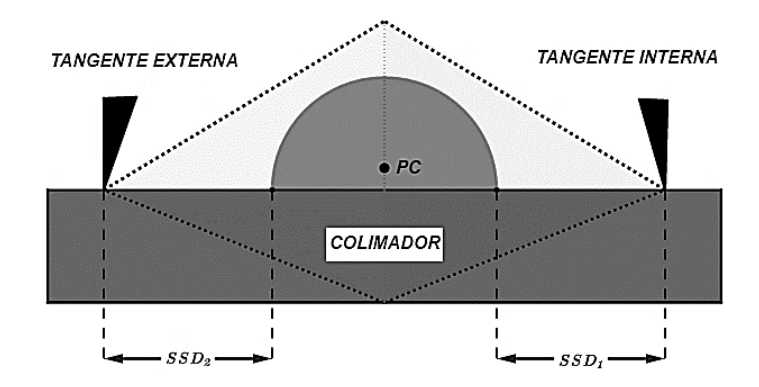

Legenda: PC - Ponto de cálculo para normalização. Fonte: O autor, 2018.

> g) fechar e reabrir o caso, e verificar se houve alguma alteração no protocolo do caso. Caso sejam observadas mudanças, estas deverão ser documentadas.

3.4.6.2 Teste de UMs 2: Caso de pelve - 3D (formato BOX)

Objetivo: confirmar a precisão do cálculo básico de UM/tempo de um caso de próstata 3D, para campos colimados.

Procedimento:

- a) usar as imagens tomográficas de um CD-ROM, abri-las e em seguida exporta-las para o TPS;
- b) pedir o médico, para desenhar as estruturas de interesse (OARs, CTV, PTV, etc.);
- c) inserir quatro campos (configuração BOX), lateral direito (gantry 270°), anterior (gantry 0°), lateral esquerdo (gantry 90°) e posterior (gantry 180°) (Figura 30), usando SAD = 100 cm (caso isocêntrico);
- d) conformar (colimar) o PTV com as margens pedidas pelo médico;
- e) aplicar a prescrição de dose adotada pelo médico, aqui, no caso, 37 frações de 200 cGy por dia;
- f) ajustar os pesos dos campos para obter a melhor distribuição de isodoses possível, assim como, também, escolher a melhor curva de prescrição (curva de isodose, que melhor englobe o PTV) para o plano do tratamento;
- g) usar o ponto de cálculo no isocentro;
- h) obter o protocolo do TPS, com as UMs de cada campo, e em seguida fazer o cálculo manual para conferência, usando a ficha da instituição.

#### Figura 30 - Representação esquemática dos campos no formato BOX

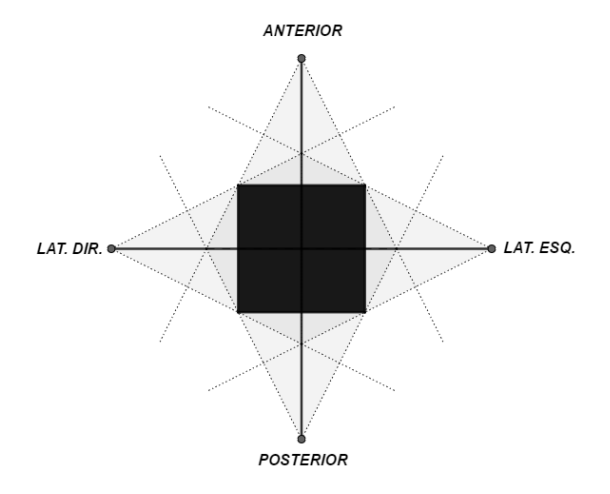

Fonte: O autor, 2018.

h) fechar e reabrir o caso, e verificar se houve alguma alteração no protocolo do caso. Caso sejam observadas mudanças, estas deverão ser documentadas.

## 3.4.7 Tolerâncias dos testes de comissionamento

A seguir serão apresentadas as tolerâncias para cada teste de comissionamento mencionado (Quadro 9), esses parâmetros serão utilizados para analise dos resultados dos determinados testes.

| <b>Teste</b>                                                                                         | Nome do teste                  | <b>Tolerância</b>                                                         |  |
|----------------------------------------------------------------------------------------------------|--------------------------------|---------------------------------------------------------------------------|--|
|                                                                                                    | Teste de informações básicas 1 | Nenhuma diferença                                                         |  |
| Testes<br>comissionamento<br>de<br>para                                                              | Teste de informações básicas 2 | Nenhuma diferença                                                         |  |
| informações básicas do paciente                                                                      | Teste de informações básicas 3 | Nenhuma diferença                                                         |  |
|                                                                                                    | Teste de entrada 1             | $\leq 2$ mm                                                               |  |
| comissionamento<br><b>Testes</b><br>de<br>para<br>transferência de dados<br>entrada ou<br>anatômicos | Teste de entrada 2             | Funcional                                                                 |  |
|                                                                                                    | Teste para modelo anatômico 1  | Nenhuma diferença                                                         |  |
| comissionamento<br>Testes<br>de<br>para                                                              | Teste para modelo anatômico 2  | Nenhuma diferença                                                         |  |
| modelo anatômico do paciente                                                                         | Teste para modelo anatômico 3  | Nenhuma diferença                                                         |  |
|                                                                                                    | Teste de feixe 1               | Nenhuma diferença                                                         |  |
| comissionamento<br>Testes<br>de<br>para                                                              | Teste de feixe 2               | Executável                                                                |  |
| caracterização das capacidades da                                                                    | Teste de feixe 3               | Executável                                                                |  |
| máquina e do feixe                                                                                   | Teste de feixe 4               | Executável                                                                |  |
|                                                                                                    | Teste de fótons 1              | Nenhuma diferença                                                         |  |
|                                                                                                    |                                | Campos quadrados e                                                        |  |
|                                                                                                    |                                | retangulares: $\leq 2$ %                                                  |  |
| comissionamento<br><b>Testes</b><br>de<br>para<br>feixes de fótons                                   | Teste de fótons 2              |                                                                           |  |
|                                                                                                    |                                | Campos quadrados e                                                        |  |
|                                                                                                    |                                | retangulares (off-axis):                                                  |  |
|                                                                                                    |                                | $\leq$ 3 %                                                                |  |
|                                                                                                    | Teste de fótons 3              | Campos assimétricos:<br>$\leq$ 3 %                                        |  |
|                                                                                                    |                                | Campos assimétricos<br>com filtro: $\leq 4$ %                             |  |
|                                                                                                    | Teste de fótons 4              | Campos quadrados e<br>retangulares na região<br>de "buildup": $\leq 10$ % |  |
| <b>Testes</b><br>de<br>comissionamento<br>Unidades Monitoras (UMs)                                   | Teste de Unidades Monitoras 1  | $\leq$ 3 %                                                                |  |
|                                                                                                    |                                |                                                                           |  |

Quadro 9 - Tolerâncias dos testes de comissionamento

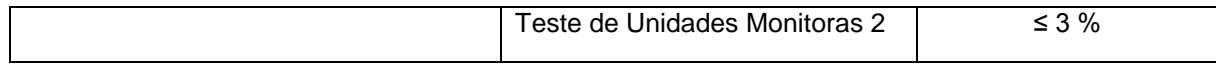

Fonte: O autor, 2018.

### 3.5 **Testes periódicos**

Aqui, são listados todos os testes mencionados (aceitação e comissionamento) com suas respectivas periodicidades para serem executados no TPS (pode servir como guia para instituições que desejem implementar o programa de testes). Podemos ver a lista no Quadro 10.

### Quadro 10 - Lista geral de testes periódicos

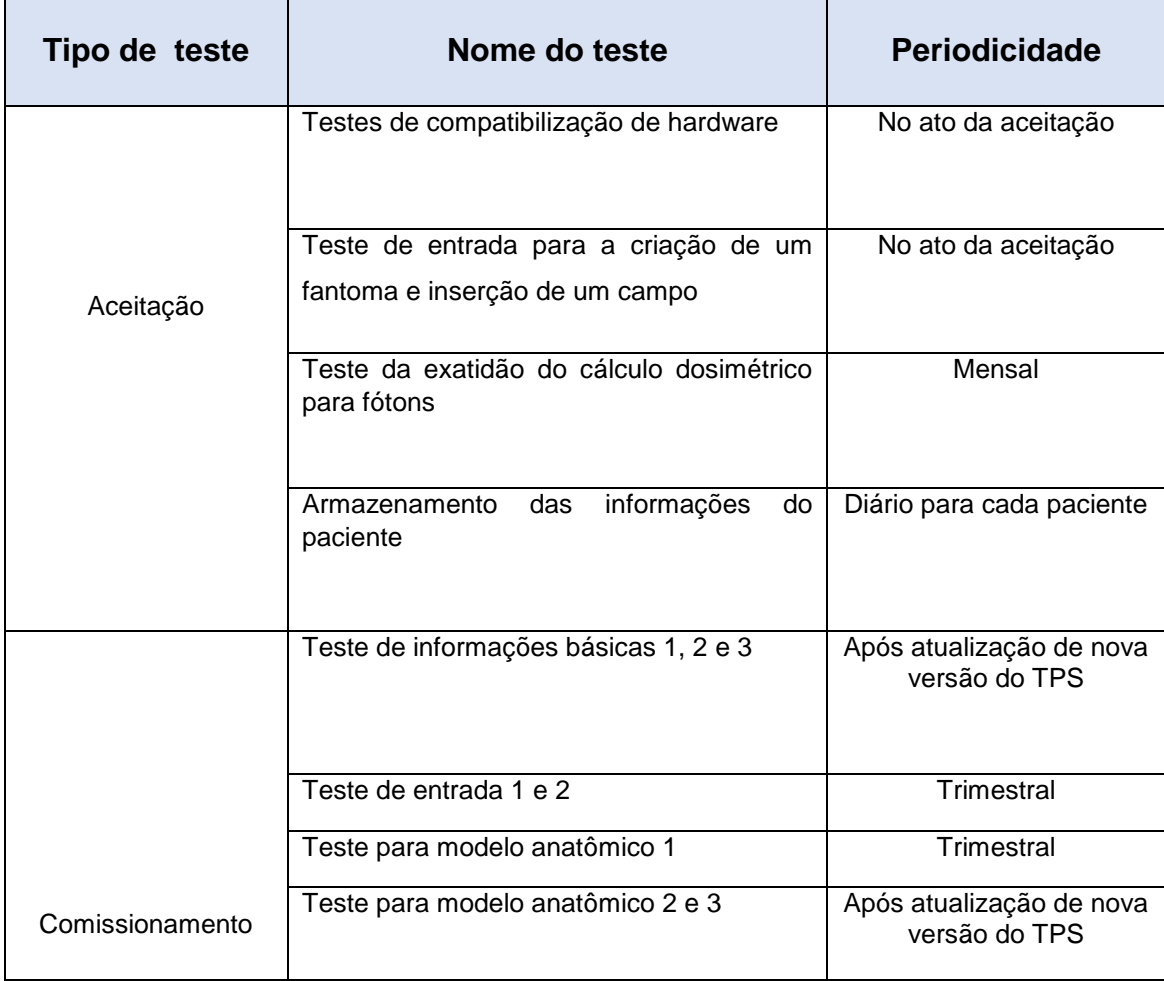

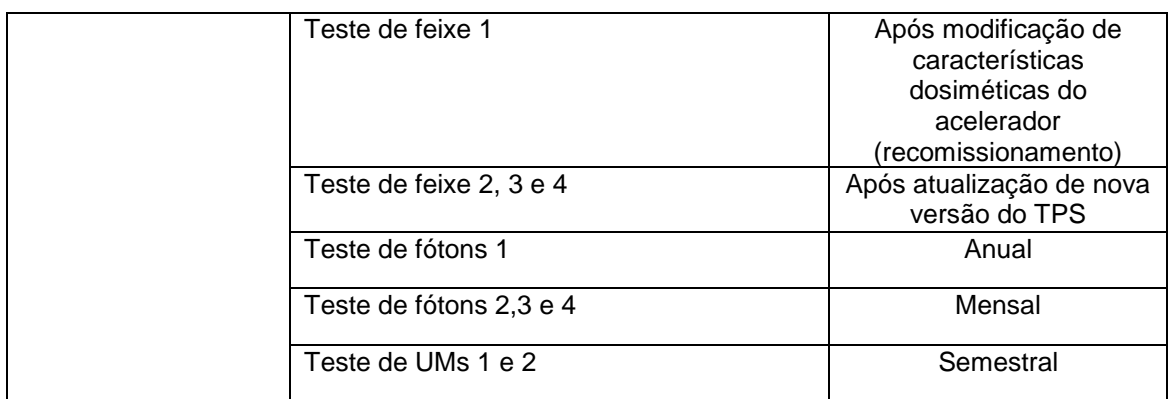

Fonte: O autor, 2018.

Foram escolhidos, entre o programa de testes realizados (teste de aceitação e de comissionamento) os mais relevantes para um controle periódico do TPS, a fim garantir e documentar um protocolo de QA do TPS, para a instituição. Essa lista será apresentada em resultados de testes periódicos.

## 4. **ANALISE DE RESULTADOS E DISCUSSÃO**

Esse capítulo é reservado para apresentar os resultados dos testes de aceitação, comissionamento e QA periódico do TPS CAT 3D, que foram realizados na instituição, seguindo os procedimentos metodológicos descritos.

Para os resultados que apresentam-se em tabelas, "SIM" simboliza que tudo está dentro dos padrões e/ou tolerâncias adotadas, e "NÃO", para o caso contrário (devendo aqui, ser tomada uma medida preventiva).

### 4.1 **Resultados dos testes de aceitação**

A seguir são apresentados os resultados dos testes de aceitação para o TPS CAT3D.

### 4.1.1 Resultados testes de compatibilização de hardware

### 4.1.1.1 CPU, memória e operação do disco

O Quadro 11, mostra os resultados para o teste de Unidade Central de Processamento (CPU), memória e operação do disco. Os valores das especificações do fabricante encontra-se no manual do CAT 3D.

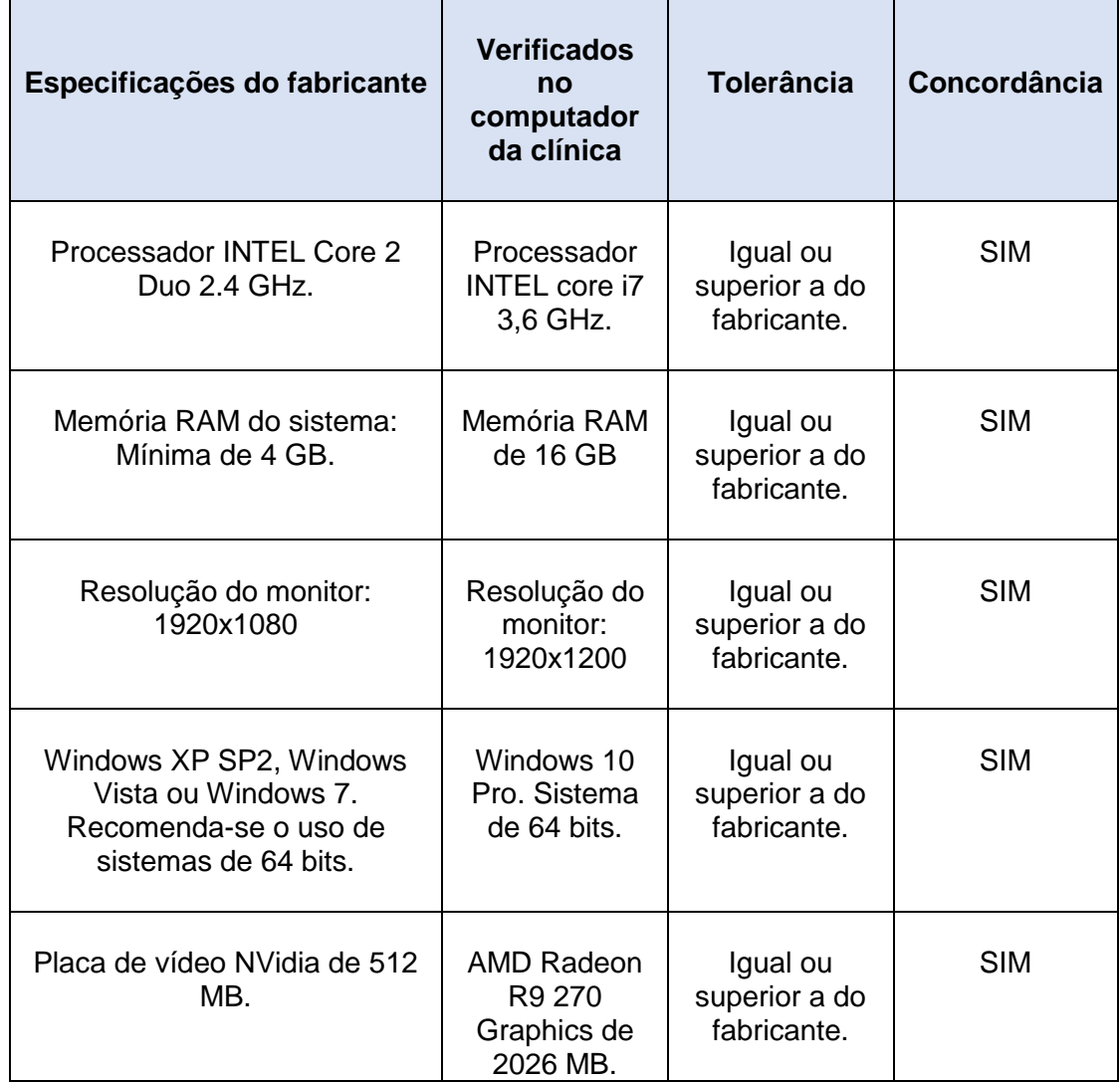

Quadro 11 - Resultados dos testes de CPU, memória e operação do disco

Fonte: O autor, 2018.

Podemos constatar para esse teste, que todas as tolerâncias foram atendidas com nível de aprovação considerados ótimo. Assim, em relação ao hardware do computador, o departamento está qualificado para executar o TPS.

4.1.2.1 Teste de entrada para a criação de um phantom e inserção de um campo

Após o preenchimento das dimensões especificadas do *phantom* (DAP, DLL e altura) e inseridos os pontos mencionados, obteve-se a seguinte vista do *phantom* (Figura 31), nos três corte (axial, coronal e sagital).

Figura 31 - Vista do phantom nos cortes, axial, coronal e sagital

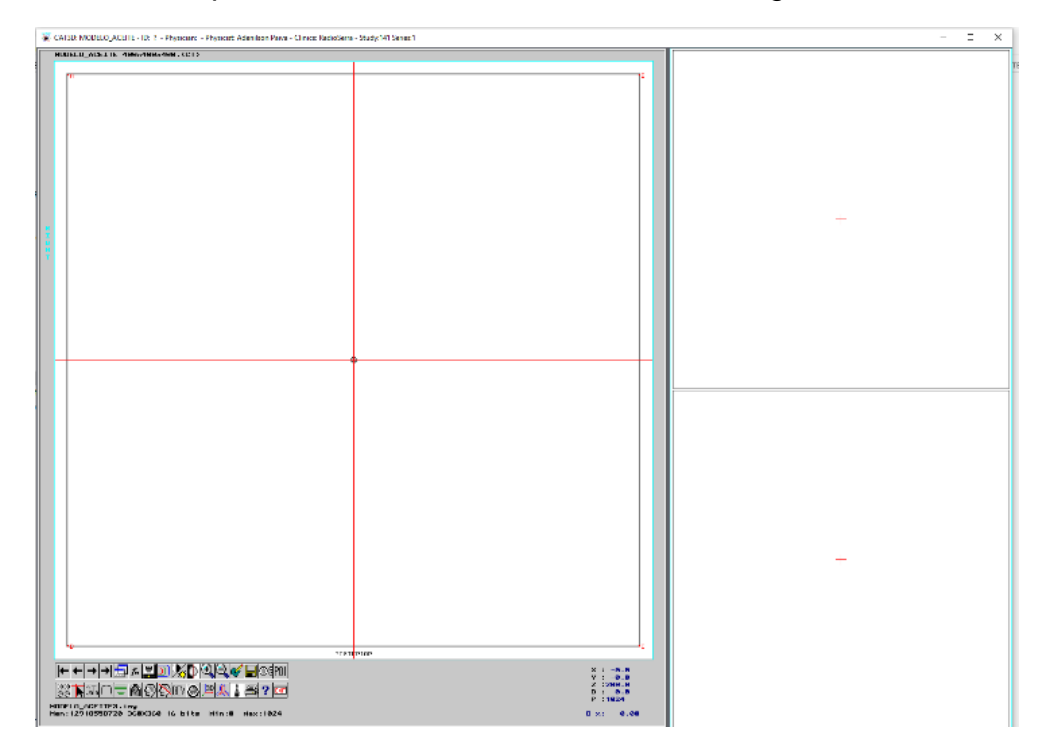

Fonte: O autor, 2018.

A origem das coordenadas coincidem com as descritas no manual do TPS, eixo X crescente da direita para a esquerda, eixo Y crescente da direção posterior para anterior e o eixo Z cresce da parte inferior (caudal) para a superior (cranial).

Ficou evidenciado que o valor das distâncias atribuídas ao TPS não apresentaram nenhuma diferença quando o *phantom* foi gerado, satisfazendo os valores de tolerâncias recomendados. Estes resultado podem ser observados no Quadro 12.

| <b>Segmentos</b> | <b>Distância</b><br>dos<br>segmentos<br><b>inseridos</b><br>no TPS<br>(mm) | Distância dos<br>segmentos<br>verificadas no<br>TPS + $\sigma$<br>(mm) | <b>Diferença</b><br>(mm) | <b>Tolerância</b><br>(mm) | Concordância |
|------------------|----------------------------------------------------------------------------|------------------------------------------------------------------------|--------------------------|---------------------------|--------------|
| AB               | 400                                                                        | $400 \pm 1$                                                            | ±1                       | ±1                        | <b>SIM</b>   |
| <b>BC</b>        | 400                                                                        | $400 \pm 1$                                                            | ±1                       | ±1                        | <b>SIM</b>   |
| <b>CD</b>        | 400                                                                        | $400 \pm 1$                                                            | ±1                       | ±1                        | <b>SIM</b>   |
| DA               | 400                                                                        | $400 \pm 1$                                                            | ±1                       | ±1                        | <b>SIM</b>   |

Quadro 12 - Valores de segmentos inseridos no TPS e verificados após o teste

Legenda:  $\sigma$  é o desvio referente ao passo de varredura que o TPS realiza com o movimento do cursor. Fonte: O autor, 2018.

4.1.2.2 Teste da exatidão do cálculo dosimétrico para fótons

O Quadro 13, apresenta os resultados dos testes de exatidão do cálculo dosimétrico para os feixes de fótons.

Quadro 13 - Resultados dos testes de exatidão do cálculo dosimétrico para os feixes de fótons

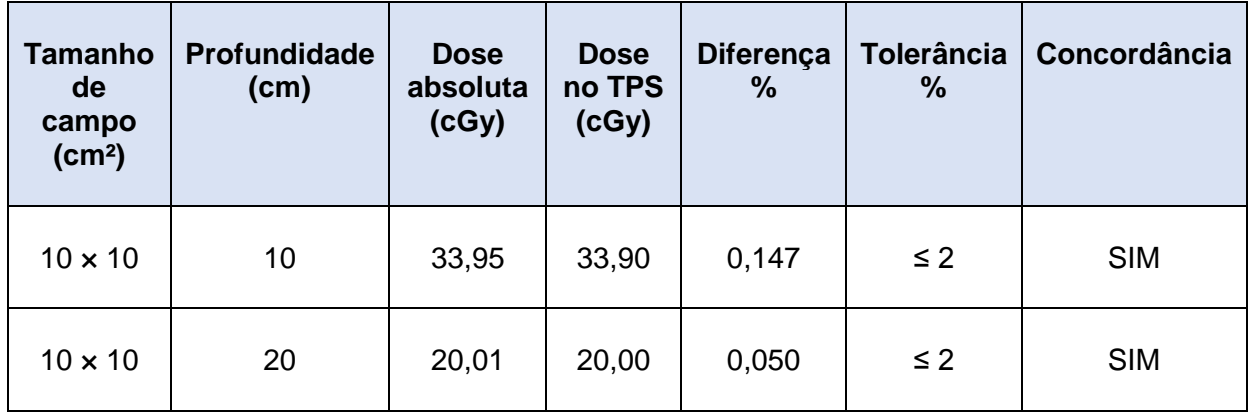

Fonte: O autor, 2018.

Os resultados obtidos, se mostram com diferenças em porcentagem, bem abaixo dos valores de tolerâncias descritos na literatura.

Para o índice de qualidade do feixe, de acordo com a Equação 21, o valor encontrado foi bem preciso com relação ao valor desse mesmo índice encontrado no comissionamento do linac. Ver Quadro 14.

Quadro 14 - Comparação dos valores do índice de qualidade do feixe (TPR<sub>20.10</sub>) medido no comissionamento e calculado no TPS

| $\text{TPR}_{20,10}$ (Medido) | $TPR_{20,10}$ (TPS) | <b>Diferença</b><br>$\frac{0}{0}$ | $\%$     | Tolerância   Concordância |
|-------------------------------|---------------------|-----------------------------------|----------|---------------------------|
| 0,688                         | 0,687               | 0,150                             | $\leq$ 2 | <b>SIM</b>                |

Fonte: O autor, 2018.

#### 4.1.2.3 Armazenamento das informações do paciente

As informações do seguinte caso teste, foram armazenadas em uma subpasta denominada de "rtpimg" dentro da pasta "CAT3D". Nessa subpasta, ficaram gravados todos os arquivos referentes ao plano do caso. Uma vez que o plano foi acionado para abrir novamente, não ouve nenhuma diferença com os dados gerados antes de o plano ser salvo. Para cada paciente essas informações têm segurança e integrabilidade garantida no TPS.

De forma geral, os testes de aceitação, obedeceram as tolerâncias estabelecidas com a literatura, sendo assim, a confiança e garantia para a elaboração dos testes posteriores se mostram mais eficientes.

### 4.2 **Resultados dos testes de comissionamento**

A seguir são apresentados os resultados dos testes de comissionamento para o TPS CAT 3D.

# 4.2.1 Resultados dos testes de comissionamento para informações básicas do paciente

4.2.1.1 Resultado do teste de informações básicas 1

Quando realizados os planos dos dois pacientes com nomes diferentes, mas com mesmo ID, no TPS, foi obtido o parâmetro "impossível / com mensagem".

Figura 32 - Alerta do TPS sobre a criação de planos de dois pacientes com nomes diferentes e com mesmo ID

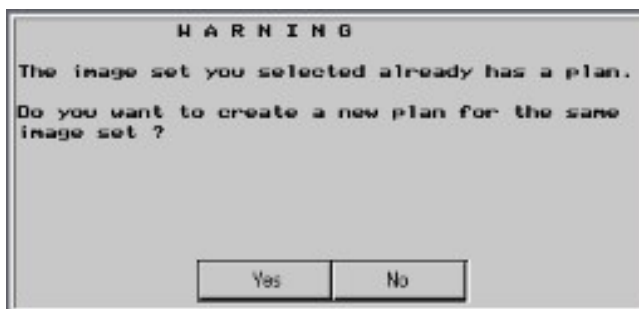

Fonte: O autor, 2018.

Onde o TPS alerta o usuário, explicando que o conjunto de imagens selecionadas já possui um plano. E pergunta ainda se o usuário "deseja criar um novo plano para o mesmo conjunto de imagens?".

4.2.1.2 Resultado do teste de informações básicas 2

Quando realizados os planos dos dois pacientes com o mesmo nome e ID diferetes, no TPS, foi obtido o parâmetro "impossível / com mensagem". Mensagem essa, igual a do teste anterior.

4.2.1.3 Resultado do teste de informações básicas 3

Quando realizados a introdução de um mesmo paciente duas vezes no mesmo diretório, no TPS, foi obtido o parâmetro "possível / sem mensagem".

De forma geral, para os testes de informações básicas do paciente, para os testes de número 1 e 2, encontramos condições satisfatórias para uma melhor segurança e gestão da qualidade do TPS, no que se refere ao plano dos paciente e em sua integridade. Porém, para o testes de número 3, é importante uma atenção maior, pois esse testes mostrou uma "abertura" simples no TPS, mas que pode acarretar em erros e/ou em um descontrole no salvamento dos arquivos de forma correta.

# 4.2.2 Resultados dos Testes de comisssionamento para representação anatômica do paciente

- 4.2.2.1 Resultados dos testes de comissionamento para entrada ou transferência de dados anatômicos
- 4.2.2.1.1 Resultado do teste de entrada 1: calibração do scanner com a entrada do contorno no TPS

O Quadro 15, apresenta os resultados do teste de calibração do scanner com a entrada do contorno no TPS.

Quadro 15 - Resultados do teste de calibração do scanner com a entrada do contorno no TPS

| Orientação   | <b>Valor</b><br>esperado<br>(mm) | Valor obtido<br>$(mm) + \sigma$ | <b>Diferença</b><br>(mm) | <b>Tolerância</b><br>(mm) | <b>Concordância</b> |
|--------------|----------------------------------|---------------------------------|--------------------------|---------------------------|---------------------|
| Diagonal (a) | 100                              | $100 \pm 1$                     | ±1                       | $\leq$ 2                  | <b>SIM</b>          |
| Altura (b)   | 60                               | $60 \pm 1$                      | ±1                       | $\leq 2$                  | <b>SIM</b>          |
| Largura (c)  | 80                               | $80 \pm 1$                      | ± 1                      | $\leq$ 2                  | <b>SIM</b>          |

Legenda:  $\sigma$  é o desvio referente ao passo de varredura que o TPS realiza com o movimento do cursor. Fonte: O autor, 2017.

Quando o contorno do triângulo retângulo no TPS foi impresso, na escala 1:1; a figura impressa e o contorno original da folha de papel milimetrado encontraram-se na mesma escala.

4.2.2.1.2 Resultado do teste de entrada 2: Ferramentas da CT no TPS

As imagens existentes no CD-ROM usado, estavam divididas em 10 subpastas, com o intuito de verificar se o TPS conseguia abrir e somar as imagens de todas essas subpastas, e as uni-las em um mesmo plano de estudo. Foi evidenciado que ao somar as imagens de todas as subpastas, foram ordenadas todas formando (constituindo) toda a região pélvica de interesse topografada (Figura 33).

Figura 33 - Soma das imagens de todas essas subpastas do CD-ROM, somando toda a região pélvica de interesse topografada

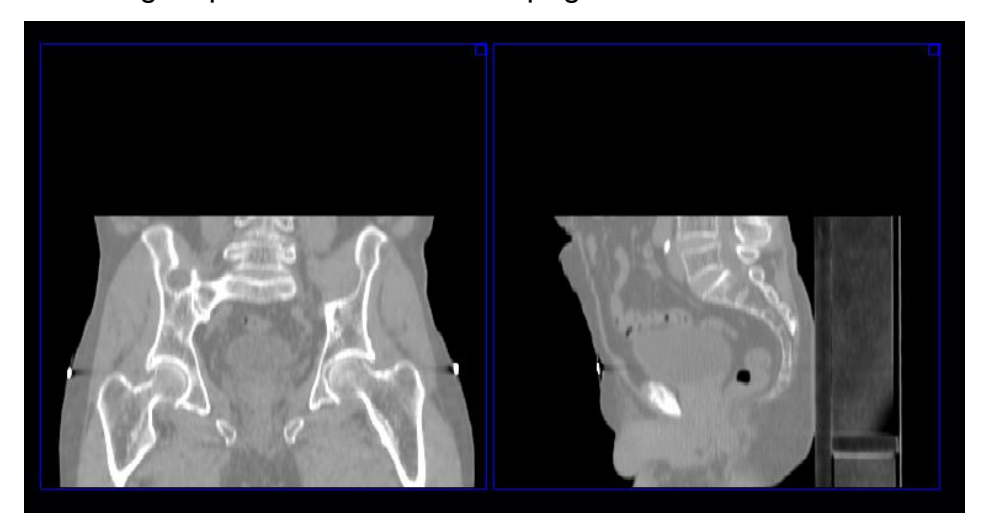

Fonte: O autor, 2017.

Em relação aos comandos para girar as imagens (caso a tomografia tenha algum desalinhamento horizontal), foi evidenciado a funcionalidade perfeita da ferramenta. Ver Figura 34.

Figura 34 - Giro das imagens tomográficas pelo TPS

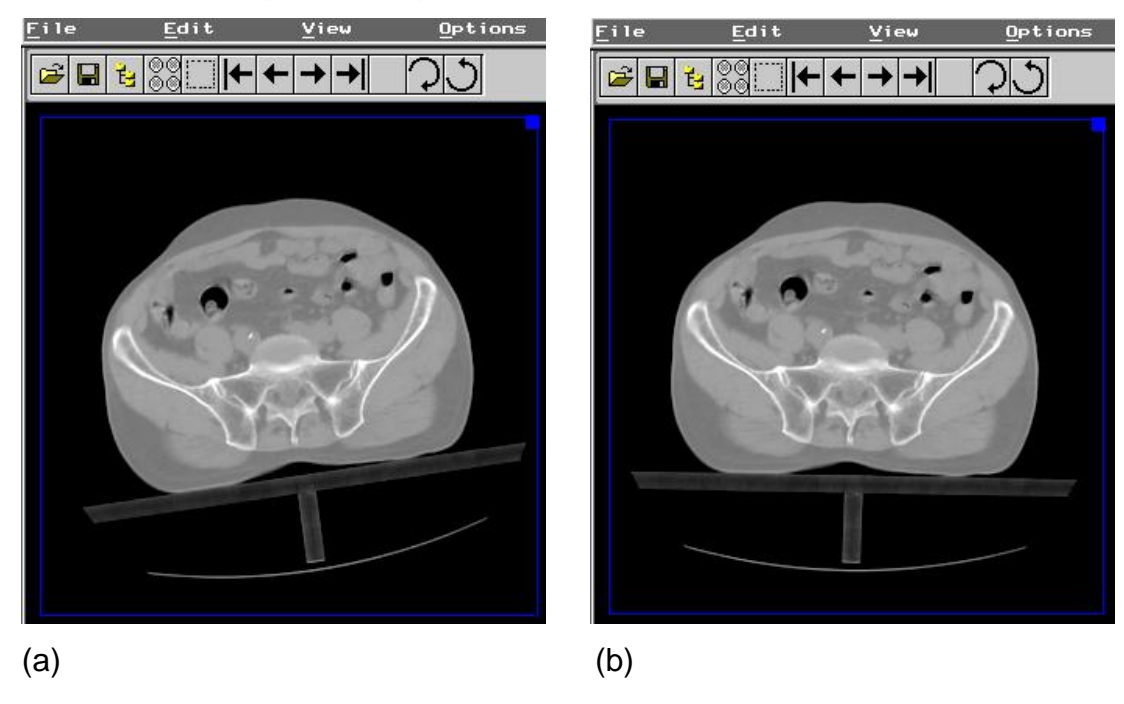

Legenda: (a) - imagem rotacionada; (b) - mesma imagem ajustada com as ferramentas do TPS. Fonte: O autor, 2017.

Em seguida abrindo-se o caso já na área de planejamento, pode-se obter a visualização tridimensional nos três planos tomográficos (axial, sagital e coronal), conforme a Figura 35.

Figura 35 - Visualização tridimensional nos três planos tomográficos (axial, sagital e coronal)

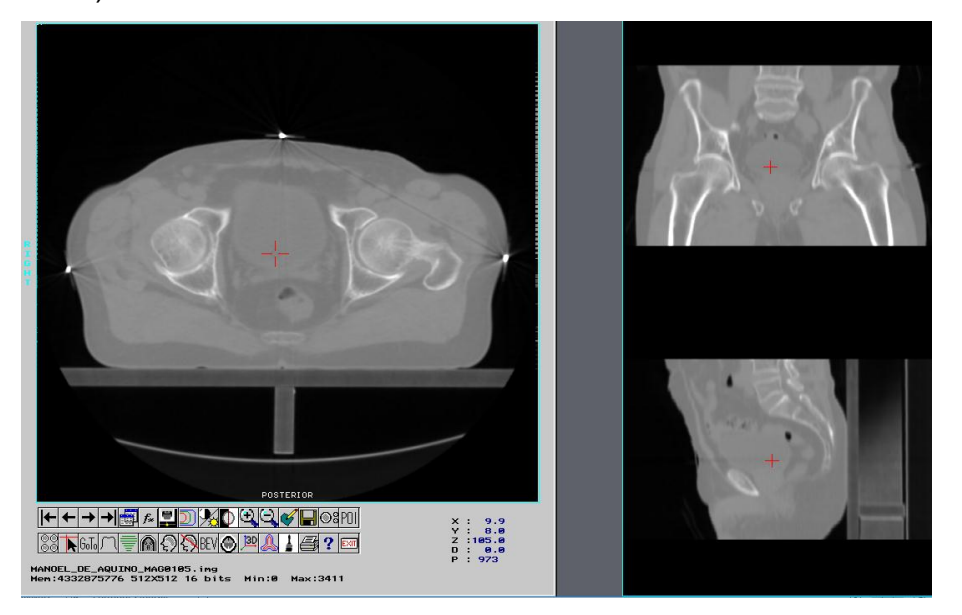

Fonte: O autor, 2017.

Em relação a varredura de cada *slice* das imagens do plano, foi possível percorrer os extremos da tomografia de maneira prática com os comandos nas ferramentas do TPS. Foi analisado também o número máximo de imagens axiais em um plano no TPS CAT 3D, que são de 1020 imagens.

## 4.2.3 Resultados dos testes de comissionamento para modelo anatômico do paciente

4.2.3.1 Resultado do teste para modelo anatômico 1: Conformação de um plano 2D (Definição de pontos, linhas e marcas)

Após o manuseio das ferramentas do sistema, seguindo o padrão para a colimação adotado, foi obtido o que se desejava (Figura 36). As proteções foram inseridas corretamente nas regiões de interesse para colimação, as limitações para o posicionamento das lâminas foram respeitadas (antecedendo as linhas de

delineamento), e foi comprovada a espessura de cada lâmina (pelo sistema de eixos), sendo de 1 cm.

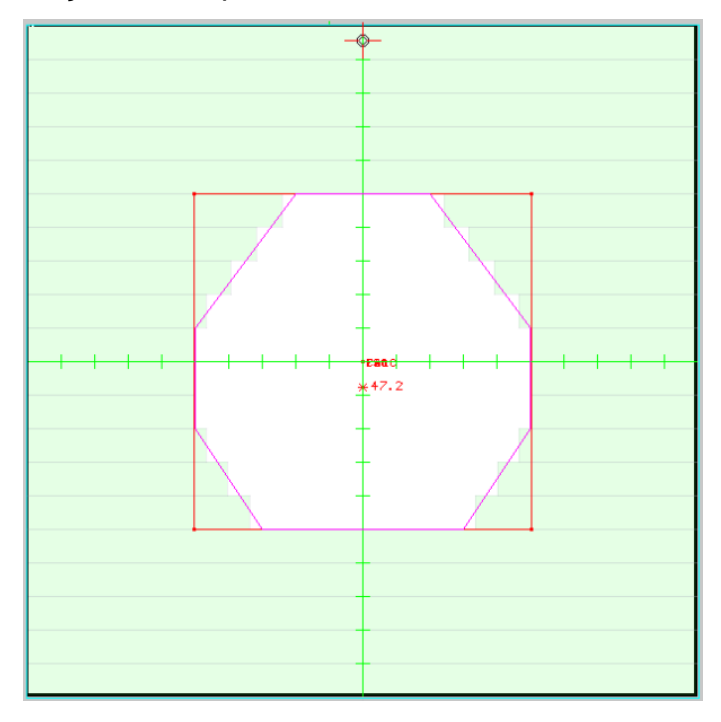

Figura 36 - Conformação de um plano 2D

Legenda: As unidades dos eixos encontram-se em centimetros. Fonte: O autor, 2017.

4.2.3.2 Resultado do teste para modelo anatômico 2: Exibição tridimensional e ferramentas associadas

Com relação as ferramentas de delineamento manuais das estruturas anatômicas, o TPS mostrou ótimo desempenho, e coerência perante a junção "ferramenta-objetivo".

A visualização das estruturas, na janela 3D se mostraram de maneira correta visualmente e geometricamente.

Uma vez feita a expansão do CTV para PTV com 1 cm isotrópicamente, foi verificado um correto processamento do sistema, como visto na Figura 37.

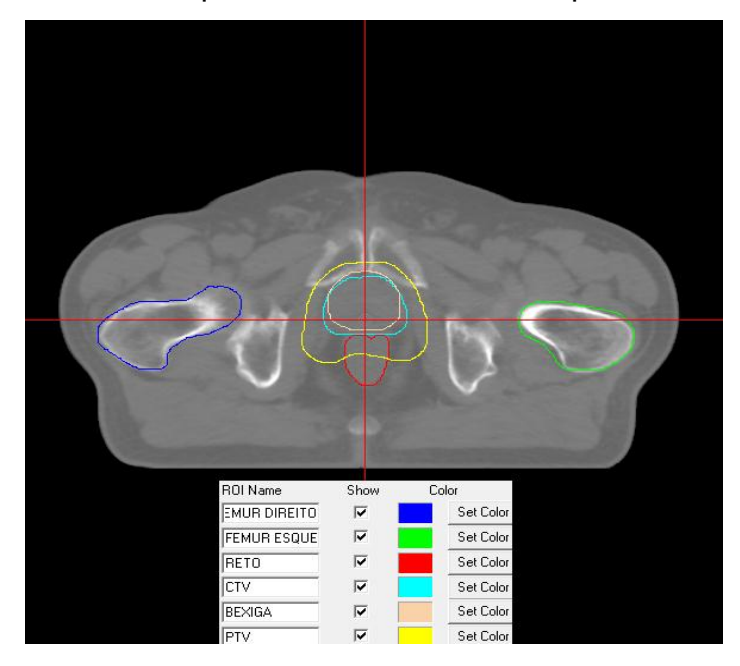

Figura 37 - Expansão do CTV para PTV com 1 cm isotrópicamente

Fonte: O autor, 2017.

Uma das caraterísticas ou propriedades mais importantes do TPS é reconstruir digitalmente em 3D, as estruturas de interesse desenhadas corte a corte na tomografia, pelo médico, com os eixos de coordenadas para subsidiar o programador do software a ter uma visualização correta e precisa do sistema. O CAT 3D desenvolveu essa etapa com êxito (Figura 38).

Figura 38 - Reconstrução digital em 3D das estruturas de interesse desenhadas corte a corte na tomografia

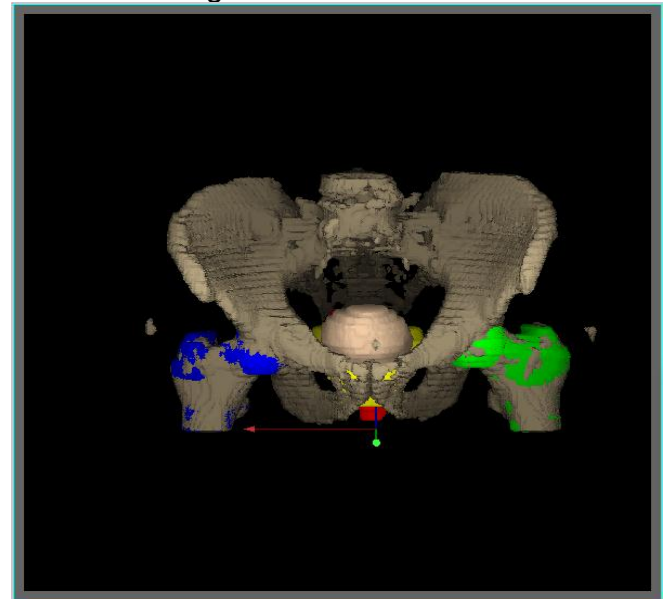

## 4.2.3.3 Resultado do teste para modelo anatômico 3: compatibilização dos sistemas básicos de coordenadas

Analisando o sistema de eixos adotados no TPS, no linac e no tomógrafo, notamos a equivalência entre eles, isso é muito importante, pois, evita o fato de ter que realizar correlações entre eixos (etapa onde a probabilidade de erro aumenta se os parâmetros não fossem os mesmos). A representação esquemática dos eixos comuns entre TPS, linac e tomógrafo está representada na Figura 39.

Figura 39 - Representação esquemática dos eixos do TPS, linac e tomógrafo

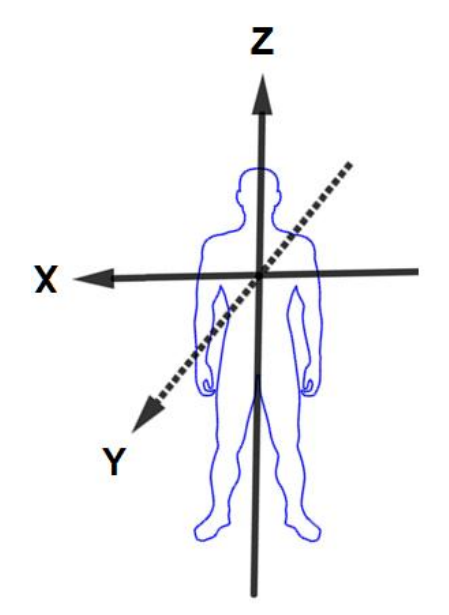

Fonte: O autor, 2017.

Nesse teste, para o TPS, foi verificado os eixos de coordenada, no manual do fabricante, e conferido nas próprias ferramentas do sistema. Para o tomógrafo (de uma clínica conveniada), foi verificado e conferido também em manuais de especificações do aparelho. Para o linac, além dos manuais de especificações, foi verificado usando o "Teste para modelo anatômico 2", onde este, foi exportado do

TPS para o sistema de gerenciamento de tratamento MOSAIQ, mostrando a correta concordância entre eixos e escalas adotadas.

## 4.2.4 Resultados dos testes de comissionamento para caracterização das capacidades da máquina e do feixe

### 4.2.4.1 Resultado do teste de feixe 1: descrição e capacidades da máquina

A seguir, são apresentadas as informações básicas (de interesse, somente sobre fótons) do linac. Os detalhes de comparações serão abordados logo após o quadro de informações básicas do linac (Quadro 16).

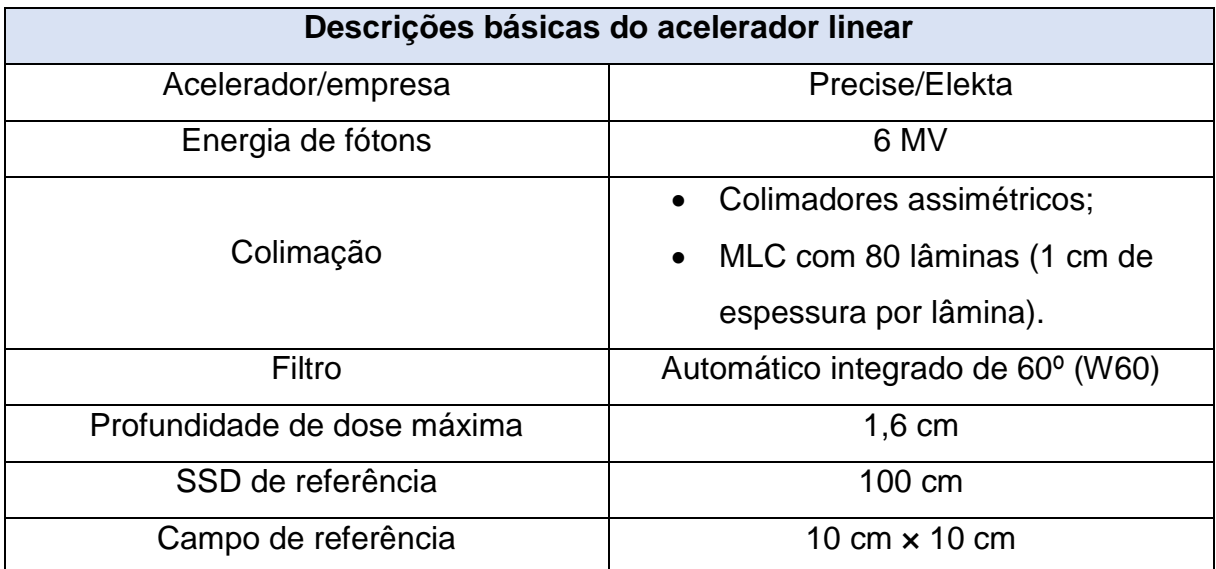

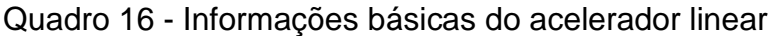

Fonte: O autor, 2017.

Para a caracterização da máquina (com seus dados) no TPS, existe uma pasta arquivo ".RSD", chamada "Precise6X\_RadioSerra". São arquivos de texto (*ASCII*) que contém informações geométricas e dosimétricas (obtidas no comissionamento do linac) necessárias para alimentar os módulos de cálculo. Nessa pasta, observa-se que os separadores decimais são com ponto '.', não aceita vírgulas. Para editar um arquivo "*.*RSD" usa-se um editor de ASCII, o mais popular deles é o *Notepad*, que acompanha as versões atuais do *Microsoft Windows*. O arquivo com os dados do linac, será apresentado nos anexos. A Figura 40, mostra a representação do formato do arquivo.

## Figura 40 - Representação do formato do arquivo ".RSD" que contém informações geométricas e dosimétricas

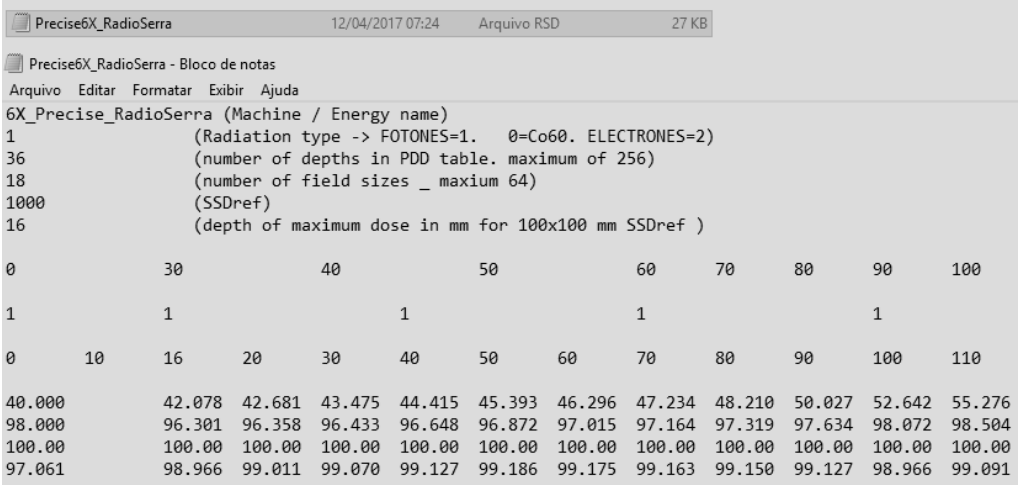

Fonte: O autor, 2017.

Foram comparados os seguintes parâmetros da máquina (na pasta de cálculo) com o TPS: Valores das tabelas de PDD, valores de NPSF, valores dos fatores; filtro, bandeja, desvio do eixo central. Todos os valores obtidos nas condições de referência. Observa-se a seguir alguns dos parâmetros analisados (Quadro 17).

Quadro 17 - Comparação de parâmetros básicos da máquina (na pasta de cálculo) com o TPS

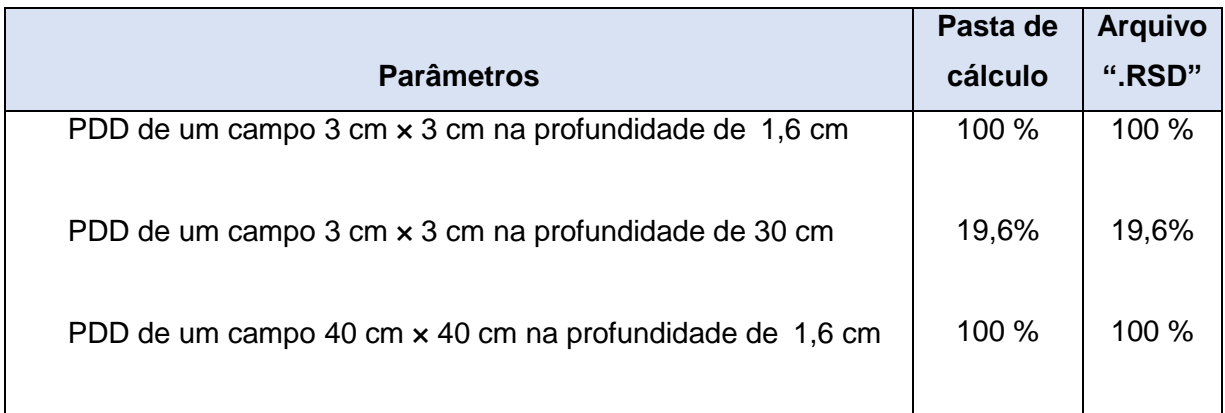

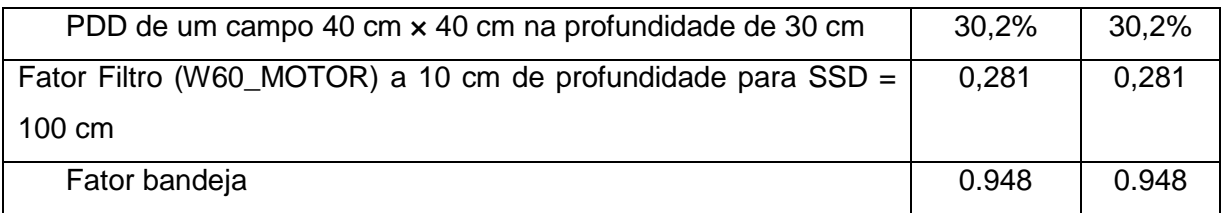

Fonte: O autor, 2017.

Após a análise qualitativa-observacional, foi verificado que todos os dados coincidiam (pasta de cálculo e arquivo ".RSD"), podendo assim, ser comprovado que o TPS encontra-se "alimentado" da forma correta e com os dados válidos.

4.2.4.2 Resultado do teste de feixe 2: Teste de feixe 2: configuração do colimador (campos simétricos)

Seguindo o procedimento descrito, observou-se que todos os tamanhos de campos e sua formas foram representadas corretamente no corte transversal e BEV. A mesma conclusão, foi para a condição de giro em 90° do colimador para o campo retangular, onde, a imagem girou corretamente, sendo comparada com o mesmo campo em 0°. Podemos verificar os resultados na Figura 41.

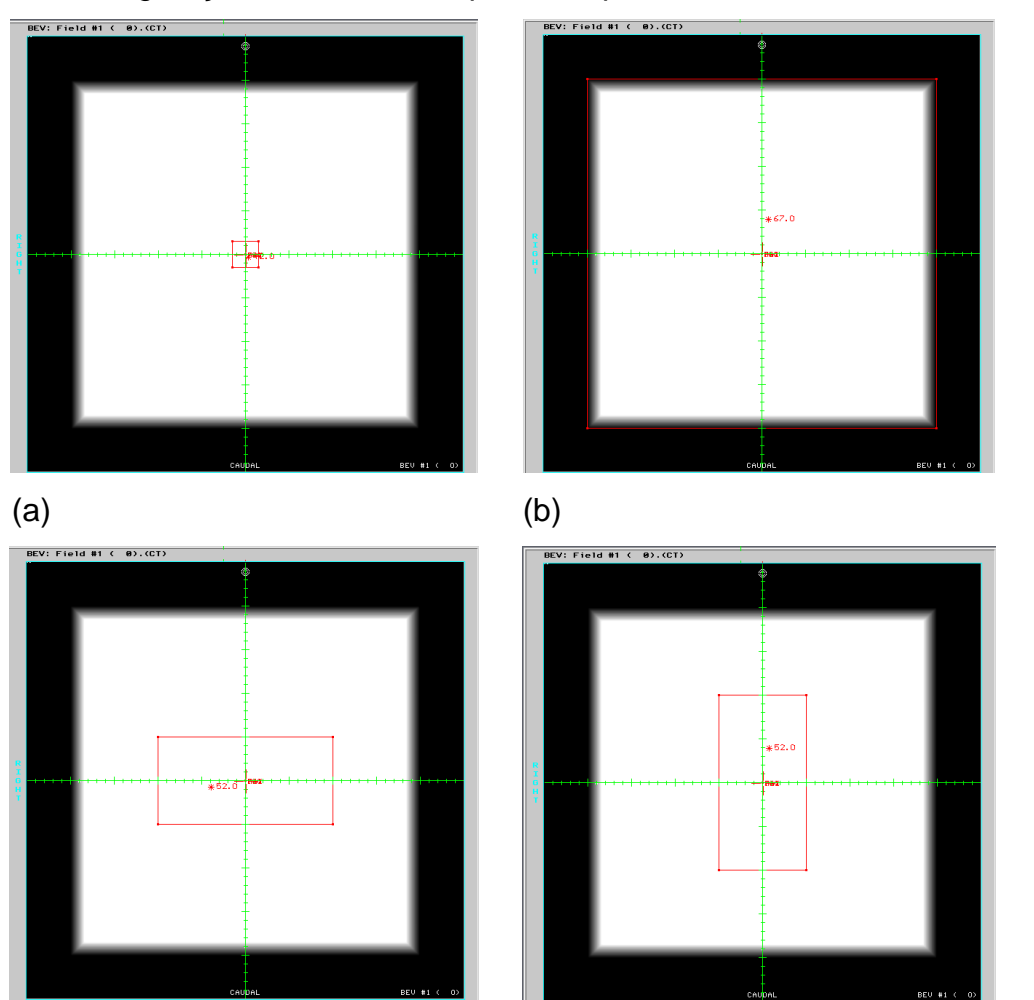

### Figura 41 - Configurações do colimador para campos simétricos

Legenda: (a) - campo quadrado 3 cm  $\times$  3 cm, com colimador a 0°; (b) - campo quadrado 40 cm  $\times$  40 cm, com colimador a 0°; (c) - campo retangular 10 cm × 20 cm, com colimador a 0°; (d) campo retangular 10 cm × 20 cm, com colimador a 90°. Fonte: O autor, 2017.

 $\qquad \qquad \textbf{(c)} \qquad \qquad \textbf{(d)}$ 

## 4.2.4.3 Resultado do teste de feixe 3: configuração do colimador (campos assimétricos)

Seguindo o procedimento descrito, observou-se que o tamanho de campo e sua formas foram representadas corretamente no corte transversal e BEV. Quando girado em 90° o colimador, a imagem girou corretamente, comparando-a com o mesmo campo assimétrico em 0°. Podemos verificar os resultados na Figura 42.

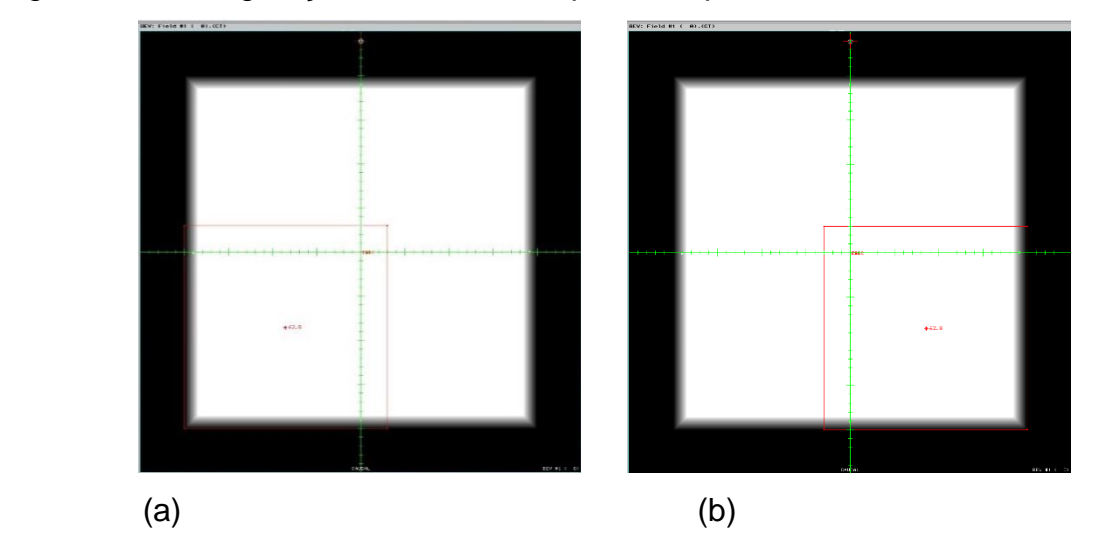

Figura 42 - Configurações do colimador para campos assimétricos

Legenda: (a) - campo assimétrico, com colimador a 0°; (b) - campo assimétrico, com colimador a 90°. Fonte: O autor, 2017.

4.2.4.4 Resultado do teste de feixe 5: filtro (motorizado)

Para o campo 3 cm × 3 cm, selecionando o filtro motorizado de 60º, nomeado como "W60\_MOTOR", verificou-se que este foi aplicado (selecionado) para cálculo, no feixe. Como descrito na Figura 43.

Figura 43 - Aplicação do filtro pelo TPS

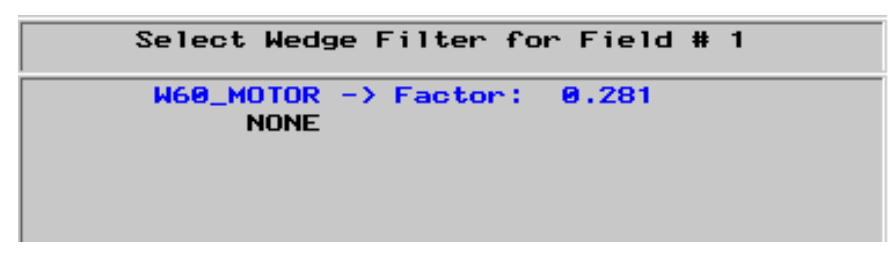

Fonte: O autor, 2017.

Constatou-se que, ao girar o colimador, o filtro é rotacionado, apresentando geometria para visualização, graficamente correta, assim como a representação das curvas de isodose. Podemos verificar os resultados na Figura 44.

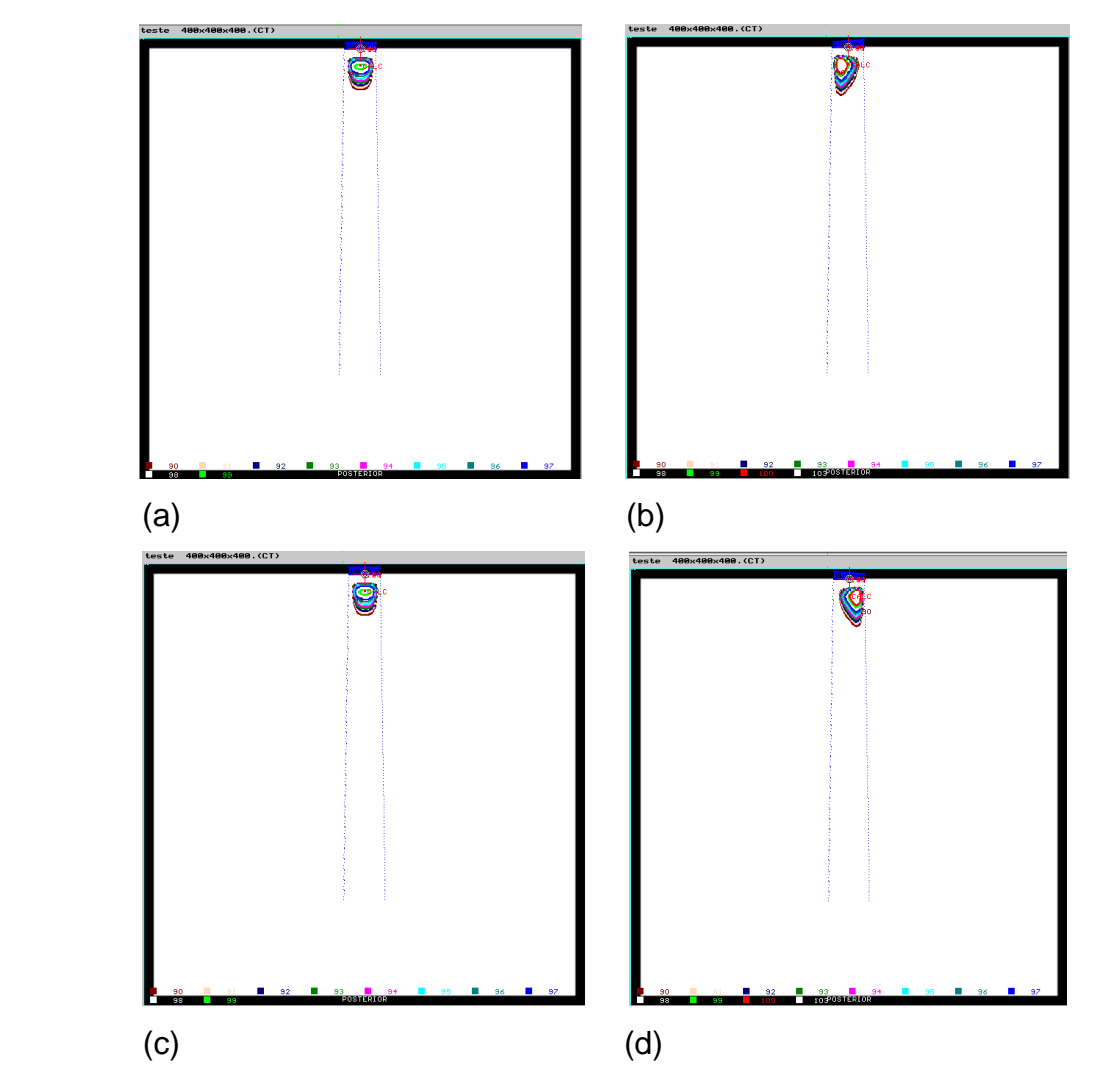

Figura 44 - Movimento do filtro através do giro do colimador, e demonstração com as curvas de isodose

Legenda: (a) - filtro com colimador a 0°; (b) - filtro com colimador a 90°; (c) - filtro com colimador a 180°; (d) - filtro com colimador a 270°. Fonte: O autor, 2017.

Para o campo 40 cm  $\times$  40 cm, selecionando o filtro motorizado de 60<sup>o</sup>, nomeado como "W60\_MOTOR", foi reportado um aviso, relatando que o tamanho de campo era muito grande para as dimensões da cunha (Figura 45). Ainda informou
que o tamanho máximo de campo permitido para o uso do filtro, é de 40 cm × 30 cm (Figura 46).

Figura 45 - Mensagem do TPS "tamanho de campo muito grande para as dimensões da cunha"

```
WARNING ! data validation report:
Field
       #1field size too big for wedge
Maximum field allowed:
                        300Wx400
removing wedge
```
Fonte: O autor, 2017.

Figura 46 - Tamanho máximo de campo permitido para o uso do filtro (40 cm × 30 cm)

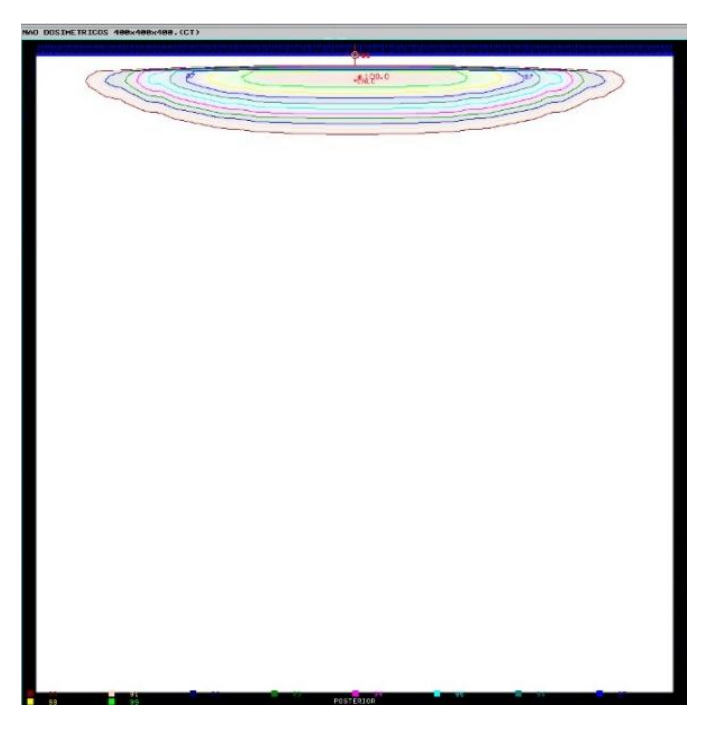

Fonte: O autor, 2017.

#### 4.2.5 Resultados dos testes de comissionamento para feixes de fótons

Para os testes dosimétricos foi utilizada uma SSD igual a 100 cm e aplicada uma dose normalizada de 50 cGy para 50 UM. E o desvio entre os valores das doses absolutas calculados pelo TPS é os valores experimentais da pasta de cálculo, são todos matematicamente encontrados e dados pela Equação 17.

Os quadros com os resultados dos testes dosimétricos, apresentam; tamanhos de campos; profundidades de verificação da dose absoluta (experimental e pelo TPS); a diferença entre essas doses; a tolerância de aceitabilidade e a concordância entre os valores, todos esses parâmetros baseados no TRS 430.

# 4.2.5.1 Resultado do teste de fótons 1: Configuração do feixe pelo TPS (teste não dosimetrico)

Seguindo o procedimento descrito para esse teste, no qual foi introduzido um campo isocêntrico com tamanho 10 cm × 10 cm na profundidade de 10 cm, em um fantoma 40 cm × 40 cm × 40 cm. Foi verificado que o SSD é expresso como sendo o SAD menos 10 cm, e que o tamanho do campo na superfície do *phantom* é reduzido ao tamanho proporcional, de acordo com a lei do inverso do quadrado da distância, tendo como dimensões de tamanho de campo na superfície, 9 cm × 9 cm.

Logo em seguida, inserido um segundo feixe (Figura 47), na mesma direção, porém, definido o campo como SSD, foi verificado que o campo se apresentava na superfície com tamanho de campo correto de 10 cm x 10 cm. Uma vez, levando esse feixe para a profundidade de 10 cm (ver SSD na Figura 48), foi evidenciado que o TPS descreve esse caminho preservando um comportamento adequado.

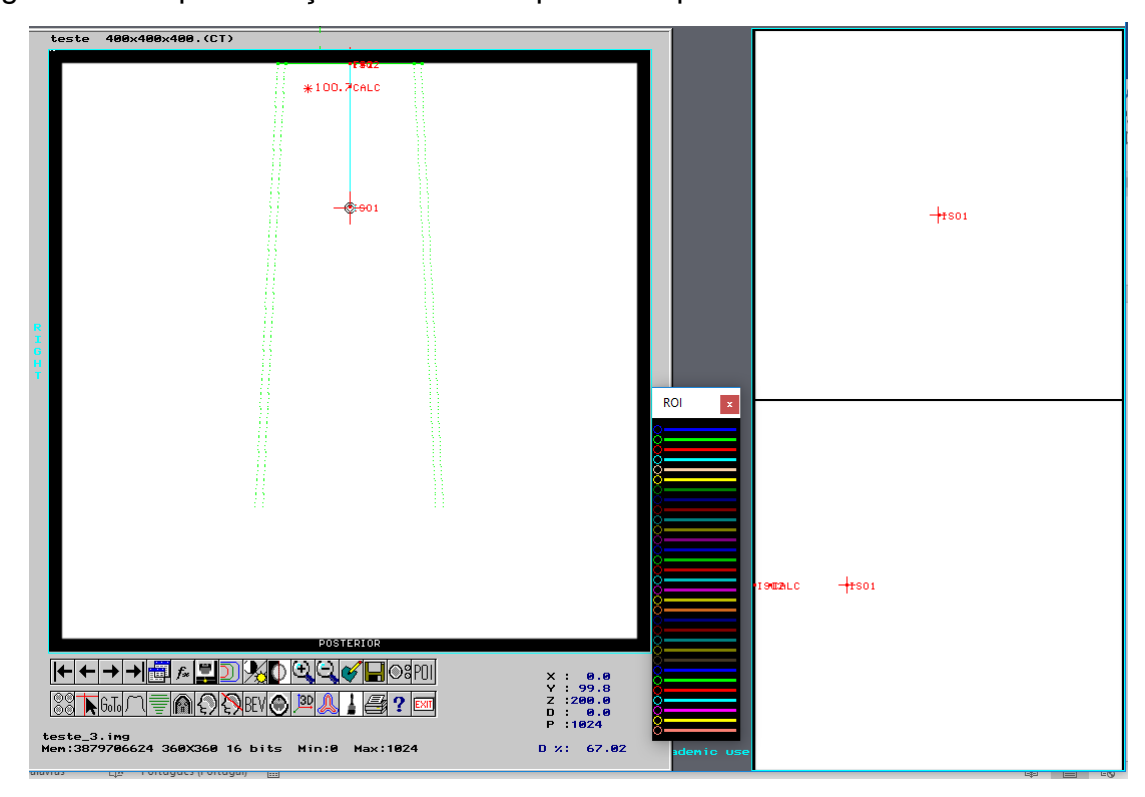

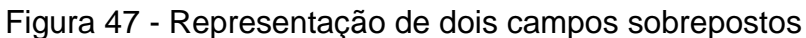

Fonte: O autor, 2017.

Figura 48 - Protocolo do teste de fótons 1 (não dosimétrico), mostrando SSD

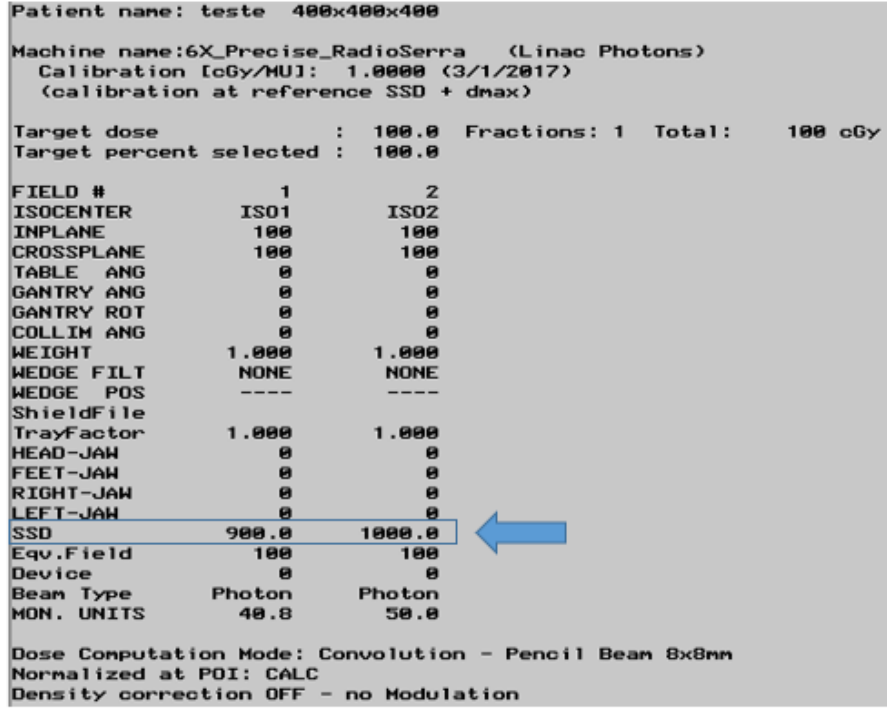

Fonte: O autor, 2017.

4.2.5.2 Resultados dos testes de fótons 2: campos quadrados e retangulares (testes dosimétrico

4.2.5.2.1 Campos quadrados e retangulares no eixo central

Os Quadros 18 e 19, apresentam os resultados dos testes dosimétricos para campos quadrados e retangulares respectivamente, no eixo central do feixe de radiação.

Para encontrar os valores de dose absoluta (medidos), usamos os dados da pasta de cálculo da instituição, de acordo com a Equação 6, onde, para esses testes, usamos os valores de PDDs, fator abertura do colimador, e UM igual a 50, para os respectivos tamanhos de campos, nas referidas profundidades.

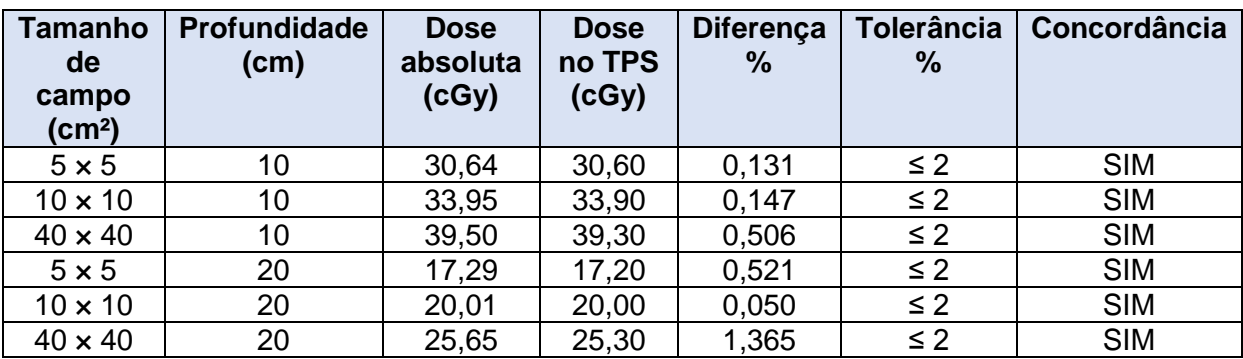

Quadro 18 - Resultados do teste dosimétrico para campos quadrados no eixo central

Fonte: O autor, 2018.

Quadro 19 - Resultados do teste dosimétrico para campos retangulares no eixo central

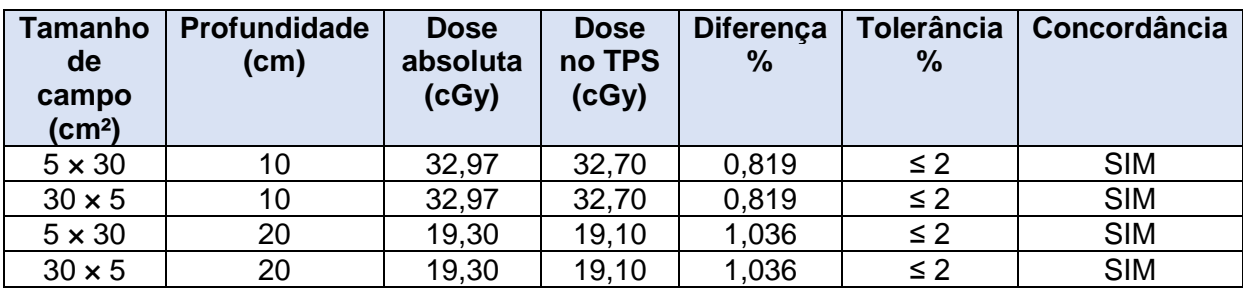

Fonte: O autor, 2018.

Esses testes, apresentaram todos os resultados (concordâncias) dentro dos níveis de tolerâncias estipulados pelo TRS 430. Mostrando, assim uma excelente concordância entre os valores de dose absoluta calculados experimentalmente e os valores calculados pelo TPS, nas mesmas condições. Por se tratar de uma geometria simples (homogênea) e no eixo central, de acordo com a Figura 15, o TPS executou precisamente os cálculos nessa região.

Foi visto, que para os campos retangulares, independentemente da ordem dos tamanhos de campo,  $5 \times 30$  cm<sup>2</sup> ou  $30 \times 5$  cm<sup>2</sup>, os valores obtidos foram os mesmos. Isso é devido a forma com que o algoritmo do TPS realiza o cálculo, que para campos retangulares leva em consideração o campo quadrado equivalente (que para esse caso, seu valor é de aproximadamente 8,6  $\times$  8,6 cm<sup>2</sup>), que é um campo quadrado que produziria a mesma componente de espalhamento total ( $S_{CP}$  = S<sub>C</sub>⋅S<sub>P</sub>) que é produzida pelo campo retangular e/ou campo irregular.

4.2.5.2.2 Campos quadrados e retangulares em "off-axis"

Os Quadros 20 e 21, apresentam os resultados dos testes dosimétricos para campos quadrados e retangulares respectivamente, fora do eixo central do feixe de radiação ("*off-axis*").

Para encontrar os valores de dose absoluta (medidos), foram usados os dados da pasta de cálculo da instituição, de acordo com a Equação 6, onde, para esses testes, foram utilizados os valores de PDDs, fator abertura do colimador, fatores "*off-axis*", e UM igual a 50, para os respectivos tamanhos de campos, a 10 cm.

| d <sub>"Off-axis"</sub><br>(cm) | Tamanho<br>de campo<br>(cm <sup>2</sup> ) | <b>Profundidade</b><br>(cm) | <b>Dose</b><br>absoluta<br>(cGy) | <b>Dose</b><br>no<br><b>TPS</b><br>(cGy) | <b>Diferença</b><br>% | Tolerância<br>% | Concordância |
|---------------------------------|-------------------------------------------|-----------------------------|----------------------------------|------------------------------------------|-----------------------|-----------------|--------------|
|                                 | $5 \times 5$                              | 10                          | 30,78                            | 30,60                                    | 0,585                 | $\leq 3$        | <b>SIM</b>   |
| 0,5                             | $10 \times 10$                            | 10                          | 34,10                            | 33,90                                    | 0,587                 | $\leq 3$        | <b>SIM</b>   |
|                                 | $40 \times 40$                            | 10                          | 39,69                            | 39,40                                    | 0,731                 | $\leq 3$        | <b>SIM</b>   |
| 1,0                             | $5 \times 5$                              | 10                          | 30,91                            | 30,50                                    | 1,326                 | $\leq 3$        | <b>SIM</b>   |
|                                 | $10 \times 10$                            | 10                          | 34,26                            | 33,90                                    | 1,051                 | $\leq 3$        | <b>SIM</b>   |
|                                 | $40 \times 40$                            | 10                          | 39,87                            | 39,40                                    | 1,179                 | $\leq 3$        | <b>SIM</b>   |
|                                 | $5 \times 5$                              | 10                          | 30,91                            | 30,30                                    | 1,973                 | $\leq$ 3        | <b>SIM</b>   |
| 1,5                             | $10 \times 10$                            | 10                          | 34,26                            | 33,80                                    | 1,343                 | $\leq 3$        | <b>SIM</b>   |
|                                 | $40 \times 40$                            | 10                          | 39,87                            | 39,40                                    | 1,179                 | $\leq 3$        | <b>SIM</b>   |

Quadro 20 - Resultados do teste dosimétrico para campos quadrados em "off-axis"

Fonte: O autor, 2018.

Quadro 21 - Resultados do teste dosimétrico para campos retangulares em "off-axis"

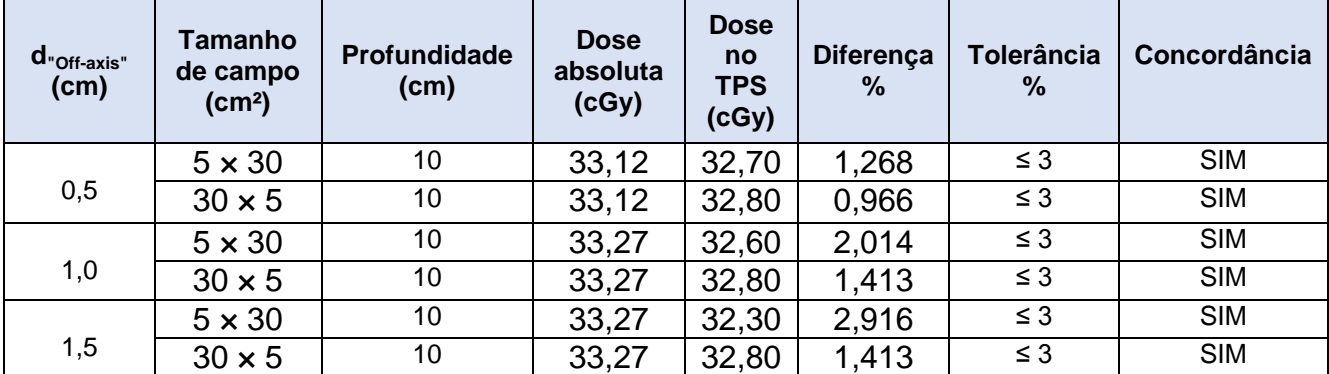

Fonte: O autor, 2018.

Esses testes, apresentaram todos os resultados (concordâncias) dentro dos níveis de tolerâncias estipulados pelo TRS 430.

Com os valores de desvios obtidos, foi notado que quanto mais um ponto vai se afastando do eixo central, para um mesmo tamanho de campo e mesma profundidade, maior vai sendo esse valor. De acordo com a literatura, como mencionado, ao sair do eixo central a taxa de dose vai sofrendo uma variação.

4.2.5.3 Resultados dos testes de fótons 3: campos assimétricos (teste dosimétrico)

4.2.5.3.1 Campos assimétricos

Para encontrar os valores de dose absoluta (medidos), foram usados os dados da pasta de cálculo da instituição, de acordo com a Equação 6, onde, para esse teste, foram utilizados os valores de PDDs, fator abertura do colimador, fatores "*off-axis*", e UM igual a 50, para os respectivos tamanhos de campos, a 10 cm.

O Quadro 22, apresenta os resultados do teste dosimétrico para campos assimétricos:

| Tamanho de<br>campo (cm <sup>2</sup> )             | Profundidade<br>(cm) | <b>Dose</b><br>absoluta<br>(cGy) | <b>Dose</b><br>no<br><b>TPS</b><br>(cGy) | <b>Diferença</b><br>% | <b>Tolerância</b><br>% | Concordância |
|----------------------------------------------------|----------------------|----------------------------------|------------------------------------------|-----------------------|------------------------|--------------|
| $X_1 = 5$ ; $X_2 = 5$<br>$Y_1 = 0$ ; $Y_2 = 5$     | 10                   | 32,19                            | 32,00                                    | 0,590                 | $\leq$ 3               | <b>SIM</b>   |
| $X_1 = 5$ ; $X_2 = 0$<br>$Y_1 = 5$ ; $Y_2 = 5$     | 10                   | 32,19                            | 32,00                                    | 0,590                 | $\leq$ 3               | <b>SIM</b>   |
| $X_1 = 5$ ; $X_2 = 2.5$<br>$Y_1 = 2.5$ ; $Y_2 = 5$ | 10                   | 32.75                            | 32.30                                    | 1,374                 | $\leq$ 3               | <b>SIM</b>   |
| $X_1 = 0$ ; $X_2 = 5$<br>$Y_1 = 0$ ; $Y_2 = 5$     | 10                   | 31,00                            | 31,20                                    | 0,645                 | $\leq$ 3               | <b>SIM</b>   |

Quadro 22 - Resultados do teste dosimétrico para campos assimétricos

Fonte: O autor, 2018.

Esse teste, também apresentou concordâncias dos resultados dentro dos níveis de tolerâncias estipulados pelo TRS 430. Mostrando que casos planejados com campos assimétricos, nos respectivos formatos mostrados, e equivalentes podem ser realizados com segurança.

O Quadro 23, apresenta os resultados do teste dosimétrico para campos assimétricos com filtro de 60º.

Para encontrar os valores de dose absoluta (medidos), foram usados os dados da pasta de cálculo da instituição, de acordo com a Equação 6, onde, para esse teste, foram utilizados os valores de PDDs, fator abertura do colimador, fatores "*off-axis*", fator filtro, fator endurecimento do feixe, e UM igual a 50, para os respectivos tamanhos de campos, a 10 cm.

| Tamanho de<br>campo (cm <sup>2</sup> )                      | <b>Profundidade</b><br>(cm) | <b>Dose</b><br>absoluta<br>(cGy) | <b>Dose</b><br><b>no</b><br><b>TPS</b><br>(cGy) | <b>Diferença</b><br>% | Tolerância<br>% | <b>Concordância</b> |
|-------------------------------------------------------------|-----------------------------|----------------------------------|-------------------------------------------------|-----------------------|-----------------|---------------------|
| Campo 1<br>$X_1 = 5$ ; $X_2 = 5$<br>$Y_1 = 0$ ; $Y_2 = 5$   | 10                          | 7,780                            | 7,800                                           | 0,889                 | $\leq 4$        | <b>SIM</b>          |
| Campo 2<br>$X_1 = 5$ ; $X_2 = 0$<br>$Y_1 = 5$ ; $Y_2 = 5$   | 10                          | 9,045                            | 9,100                                           | 0,608                 | $\leq 4$        | <b>SIM</b>          |
| Campo 3<br>$X_1 = 5$ ; $X_2 = 2.5$<br>$Y_1 = 2.5 : Y_2 = 5$ | 10                          | 9,199                            | 9,300                                           | 1,098                 | $\leq 4$        | <b>SIM</b>          |
| Campo 4<br>$X_1 = 0$ ; $X_2 = 5$<br>$Y_1 = 0$ ; $Y_2 = 5$   | 10                          | 10,20                            | 10,40                                           | 1,961                 | $\leq 4$        | <b>SIM</b>          |

Quadro 23 - Resultados do teste dosimétrico para campos assimétricos com filtro

Fonte: O autor, 2018.

Esse teste, apresentou todos os resultados (concordâncias) dentro dos níveis de tolerâncias estipulados pelo TRS 430. Porém, vale ressaltar nesse teste, que para os campos 1 e 4, devido as geometrias dos campos (geometrias complexas com assimetrias) o resultado encontrado só foi possível, ao entrar no arquivo ".RSD" do computador (arquivo com os dados geométricos e dosimétricos do comissionamento do linac), para achar o fator de contribuição do endurecimento do feixe para os campos com filtro, fora de seu eixo central. Uma vez que na pasta de cálculo, encontravam-se apenas os valores do fator filtro no eixo central, sem levar em consideração a contribuição do endurecimento do feixe.

Para uma melhor analise visual, tomamos o campo 1 como exemplo (casos similares). O ponto de cálculo foi inserido no meio do campo, ou seja, a 2,5 cm de distância do eixo central, na profundidade de 10 cm (Figura 49), nesse ponto o valor da contribuição do fator endurecimento do feixe não estava registrado na pasta de cálculo, sendo necessário interpolar os valores de medidas conhecidas registrados em um arquivo do TPS, até obter o equivalente a contribuição nesse ponto.

![](_page_116_Figure_2.jpeg)

![](_page_116_Figure_3.jpeg)

Fonte: O autro, 2018.

Como conclusão muito importante, esses teste mostra que o usuário do TPS, quando sujeito a planejar casos clínicos nessas condições, deve ter muita atenção onde pôr o ponto de cálculo do plano, e por fim conferir os resultados com o cálculo manual.

4.2.5.4 Resultado do teste de fótons 4: comportamento da dose região de "buildup"

O Quadro 24, apresenta os resultados do teste dosimétrico para o comportamento da dose na região de "*buildup*" para campos quadrados e retangulares:

![](_page_117_Picture_230.jpeg)

![](_page_117_Picture_231.jpeg)

Fonte: O autor, 2018.

Esse teste, apresentou todos os resultados (concordâncias) dentro dos níveis de tolerâncias estipulados pelo TRS 430.

A região de "*buildup*" apresenta um nível de tolerâncias muito alto (de acordo com o Quadro 1), por se tratar de uma região onde a dose, apresenta-se com uma física complexa (como descrito na seção "1.4.1.3" desse trabalho).

De acordo com a literatura, tomando a comparação entre a dose calculada para um mesmo tamanho de campo (por exemplo, 10 × 10 cm²) a 1,6 cm e a 10 cm. É visto claramente que a dose após a profundidade de máximo cai rapidamente. A espessura da região de "*buildup*" é denominada espessura de equilíbrio eletrônico. Além deste ponto a dose decresce pela atenuação e inversamente ao quadrado da distância (KHAN, 2014). Esse fato fica bem exemplificado na Figura 50.

#### Figura 50 - Ionizações por milímetro

![](_page_118_Figure_1.jpeg)

#### Fonte: SCAFF, 2010 (f. 238).

Fótons que interagem no primeiro milímetro (A) liberam elétrons que por sua vez provocam outras ionizações à medida que perdem energia. O mesmo acontece com fótons que interagem no segundo (B), terceiro (C), quarto (D) e quinto (E) milímetro, com o respectivo deslocamento do número de elétrons produzidos em função da profundidade. A última linha apresenta a soma das distribuições de elétrons, que cresce até o quarto milímetro, atingindo um máximo e decrescendo a seguir.

#### 4.2.6 Resultados dos testes de comissionamento - Unidades Monitoras (UMs)

Para fechar a lista dos testes de comissionamento, nada melhor do que executar testes, que levem em consideração condições próprias (pacientes reais) de casos clínicos que venham a ser executados no cotidiano da instituição.

Para a realização da conferência dos dados calculados pelo TPS, fazemos o cálculo manual dessas UMs (Equação 6).

O cálculo para o desvio ( $\delta$ <sub>UMs</sub>) entre o valor de UMs obtidas manualmente (UM<sub>manual</sub>), em comparação com as do TPS (UM<sub>TPS</sub>), é dado pela Equação 22, e a tolerância entre os valores tem que ser ≤ 3 %.

$$
\delta_{\text{UMs}} = 100 \times | \frac{(\text{UM}_{\text{manual}} - \text{UM}_{\text{TPS}})}{\text{UM}_{\text{manual}}}|
$$
\n(22)

Esses testes, além de verificarem a relação entre as UMs, ainda mostram o desenvolvimento, execução e capacidade do TPS perante todos os critérios dos teste abordados nesse trabalho, é como se esse teste, fosse uma verificação geral dos padrões do TPS, para fechar o programa de CQ com maior êxito e confiança.

4.2.6.1 Resultado do teste de UMs 1: Caso de mama - 2D (com filtros)

Após o planejamento teste ter sido realizado e aprovado pelo médico, foi então impresso o protocolo do TPS, contendo todos os dados e parâmetros do plano (dose, numero de frações, curva de prescrição, tamanhos de campos, UMs geradas, etc.). Na Figura 51 é apresentado o protocolo.

|                   |                                 |                       | 200.0 Fractions: 25 Total: 5000 cGy |                       |  |
|-------------------|---------------------------------|-----------------------|-------------------------------------|-----------------------|--|
| Target dose       | Target percent selected : 100.0 |                       |                                     |                       |  |
|                   |                                 |                       |                                     |                       |  |
| <b>FIELD #</b>    | $\mathbf{1}$                    | $\mathbf{z}$          | з                                   | 4                     |  |
| <b>ISOCENTER</b>  | <b>ISO1</b>                     | <b>ISO1</b>           | <b>ISO2</b>                         | <b>ISO2</b>           |  |
| <b>INPLANE</b>    | 70                              | 78                    | 78                                  | 78                    |  |
| <b>CROSSPLANE</b> | 190                             | 190                   | 190                                 | 190                   |  |
| TABLE ANG         | $\bullet$                       | я.                    | $\boldsymbol{\Theta}$               | ø                     |  |
| GANTRY ANG        | 270                             | 270                   | 90                                  | 90                    |  |
| GANTRY ROT        | ø                               | $\boldsymbol{\Theta}$ | $\boldsymbol{\Theta}$               | $\boldsymbol{\Theta}$ |  |
| COLLIM ANG        | 90                              | 90                    | 270                                 | 270                   |  |
| <b>WEIGHT</b>     | 0.270                           | 0.230                 | 0.270                               | 0.230                 |  |
| WEDGE FILT        | H60_MOTOR                       | <b>NONE</b>           | <b>W60_MOTOR</b>                    | <b>NONE</b>           |  |
| WEDGE POS         | <b>IN</b>                       | ----                  | <b>IN</b>                           | ----                  |  |
| ShieldFile        |                                 |                       |                                     |                       |  |
| TrayFactor        | 1.000                           | 1.000                 | 1.000                               | 1.000                 |  |
| <b>HEAD-JAW</b>   | Θ                               | ø                     | ø                                   | Θ                     |  |
| FEET-JAH          | 70                              | 70                    | 70                                  | 70                    |  |
| RIGHT-JAW         | ø                               | $\boldsymbol{\Theta}$ | ø                                   | ø                     |  |
| LEFT-JAW          | А                               | А                     | Й                                   | Й                     |  |
| <b>SSD</b>        | 1000.0                          | 1000.0                | 1000.0                              | 1000.0                |  |
| Eav.Field         | 102                             | 102                   | 102                                 | 102                   |  |
| Device            | $\mathbf{a}$                    | А                     | ø                                   | А                     |  |
| Beam Type         | <b>Photon</b>                   | <b>Photon</b>         | <b>Photon</b>                       | Photon                |  |
| MON. UNITS        | 284.4                           | 64.8                  | 284.6                               | 64.9                  |  |

Figura 51 - Protocolo do caso teste de mama - 2D (com filtros)

Com os valores das UMs obtidas pelo cálculo do algoritmo do TPS, encontrados. A próxima etapa do teste foi realizar o cálculo manual (na ficha de cálculo de UMs), através dos dados de comissionamento do acelerador linear, registrados na pasta de cálculo da instituição. Depois de obtidos os dois valores das UMs (TPS e cálculo manual), foi analisada a concordância entre os resultados, baseando-se nos desvios e tolerâncias protocoladas. A seguir, no Quadro 25, está representada a ficha de cálculo de UMs da instituição para o caso teste de mama - 2D (com filtros).

Quadro 25 - Ficha de cálculo de UMs da instituição, para o caso teste de mama - 2D (com filtros)

![](_page_121_Picture_349.jpeg)

Fonte: O autor, 2018.

Esse teste, apresentou todos os resultados (concordâncias) dentro dos níveis de tolerâncias estipulados. Todos os campos apresentaram valores de desvios (entre cálculos de UM<sub>TPS</sub> e UM<sub>CALCULADA</sub>) muito abaixo das tolerâncias, garantindo assim que o TPS encontra-se apto a executar planejamentos de tratamentos nessa modalidade (técnica 2D convencional).

4.2.6.2 Resultado do teste de UMs 2: Caso de pelve - 3D (formato BOX)

Após o planejamento teste ter sido realizado e aprovado pelo médico, foi então impresso o protocolo do TPS, contendo todos os dados e parâmetros do plano (dose, numero de frações, curva de prescrição, tamanhos de campos, UMs geradas, etc.). Na Figura 52 é apresentado o protocolo.

| Target dose       | Target percent selected : 94.0 | 200.0                 | Fractions: 37 Total: 7400 cGy                                  |                       |  |
|-------------------|--------------------------------|-----------------------|----------------------------------------------------------------|-----------------------|--|
| <b>FIELD #</b>    | 1                              | $\mathbf{z}$          | з                                                              | 4                     |  |
| <b>ISOCENTER</b>  | <b>ISO</b>                     | <b>ISO</b>            | <b>ISO</b>                                                     | <b>ISO</b>            |  |
| Y.                | 90                             | 90                    | 90                                                             | 80                    |  |
| ×.                | 77                             | 85                    | 76                                                             | 82                    |  |
| TABLE ANG         | $\theta$                       | ø                     | $\theta$                                                       | $\boldsymbol{\Theta}$ |  |
| GANTRY ANG        | 270                            | $\boldsymbol{\Theta}$ | 90                                                             | 180                   |  |
| GANTRY ROT        | $\bullet$                      | $\boldsymbol{\Theta}$ | ø                                                              | $\boldsymbol{\Theta}$ |  |
| COLLIM ANG        | $\mathbf{e}$                   | $\boldsymbol{\Theta}$ | $\boldsymbol{\Theta}$                                          | $\boldsymbol{\Theta}$ |  |
| <b>WEIGHT</b>     | 0.250                          | 0.230                 | 0.250                                                          | 0.270                 |  |
| WEDGE FILT        | <b>NONE</b>                    | <b>NONE</b>           | <b>NONE</b>                                                    | <b>NONE</b>           |  |
| WEDGE POS         |                                |                       |                                                                |                       |  |
|                   |                                |                       | ShieldFile18895_F11f06118895_F11f06218895_F11f06318895_F11f064 |                       |  |
| TrayFactor        | 1.000                          | 1.000                 | 1.000                                                          | 1.000                 |  |
| YZ.               | 50                             | 50                    | 50                                                             | 50                    |  |
| Υ1                | 48                             | 48                    | 40                                                             | 30                    |  |
| X1                | 40                             | 42                    | 38                                                             | 40                    |  |
| X <sub>2</sub>    | 37                             | 43                    | 38                                                             | 42                    |  |
| SSD               | 825.3                          | 890.4                 | 819.6                                                          | 884.6                 |  |
| Eav.Field         | 71                             | 80                    | 71                                                             | 75                    |  |
| Device            | ø                              | $\mathbf{a}$          | ø                                                              | $\boldsymbol{\Theta}$ |  |
| Beam Type         | <b>Photon</b>                  | <b>Photon</b>         | Photon                                                         | Photon                |  |
| <b>MON. UNITS</b> | 92.1                           | 64.6                  | 94.1                                                           | 78.4                  |  |

Figura 52 - Protocolo do caso teste de pelve - 3D (formato BOX)

Fonte: O autor, 2018.

Como no teste anterior, uma vez encontrados os valores das UMs obtidas pelo cálculo do algoritmo do TPS. Temos sequência, que realizar o cálculo manual (na ficha de cálculo de UMs). Depois de obtidos os dois valores das UMs (TPS e cálculo manual), foi analisada a concordância entre os resultados, baseando-se nos desvios e tolerâncias protocoladas. A seguir, no Quadro 26, está representada a ficha de cálculo de UMs da instituição para o caso teste de pelve - 3D (formato BOX).

Quadro 26 - Ficha de cálculo de UMs da instituição, para o caso teste de pelve - 3D (formato BOX)

![](_page_124_Picture_314.jpeg)

Fonte: O autor, 2018.

Esse teste, apresentou todos os resultados (concordâncias) dentro dos níveis de tolerâncias estipulados. Todos os campos apresentaram valores de desvios (entre cálculos de UM<sub>TPS</sub> e UM<sub>CALCULADA</sub>) muito abaixo das tolerâncias, garantindo assim que o TPS encontra-se apto a executar planejamentos de tratamentos nessa modalidade (técnica 3D conformacional).

## 4.3 **Resultados dos testes periódicos**

A seguir é apresentado um quadro (Quadro 27), contendo um programa de QA periódico para o TPS CAT 3D na instituição, sugerido os testes mais importantes para vistorias, acompanhamentos e aplicabilidades das funções do sistema, designando seus objetivos essenciais, assim como, as tolerâncias que devem ser aceitas e a periodicidade de realização dos testes.

| <b>TESTE / OBJETIVO</b>                                                                                                    | <b>TOLERÄNCIA</b>            | <b>PERIODICIDADE</b>         |
|----------------------------------------------------------------------------------------------------|------------------------------|------------------------------|
| Armazenamento das informações do paciente /<br>Para garantir a segurança e execução do<br>dados<br>correto dos<br>armazenamento<br>dos<br>pacientes.                                        | Nenhuma diferença            | Diário para cada<br>paciente |
| Teste de entrada 1: calibração do scanner com                                                                                                    |                              |                              |
| a entrada do contorno no TPS / Para conferir a                                                                                                    |                              |                              |
| calibração e o funcionamento do scaner, assim                                                                                                    | $\leq$ 2 mm                  | Trimestral                   |
| como a escala de impressão e possíveis                                                                                                    |                              |                              |
| distorções do contorno pelo TPS.                                                                                                    |                              |                              |
| Teste de entrada 2: Ferramentas da CT no TPS<br>/ Para verificar se os dados da CT podem ser<br>usados com precisão pelo TPS.                                                               | Funcional                    | Trimestral                   |
| Teste de UMs 1: Caso de mama - 2D (com                                                                                                    | Demosntrar que não houve     |                              |
| filtros) / Para averiguar a contância no cálculo<br>de dose.                                                                                                    | alteração no cálculo de UMs, | Semestral                    |
|                                                                                                    | para o caso.                 |                              |
| Teste de UMs 2: Caso de pelve - 3D (formato                                                                                                    | Demosntrar que não houve     |                              |
| BOX) / Para averiguar a contãncia no cálculo<br>de dose.                                                                                                    | alteração no cálculo de UMs, | Semestral                    |
|                                                                                                    | para o caso.                 |                              |
| Teste de fótons 1: Configuração do feixe pelo<br>TPS (teste não dosimetrico) / Para verificar se<br>o TPS define corretamente a geometria do<br>feixe para configurações do tipo SAD e SSD. | Nenhuma diferença            | Anual                        |

Quadro 27 - Programa de QA periódico para o TPS CAT 3D na instituição

Fonte: O autor, 2018.

#### **CONSIDERAÇÕES FINAIS**

Antes de realizar todos os testes referentes ao TPS, é necessário que o usuário conheça bem as características deste. Assim, estudar e analisar bem o manual do TPS antes da realização do processo de controle é indispensável.

No Brasil a prática de CQ do TPS, ainda está em fase iniciativa, nem todas instituições realizam programa de controle, etapa que pode evidenciar e revelar erros intrínsecos ao *hardware* e/ou ao *software* do sistema. Então, esse documento pode ser usado como base para as instituições que desejem realizar um programa de CQ nos seus devidos TPSs, uma vez que, esse material pode ser usado para qualquer TPS (variando as características funcionais).

Muito importante, entender que quando um teste é realizado e seu resultado é fora das condições impostas pela literatura, devem ser tomadas ações preventivas, como, buscar orientação do fabricante do TPS ou empresa responsável. Esses resultados, devem ser escritos nos protocolos de testes e reportadas as medidas preventivas tomadas, para servirem de orientação na realização do mesmo teste tempos depois (periodicamente).

Após a realização de toda a lista de testes selecionados (aceitação, comissionamento e periódicos), de acordo com o TRS 430, podemos ver que o TPS CAT 3D da instituição RadioSerra, apresentou todos os resultados dentro das tolerâncias prescritas. Sendo assim, ficando apto a executar os planejamentos clínicos com uma maior segurança no processo da radioterapia.

Como perspectivas futuras ao trabalho descrito, surgem as possibilidades de:

- a) realizar um programa de CQ do TPS para outras técnicas de tratamento (IMRT, VMAT, radiocirurgia, etc.);
- b) fazer uma Análise de Modos de Falhas e Efeitos (FMEA), para prevenir falhas no processo de CQ do TPS.

## **REFERÊNCIAS**

ATTIX, F. H. Introduction to Radiological Physics and Radiation Dosimetry. New York, John Wiley & Sons Inc. 1986.

BOUZA, A. L. A. Manual do Usuário CAT3D. São Paulo: Mevis Informática Médica LTDA, p. 74. 2015.

CAMARGO, P. R. T. Implementação de um Programa de Controle de Qualidade para Sistemas de Planejamento de Tratamento Computadorizado de acordo com o TRS 430. Dissertação (Mestrado em Ciência) - Curso de Física, Universidade de São Paulo. São Paulo, p. 126. 2006.

FURNARI, L. Controle da qualidade em radioterapia. 1. ed. São Paulo: Miró, 2012.

GASPARIN, D. Efeitos biológicos da radiação ionizante. TCC (Especialização em Radiologia Odontológica e Imaginologia) - Radiologia, Universidade Tuiuti do Paraná. Curitiba. 2010.

INTERNATIONAL ATOMIC ENERGY AGENCY. Absorbed Dose Determination in External Beam Radiotherapy, Technical Reports Series 398. Viena: IAEA, 2000.

INTERNATIONAL ATOMIC ENERGY AGENCY. Commissioning and Quality Assurance of Computerized Planning Systems for Radiation Treatment of Cancer, Technical Reports Series 430. Vienna: IAEA, 2004.

INTERNATIONAL COMMISSION ON RADIATION UNITS AND MEASUREMENTS. Prescribing, Recording, and Reporting Photon Beam Therapy. Report n° 50, Bethesda. USA: ICRU, 1993.

INTERNATIONAL COMMISSION ON RADIATION UNITS AND MEASUREMENTS. Prescribing, Recording and Reporting Photon Beam Therapy (Supplement to ICRU Report 50). Report n° 62, Bethesda. USA: ICRU, 1999

KHAN, F. M.. The Physics of Radiation Therapy. 5. ed. Minneapolis: Lippincott Williams & Wilkins, 2014.

MCCULLOUGH, E. G.; KRUEGER, A. M. Performace evaluation of computerized treatment planning systems for radiotherapy: External photon beams. Int. J. Radiat Oncol. Biol. Phys. , v. 6, p. 1599-1605, 1980.

MULLER, M. R. Cálculo independente das Unidades Monitoras e tempos de tratamento em radioterapia. Dissertação (Mestrado em Ciência) - Curso de Física, Universidade de São Paulo. São Paulo. 2005.

PODGORSAK, E. B. Radiation Oncology Physics: A Handbook for Teachers and Students. Viena: IAEA , 2005.

REIS, S. F. Optimização de processos de prestadores de cuidados de saúde serviço de radioterapia. Dissertação (Mestrado em Engenharia Biomédica) - Faculdade de Ciência e Tecnologia, Universidade de Coimbra. Portugal, p. 90. 2008.

SÁ, A. M. M. C. D. Comparação entre o Pencil Beam Convolution Algorithm e o Analytical Anisotropic Algorithm em Tumores de Mama. Dissertação (Mestrado em Radioterapia) - Tecnologia da Saúde, Instituto Politécnico de Lisboa. Lisboa, p. 48. 2013.

SALVAJOLI, J. V.; SOUHAMI, L.; FARIA, S. L. Radioterapia em Oncologia. 2. ed. São Paulo: Editora Atheneu, 2013.

SCAFF, L. Física na Radioterapia: A Base Analógica de Uma Era Digital. 1. ed. São Paulo: Editora projeto saber, v. 1, 2010.

TAUHATA, L., SALATI, I., DI PRINZIO, R., DI PRINZIO, A. R. Radioproteção e dosimetria: Fundamentos. 9. ed. Rio de Janeiro: IRD/CNEN, 2009.

TSIEN, C. K. The application of automatic computing machines to radiation treatment planning. Br. J. Radiol: v. 28, p. 432-439, 1985.

VAN, D. J.; BARNET, R. B.; BATTISTA, J. J. Commissioning and Quality of Treatment Planning Computers. Int. J. Radiat Oncol. Biol. Phys. , v. 6, p. 261-273, 1993.

VENSELAAR, J.; WELLEWEERD, H.; MIJNHEER, B. Tolerances for the accuracy of photon beam dose calculations of treatment planning systems. Radiother. Oncol., v. 60, p. 191-201, 2001.

WORLD HEALTH ORGANIZATION. Radiotherapy risk profile. Geneva: Technical Manual, 2008.

# **ANEXO -** Arquivo ".RSD" que alimenta o TPS CAT 3D

![](_page_129_Picture_15.jpeg)

Página 1

![](_page_130_Picture_24.jpeg)

1.000 (dose-rate cGy/um /field 100x100 mm2. ssd = SSDref=1000mm. Depth  $ofmax = 15 mm)$ 3 1 2017 (calibration date : day month year.) 0.850 0.921 0.938 0.950 0.960 0.971 0.981 0.990 1.000 1.010  $1.028 \qquad 1.043 \qquad 1.052 \qquad 1.064 \qquad 1.078 \qquad 1.085 \qquad 1.087 \qquad 1.090$ 

Precise6X\_RadioSerra 1000.0 (source isocenter distance) 509.0 (distancia de la fuente al promedio de la parte mas baja de los colimadores) 0.005 (sourcediameter  $2 \quad 2$ alfa1 alfa2 transmision)  $\overline{3}$  $\mathbf 1$ (number of wedge filters) 9 400 30 W60\_MOTOR **WOF**  $\overline{4}$ **BHF** LIMITS 300 141 175 41 170 161 121 101 91 71 51 31 21 11 0  $-11$  $-21$  $-31$  $-35$  $-41$  $-51$  $-71$  $-75$  $-91$  $-101$  $-121$  $-141$  $-146$  $-161$  $-170$  $-175$ 0.304 0.456 0.498 0.591 0.692 0.748  $\mathbf{1}$  $1.2$  $0.3$ 0.383 0.806 0.868 0.928  $\mathbf{1}$ 1.087 1.173 1.269 1.309 1.365 1.473 1.72 1.79  $\overline{2}$  $2.2$  $2.6$  $\overline{3}$  $3.3$  $1.2$  $\mathbf{1}$  $\mathbf{1}$ 100 (field size in mm) 50 200 300 0.278 0.281 0.295 (wedge factor) 0.290 15 50 70 100 150 200 250  $30$ (depth of BHF control points) 300 1.00 1.006 1.0107 1.0177 1.0283 1.08941 1.0522 1.06808 1.10206 (BHF for field 100x100 mm2) RSD\_OK REM External Energies for mixed beam. //DEVICE  $1 = dd.rsd$ //DEVICE  $2 = yy.rsd$ TRAY 0.948 = Bandeja\_Lisa ShieldFactor =  $0.987$ ShieldPenumbra =  $5.6$ AIR PROFILE (no\_of\_profiles)  $\mathbf{1}$ no\_of\_points) TERMA profile to best fit 15 (ssd depth 1000 0 measured profiles. Used in PencilBeam and Collapsed Cones Super. 40 80 100 130 140 0 20 60 120 160 180 200 210 220 240 1.0358 1.0547 1.069 1.087 1.004 1.0327 1.078 1.078 1.0905  $\mathbf{1}$ 1.00 1.0766 1.02 1.10 1.00 AIR COLLIMATOR 3 (number of FieldSize) 50  $_{\rm 8}$  $4.0$  $3.0$ 0.003 (FieldSize SourceDiameter alfa1 Página 3

Precise6X\_RadioSerra

![](_page_132_Picture_25.jpeg)

 $WATER\_PROFILE$ <br>4 (no de perfiles)

| 4     | (no_de_perfiles ) |       |       |       |       |               |       |       |       |
|-------|-------------------|-------|-------|-------|-------|---------------|-------|-------|-------|
| 1000  | 20                | 29    | (ssd  | depth |       | no of points) |       |       |       |
| 0.000 | 10.00             | 20.00 | 30.00 | 40.00 | 50.00 | 60.00         | 70.00 | 80.00 | 90.00 |
| 100   | 110               | 120   |       | 130   |       | 140           |       | 150   |       |
| 160   |                   | 170   |       | 180   |       | 190           |       | 200   |       |
| 210   |                   | 220   |       | 230   |       | 240           |       | 250   | 281   |
| 282   | 283               |       |       |       |       |               |       |       |       |
| 1.000 | 1.000             | 1.000 | 1.005 | 1.011 | 1.011 | 1.011         | 1.016 | 1.016 | 1.022 |
| 1.027 | 1.033             | 1.033 | 1.033 | 1.033 | 1.033 | 1.033         | 1.033 | 1.027 | 1.027 |
| 1.022 | 1.016             | 1.005 | 0.978 | 0.929 | 0.830 | 0.800         | 0.700 | 0.03  |       |
|       |                   |       |       |       |       |               |       |       |       |
| 1000  | 50                | 29    | (ssd  | depth |       | no of points) |       |       |       |
| 0.000 | 10.00             | 20.00 | 30.00 | 40.00 | 50.00 | 60.00         | 70.00 | 80.00 | 90.00 |
| 100   | 110               | 120   |       | 130   |       | 140           |       | 150   |       |
| 160   |                   | 170   |       | 180   |       | 190           |       | 200   |       |
| 210   |                   | 220   |       | 230   |       | 240           |       | 250   | 281   |
| 282   | 283               |       |       |       |       |               |       |       |       |
| 1.000 | 1.000             | 1.000 | 1.006 | 1.012 | 1.012 | 1.012         | 1.012 | 1.019 | 1.019 |
| 1.025 | 1.025             | 1.025 | 1.025 | 1.025 | 1.025 | 1.025         | 1.019 | 1.019 | 1.012 |
| 1.006 | 1.000             | 0.994 | 0.969 | 0.938 | 0.870 | 0.800         | 0.700 | 0.04  |       |
|       |                   |       |       |       |       |               |       |       |       |
| 1000  | 100               | 29    | (ssd  | depth |       | no of points) |       |       |       |
| 0.000 | 10.00             | 20.00 | 30.00 | 40.00 | 50.00 | 60.00         | 70.00 | 80.00 | 90.00 |
| 100   | 110               | 120   |       | 130   |       | 140           |       | 150   |       |
| 160   |                   | 170   |       | 180   |       | 190           |       | 200   |       |
| 210   |                   | 220   |       | 230   |       | 240           |       | 250   | 281   |
| 282   | 283               |       |       |       |       |               |       |       |       |
| 1.000 | 1.009             | 1.009 | 1.017 | 1.017 | 1.017 | 1.017         | 1.017 | 1.017 | 1.017 |
| 1.017 | 1.026             | 1.017 | 1.017 | 1.017 | 1.009 | 1.009         | 1.000 | 1.000 | 0.991 |
| 0.983 | 0.974             | 0.966 | 0.948 | 0.922 | 0.897 | 0.800         | 0.700 | 0.05  |       |
|       |                   |       |       |       |       |               |       |       |       |
| 1000  | 200               | 29    | (ssd  | depth |       | no_of_points) |       |       |       |
| 0.000 | 10.00             | 20.00 | 30.00 | 40.00 | 50.00 | 60.00         | 70.00 | 80.00 | 90.00 |
| 100   | 110               | 120   |       | 130   |       | 140           |       | 150   |       |
| 160   |                   | 170   |       | 180   |       | 190           |       | 200   |       |
| 210   |                   | 220   |       | 230   |       | 240           |       | 250   | 281   |
| 282   | 283               |       |       |       |       |               |       |       |       |
| 1.000 | 1.000             | 1.011 | 1.011 | 1.011 | 1.011 | 1.011         | 1.011 | 1.011 | 1.011 |
| 1.011 | 1.011             | 1.011 | 1.011 | 1.000 | 1.000 | 0.989         | 0.978 | 0.978 | 0.967 |
| 0.956 | 0.945             | 0.934 | 0.923 | 0.901 | 0.879 | 0.800         | 0.700 | 0.06  |       |
|       |                   |       |       |       |       |               |       |       |       |

WATER\_PENUMBRA (only used for fast mode, to allow modelling)

#### Precise6X\_RadioSerra

14

![](_page_133_Picture_13.jpeg)

132

![](_page_134_Picture_8.jpeg)

![](_page_135_Picture_9.jpeg)

### Precise6X\_RadioSerra

![](_page_136_Picture_10.jpeg)

![](_page_137_Picture_7.jpeg)

![](_page_138_Picture_7.jpeg)

![](_page_139_Picture_10.jpeg)

MLC\_MODEL = MLC\_E80<br>DCM\_NOMINALENERGY = 6<br>DCM\_MANUFACTURER = ELEKTA<br>DCM\_TREATMENTMACHINENAME = Precise

```
Precise6X RadioSerra
DCM DOSERATE = 300
DCM SCU AE = IMPAC DCM SCP
DCM SCU IP = 192.168.0.201
DCM SCU PORT = 104
rem **** Table customization ************************
rem SI table :
CouchRotation = 1CouchZero = 270
// ****** Collapsed Cones Data *******
EDK_OFFAXISSOFTENING = 1
EDK_SPECTRUM = 11
         0.50
                    1.00
                            1.25 1.50 2.00
                                                        2.50
 0.203.00
 4.00
         5.00
                  6.00
0.024466  0.032563  0.038505  0.044481  0.073606  0.122134  0.134983  0.145828
0.274744  0.106656  0.002033
EDK CALIBRATION = 1.68513EDK_FLUX_CORRECTION = 8
                      80 100 150 200
                                                        300
40
   50
                                                                   400
1.0045 1.0061
                    1.0031 1.00 0.9952 0.9881
                                                        0.98215 0.97918
EDK_CONTAMINATION = 4
\begin{bmatrix} 50 & 0.20 & 0.59 & 20 \\ 100 & 0.50 & 0.49 & 20 \end{bmatrix}0.48
200 0.30
                  20
320 0.45 0.45 20
// ****** END of Collapsed Cones Data *******
rem Data for IMRT compensator Precise 6MV
SourceCompensatorDistance = 650
CompensatorMaxThickness = 70
CompensatorMargin=12
CompensatorCoeff = 0.0492189333 -0.0000425651
                                                0.0000297275 -0.0000172549
```
rem End of RSD